МИНИСТЕРСТВО ОБРАЗОВАНИЯ И НАУКИ РОССИЙСКОЙ ФЕДЕРАЦИИ Федеральное государственное бюджетное образовательное учреждение высшего профессионального образования «**НАЦИОНАЛЬНЫЙ ИССЛЕДОВАТЕЛЬСКИЙ ТОМСКИЙ ПОЛИТЕХНИЧЕСКИЙ УНИВЕРСИТЕТ**»

> **А.А. Вичугова, В.Н. Вичугов, Е.А. Дмитриева, Г.П. Цапко**

# **ИНФОРМАЦИОННЫE ТЕХНОЛОГИИ**

*Рекомендовано Учебно-методическим объединением вузов Российской Федерации по образованию в области радиотехники, электроники, биомедицинской техники и автоматизации в качестве учебного пособия для студентов высших учебных заведений, обучающихся по направлению подготовки бакалавров 220400 «Управление в технических системах»* 

> Издательство Томского политехнического университета 2012

**Вичугова А.А.**

И74 Информационные технологии: учебное пособие / А.А. Вичугова, В.Н. Вичугов, Е.А. Дмитриева, Г.П. Цапко; Томский политехнический университет. - Томск: Изд-во Томского политехнического университета, 2012. – 105 с.

ISBN 978-5-4387-0126-2

В пособии рассмотрены современные методы и средства информационных технологий, особое внимание уделено управлению бизнесом и производством. Дано понятие информационной системы и варианты классификации. Описаны методологии анализа предметной области в контексте бизнесмоделирования, а также наиболее популярные нотации функционального анализа и моделирования. Изложены аспекты интеграции системы бизнесмоделирования *Busines Studio* и системы электронного документооборота *DIRECTUM.* 

Предназначено для студентов бакалавриата, обучающихся по направлению 220400 «Управление в технических системах».

> **УДК 004(075.8) ББК 32.397я73**

#### *Рецензенты*

Доктор технических наук, профессор ТУСУРа *А.М. Кориков*

Кандидат физико-математических наук, профессор ТГУ *Б.А. Гладких*

**ISBN 978-5-4387-0126-2** © ФГБОУ ВПО НИ ТПУ, 2012

- © Вичугова А.А., Вичугов В.Н., Дмитриева Е.А., Цапко Г.П., 2012
- © Оформление. Издательство Томского политехнического университета, 2012

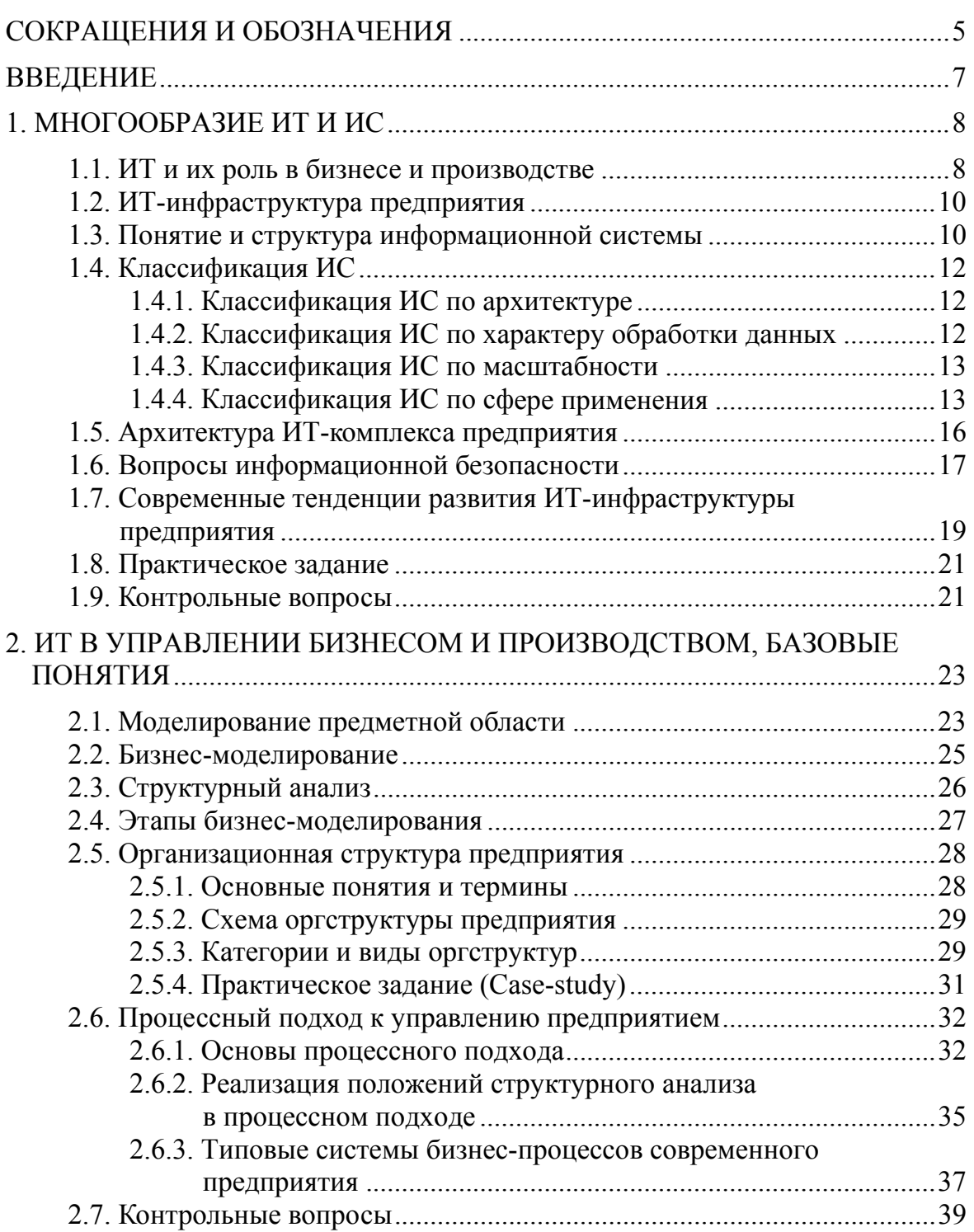

### **Содержание**

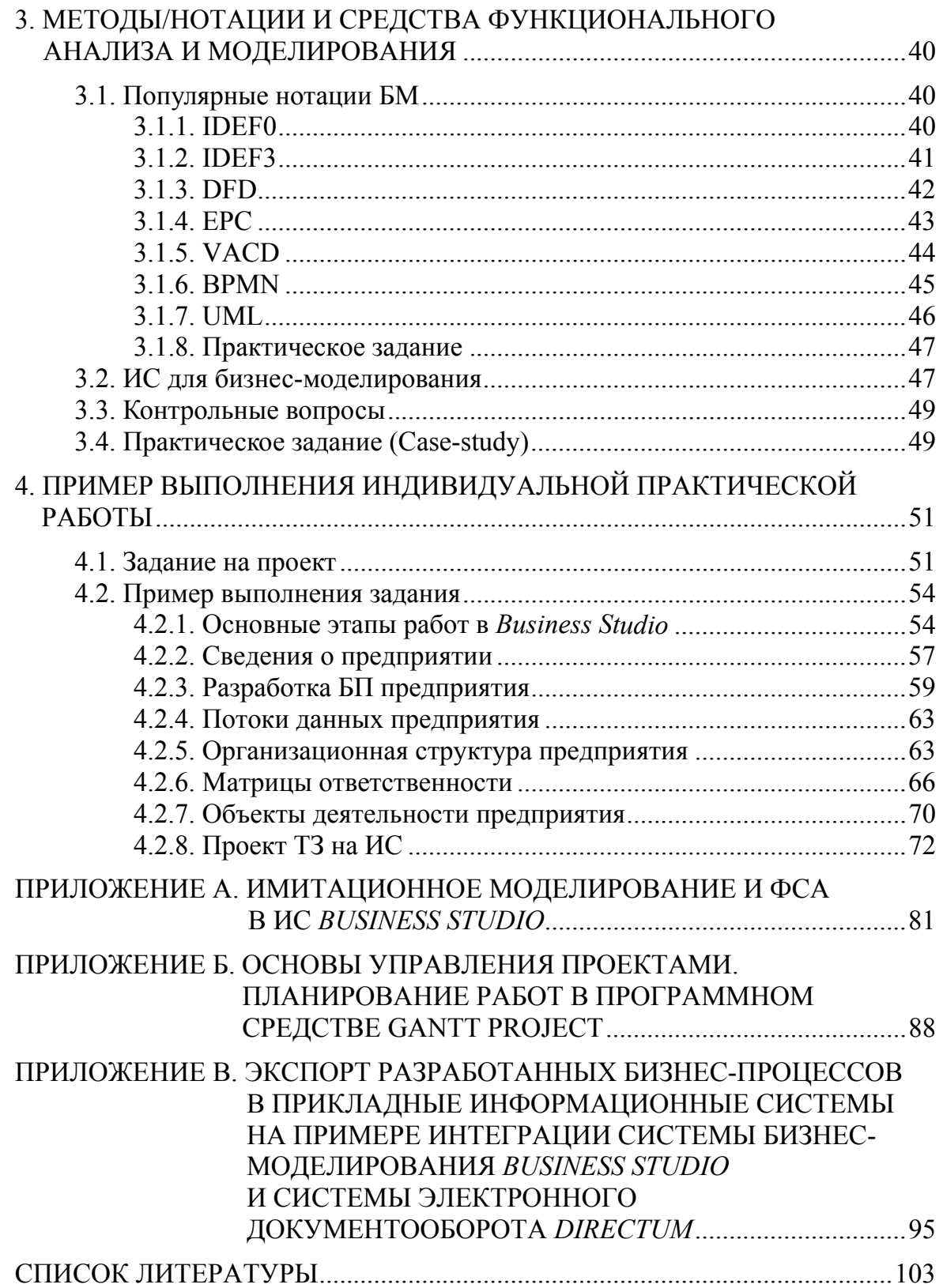

## **Сокращения и обозначения**

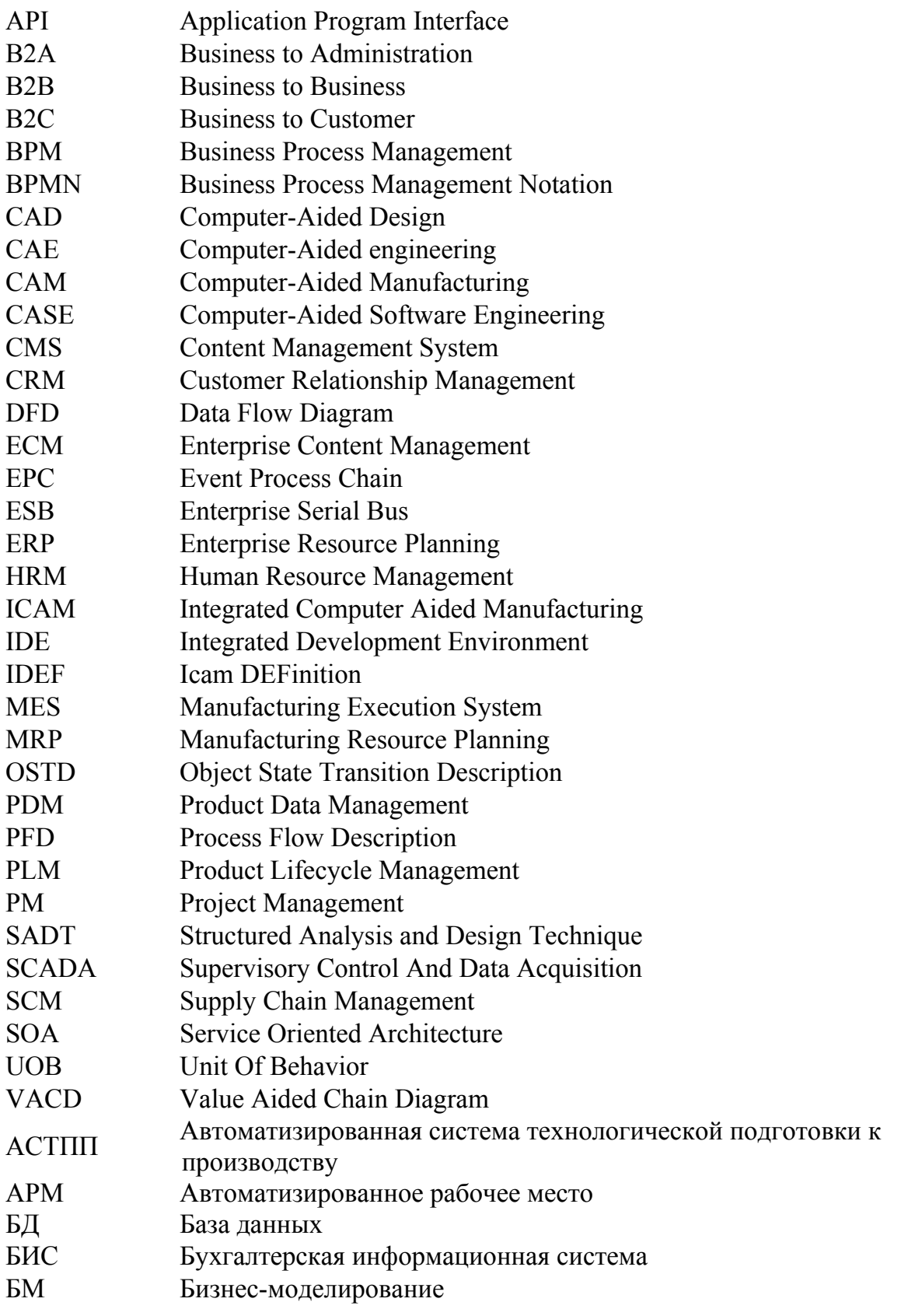

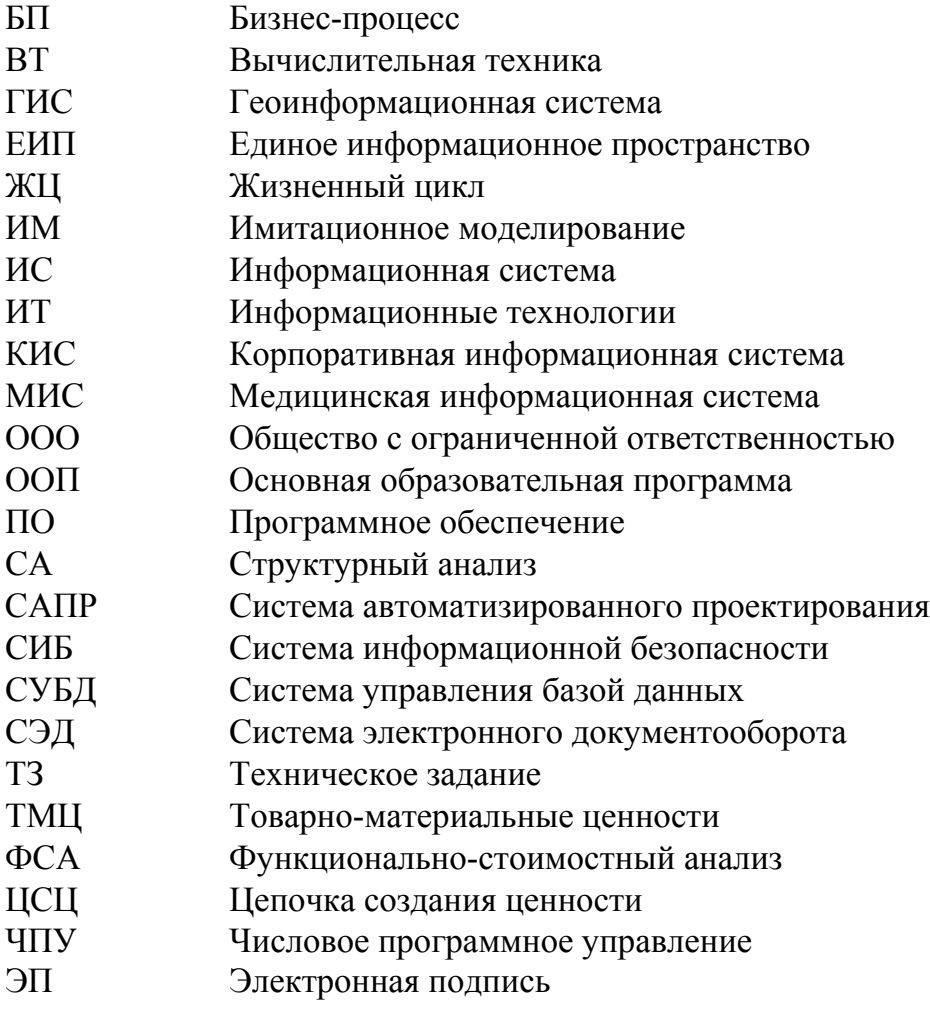

#### Введение

Понятие информационные технологии (ИТ) включает в себя множество методов и прикладных инструментов для решения задач в различных сферах деятельности.

В настоящем учебном пособии предлагается рассматривать ИТ в качестве средства автоматизации бизнеса. Анализ ИТ с данной точки зрения актуален для студентов направления 220400 «Управление в технических системах» и соответствует концепции основной образовательной программы по данному направлению.

Классификация ИТ, рассматриваемые методы и средства формального описания, анализа и моделирования предметной области, приведенные в настоящем учебном пособии, являются основой для изучения других образовательных дисциплин указанного направления, например, таких как «Методы и средства проектирования информационных систем и технологий», «Моделирование систем», «Корпоративные информационные системы», «Методы и средства управления бизнес-процессами», «Консалтинг при автоматизации предприятий», «Организация и планирование производства» и т. д.

Таким образом, настоящее учебное пособие будет полезно студентам тех направлений (специальностей) подготовки, которые связаны с автоматизацией и информатизацией бизнеса/производства.

### 1. МНОГООБРАЗИЕ ИТ И ИС

#### 1.1. ИТ и их роль в бизнесе и производстве

Принимая во внимание разнообразие ИТ, под этим термином понимают комплекс лисциплин и областей деятельности, связанных с созданием, обработкой и управлением данными с применением вычислительной техники (ВТ).

Таким образом, ИТ можно рассматривать в следующих трех направлениях (рис. 1.1):

- решение определенных прикладных задач: математические расчеты, редактирование изображений, форматирование текста и т. д.;
- управление бизнесом и производством: планирование деятельности, управление документооборотом, автоматизация технологических процессов и т. д.;
- метолы и средства разработки программного обеспечения (ПО): администрирование локальных сетей, алгоритмы создания ПО, программные коды и т. д.

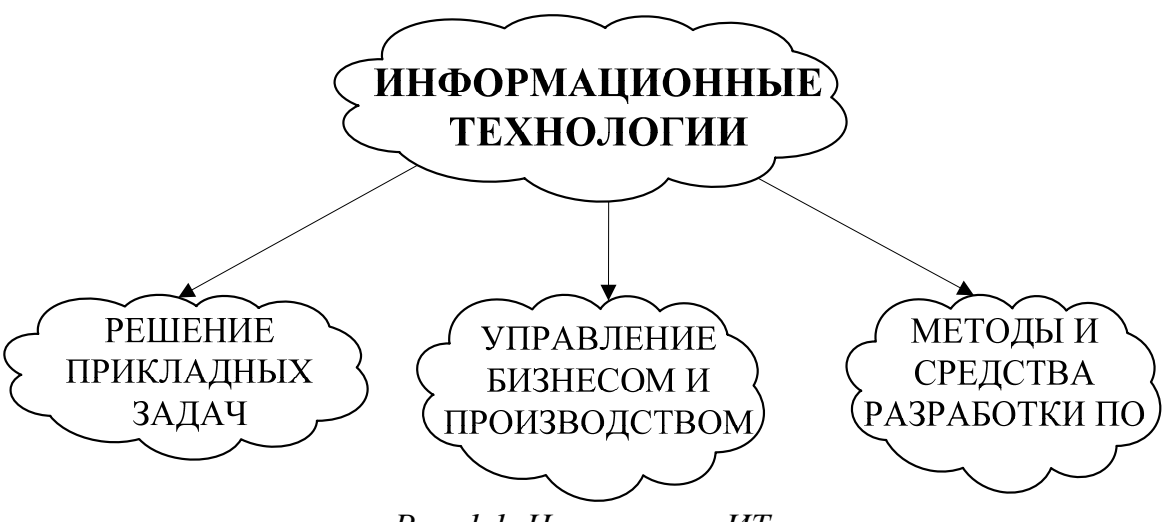

Рис. 1.1. Направления ИТ

С учетом целевой аудитории данного учебного пособия (студенты направления 230400 «Информационные системы и технологии») в дальнейшем будет детально рассмотрено направление ИТ по управлению бизнесом и производством. Для области управления бизнесом и производством рассмотрим основные задачи применения ИТ в сфере управления производством и бизнесом, а также методы и средства, которыми они достигаются (табл.1.1).

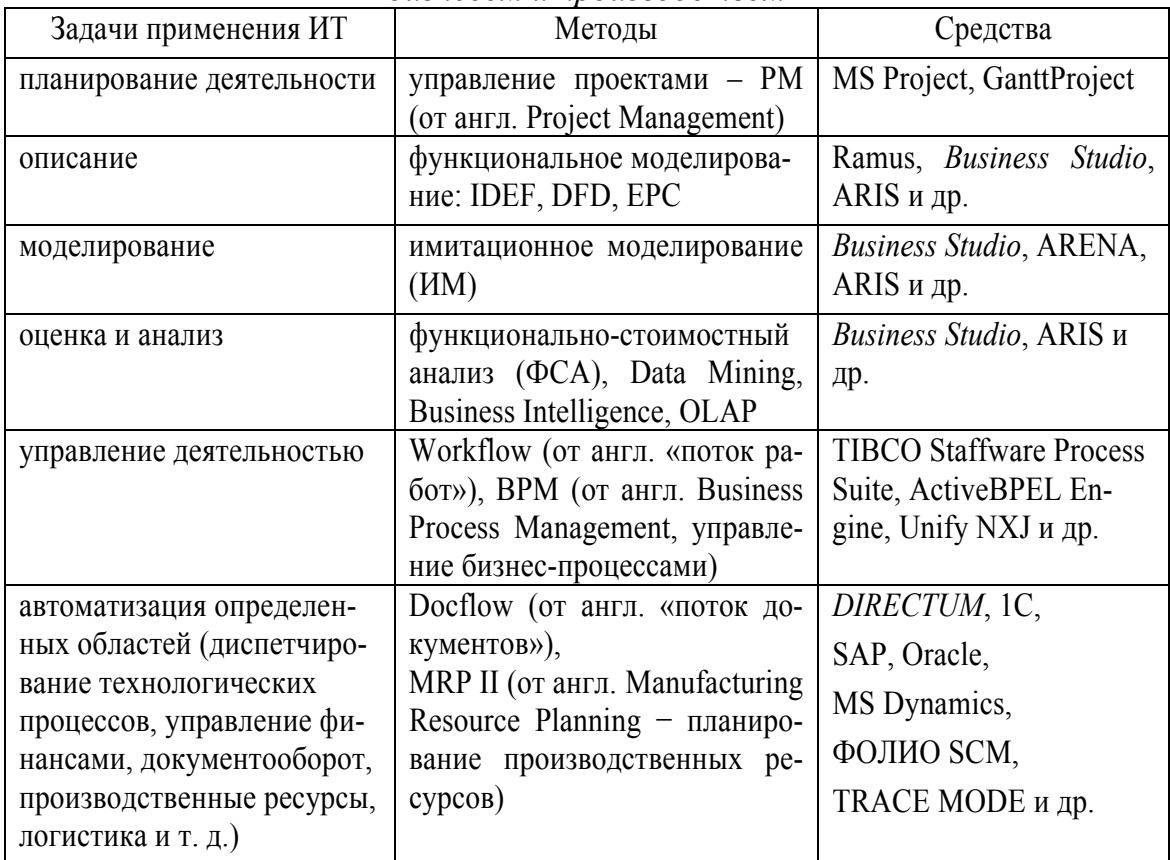

Основные задачи применения ИТ, методы и средства по управлению бизнесом и производством

Таким образом, с точки зрения бизнеса и производства, ИТ представляют собой не цели деятельности, а инструмент их достижения (рис. 1.1.2).

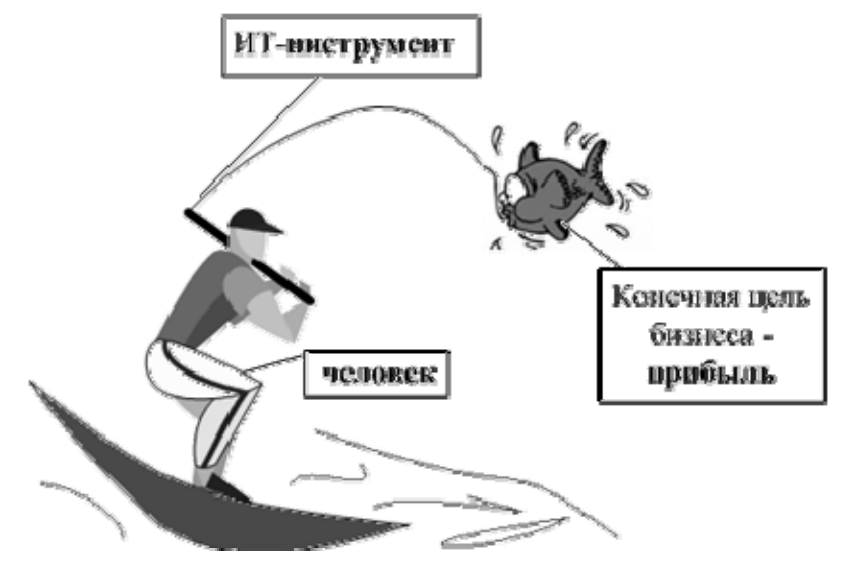

Рис. 1.1.2. Место ИТ в бизнесе и производстве

### **1.2. ИТ-инфраструктура предприятия**

Понятие «инфраструктура» используется для определения комплекса объектов, предназначенных для использования в повседневной жизни и профессиональной деятельности. В настоящее время ИТ являются неотъемлемым рабочим инструментом практически любого бизнеса и производства. Поэтому необходимо научиться управлять данным инструментом. Для этого прежде всего следует определить из чего складывается ИТ-инфраструктура предприятия.

Практически ИТ реализуются в виде ПО и средств ВТ. Однако эти составляющие ИТ-комплекса предприятия обслуживает специальный персонал. Совокупность всех трех составляющих можно рассматривать как основу ИТ-инфраструктуры любой компании. На рис. 1.2 схематично показано, на чем базируется ИТ-комплекс.

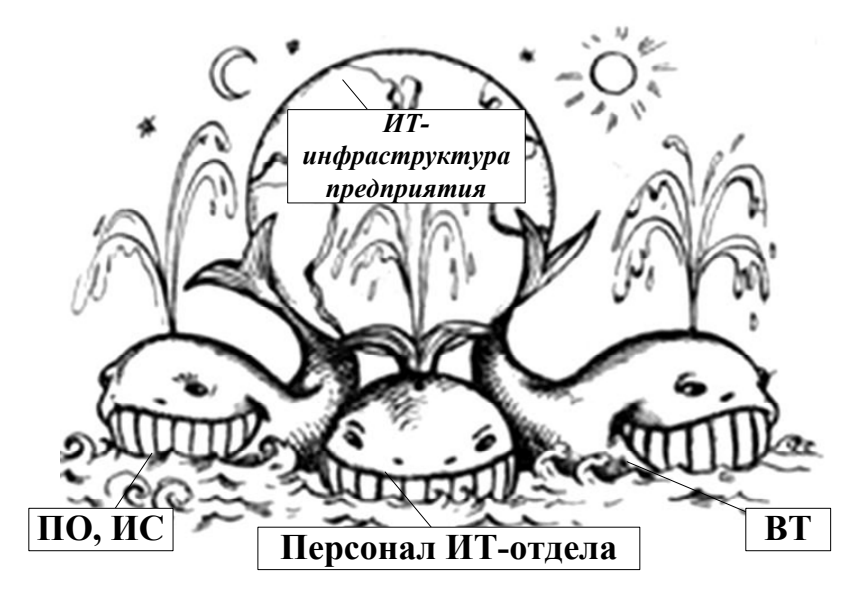

*Рис. 1.2. Компоненты ИТ-инфраструктуры предприятия*

### **1.3. Понятие и структура информационной системы**

Программная компонента ИТ-инфраструктуры предприятия представляет собой набор приложений и информационных систем (ИС). В свою очередь, понятие ИС является многозначным и состоит из нескольких компонент.

Федеральный закон РФ от 27 июля 2006 г. № 149-ФЗ «Об информации, информационных технологиях и о защите информации» трактует этот термин в широком смысле: «информационная система − совокупность содержащейся в базах данных информации и обеспечивающих ее обработку информационных технологий и технических средств».

В узком смысле ИС называют базы данных (БД), СУБД и работающие с ними специализированные прикладные программы. Именно в этом понимании термин «ИС» будет использоваться далее в настоящем пособии. В соответствии с данным понятием можно обобщенно представить структуру ИС следующими двумя взаимодействующими частями:

- функциональная часть, включающая прикладные программы, которые реализуют функции прикладной области;
- среда, обеспечивающая исполнение прикладных программ, операционная система компьютера и прочие системные службы и сервисы.

В свою очередь, функциональная часть ИС состоит из нескольких компонентов (рис. 1.3):

- программно-аппаратное ядро и БД;
- бизнес-правила функционирования ИС согласно ее назначению и особенностям предметной области;
- интерфейс пользователя, приложения для ввода и визуализации обработки данных.

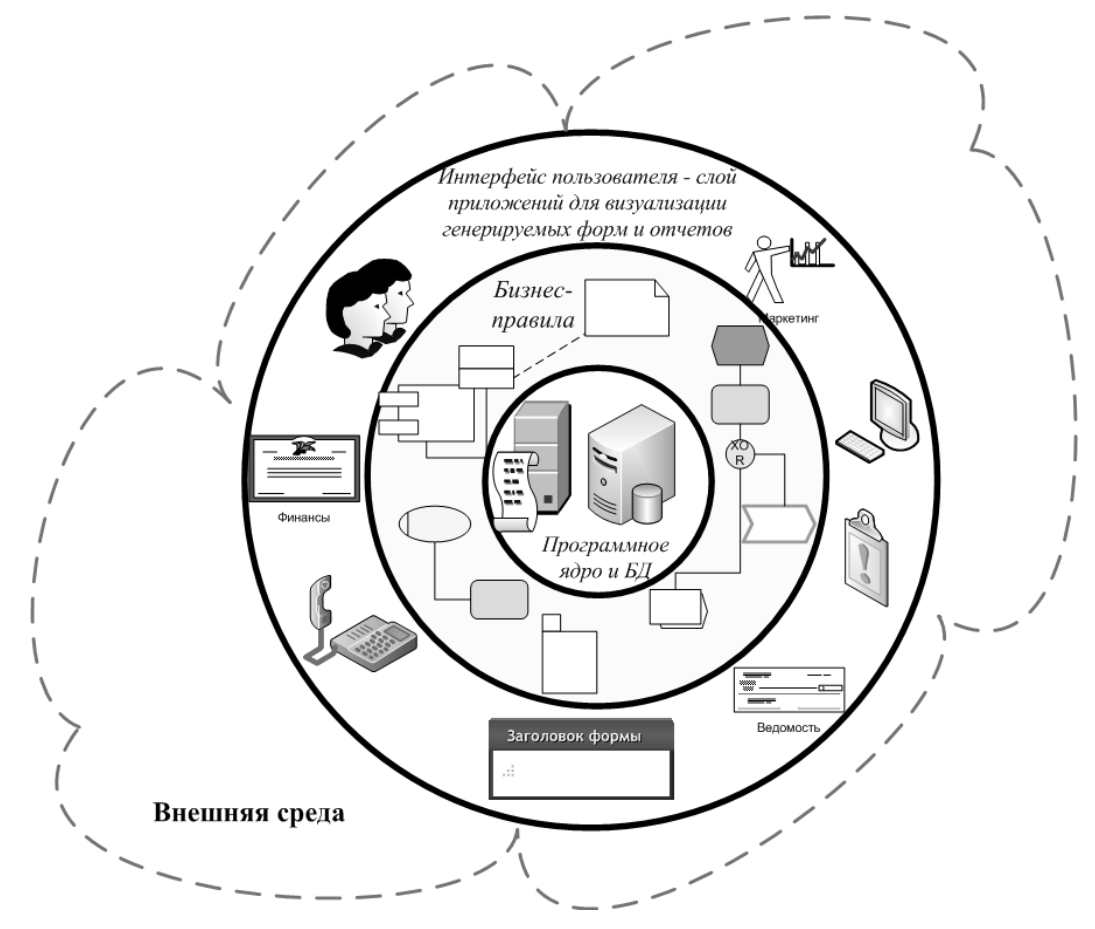

Рис. 1.3. Структура функциональной части ИС

### **1.4. Классификация ИС**

Существует множество классификаций ИС [1]. Наиболее полно можно разделить их многообразие по следующим признакам:

- архитектура;
- характер обработки данных;
- сфера применения;
- масштабность.

### **1.4.1. Классификация ИС по архитектуре**

По степени распределенности отличают:

- **настольные**, или локальные, ИС, в которых все компоненты (БД, СУБД, клиентские приложения) находятся на одном компьютере;
- **распределенные** ИС, в которых компоненты распределены по нескольким компьютерам.

Распределенные ИС, в свою очередь, разделяют:

- на **файл-серверные ИС**, в которых БД находится на файловом сервере, а СУБД и клиентские приложения находятся на рабочих станциях;
- **клиент-серверные ИС**, когда БД и СУБД находятся на сервере, а на рабочих станциях находятся клиентские приложения. Клиент-серверные ИС разделяют на двухзвенные и многозвенные.

В **двухзвенных ИС** всего два типа «звеньев»: сервер баз данных, на котором находятся БД и СУБД, и рабочие станции, на которых находятся клиентские приложения. Клиентские приложения обращаются к СУБД напрямую.

В **многозвенных ИС** добавляются промежуточные «звенья» − серверы приложений. Пользовательские клиентские приложения не обращаются к СУБД напрямую, они взаимодействуют с промежуточными звеньями.

### **1.4.2. Классификация ИС по характеру обработки данных**

По характеру обработки данных ИС делятся:

- на **информационно-справочные**, или информационно-поисковые, ИС, в которых нет сложных алгоритмов обработки данных, а целью системы является поиск и выдача информации в удобном виде;
- **ИС обработки данных**, или решающие ИС, в которых данные подвергаются обработке по сложным алгоритмам. К таким системам в первую очередь относят автоматизированные системы управления и системы поддержки принятия решений.

### 1.4.3. Классификация ИС по масштабности

По широте охвата выделяют следующие категории ИС:

- персональная ИС предназначена для решения некоторого круга задач одного человека;
- групповая ИС ориентирована на коллективное использование информации членами рабочей группы или подразделения;
- корпоративная ИС в идеале охватывает все информационные процессы целого предприятия, достигая их полной согласованности и прозрачности. Такие системы иногда называют системами комплексной автоматизации предприятия.

### 1.4.4. Классификация ИС по сфере применения

Поскольку ИС создаются для удовлетворения информационных потребностей в рамках конкретной предметной области, то каждой сфере применения соответствует своя разновидность ИС. Выделяют следующие типы ИС:

- **ЕСМ** (от англ. *Enterprise Content Management*) система электронного документооборота (СЭД) - автоматизированная многопользовательская ИС для управления деятельностью организации посред-**CTBOM** автоматизированного передвижения ee электронных документов между исполнителями;
- **IDE** (OT  $\alpha$ HITH, *Integrated Development Environment*)  $\alpha$ HITETPHPOBAHная среда разработки, система программных средств, используемая программистами для разработки ПО;
- СИБ системы информационной безопасности, предназначенные для  $\bullet$ комплексного управления всеми службами защиты данных от несанкционированного доступа и повреждения, обеспечивающие централизованное управление и мониторинг ИТ-инфраструктуры предприятия;
- ГИС геоинформационная система, предназначенная для сбора,  $\bullet$ хранения, анализа, поиска и графической визуализации пространственных данных и связанной с ними информации об объектах;
- МИС медицинская ИС, предназначенная для сбора, хранения,  $\bullet$ поиска и анализа электронной медицинской информации;
- БИС бухгалтерская ИС, предназначенная для сбора, хранения, учета, поиска и анализа информации о хозяйственной деятельности предприятия, а также бухгалтерских расчетов;
- $CAD$  (от англ. *Computer-Aided Design*) система автоматизированного проектирования (САПР) - ИС для автоматизации процесса проектирования;
- САМ (от англ. Computer-Aided Manufacturing) автоматизированная система технологической подготовки производства (АСТПП) -

подготовка технологического процесса производства изделий, автоматизация программирования оборудования с числовым программным управлением (ЧПУ);

- $CAE$  (от англ. *Computer-aided engineering*) ИС для решения различных инженерных задач: расчетов, анализа и симуляции физических процессов.
- PDM (от англ. Product Data Management) ИС управления данными об изделии. В качестве изделий рассматриваются различные сложные технические объекты (корабли и автомобили, самолеты и ракеты, компьютерные сети и др.);
- CASE (от англ. Computer-Aided Software Engineering) набор методов и средств проектирования ИС с интегрированными автоматизированными инструментами, которые могут быть использованы в процессе разработки ПО;
- БМ ИС для бизнес-моделирования, графического описания структуры и деятельности организаций, а также их динамического и статического моделирования;
- **PM** (от англ. *Project Management*) ИС для планирования деятельности в концепции управления проектами (см. Приложение Б);
- **НRM** (от англ. *Human Resource Management*) ИС для хранения,  $\bullet$ поиска, анализа и структуризации данных о человеческих ресурсах предприятия;
- $\rm\bf{CRM}$  (от англ. Customer Relationship Management) ИС управления взаимоотношениями с клиентами, предназначенная для автоматизации стратегий взаимодействия с заказчиками компании: повышения уровня продаж, оптимизации маркетинга и улучшения обслуживания клиентов путем сохранения информации о клиентах и истории взаимоотношений с ними, установления и улучшения бизнес-процедур и последующего анализа результатов;
- **SCM** (от англ. Supply Chain Management) ИС управления цепями поставок, предназначены для автоматизации и управления всеми этапами снабжения предприятия и для контроля всего товародвижения на предприятии;
- ERP (от англ. Enterprise Resource Planning System) интегрирован- $\bullet$ ная ИС для управления внутренними и внешними ресурсами предприятия: значимые физические активы, финансовые, материальнотехнические и человеческие ресурсы;
- **BPMS** (OT  $\alpha$ HITH. Business Process Management System)  $\Pi$ O  $\alpha$ HI процессного управления организацией с возможностью моделирования, симуляции, мониторинга и анализа деятельности, а также ее динамического перепроектирования;
- **CMS** (от англ. *Content Management System*) ИС для обеспечения и организации совместного процесса создания, редактирования и управления содержимым (контентом): текстами, мультимедиа, контактами и т. д.;
- **MES** (от англ. *Manufacturing Execution System* производственная исполнительная система) – специализированное прикладное ПО для синхронизации, координации, анализа и оптимизации выпуска продукции в рамках какого-либо производства;
- **SCADA** (от англ. *Supervisory Control And Data Acquisition* − диспетчерское управление и сбор данных) – программный пакет для сбора, обработки, отображения и архивирования информации об объекте управления.

На рис. 1.4 показана классификация ИС по рассмотренным ранее признакам.

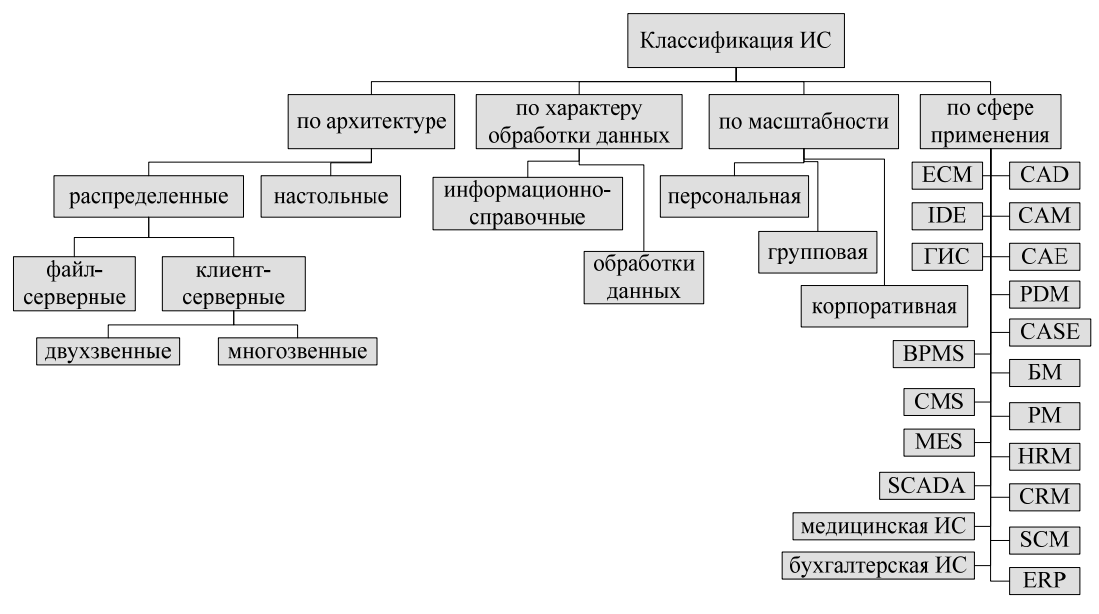

*Рис. 1.4. Классификация ИС*

Подробнее о существующих классификациях ИС и областях их применения в различных отраслях деятельности рекомендуется почитать самостоятельно, используя следующие источники:

- Виды информационных систем в компании [Электронный ресурс]. URL: http://wsclan.narod.ru/itsys.htm (дата обращения: 29.10.2012).
- Технологии корпоративного управления [Электронный ресурс]. URL: http://www.iteam.ru/publications/it/section\_91/article\_1817/ (дата обращения: 29.10.2012).
- Глоссарий по автоматизации [Электронный ресурс]. URL: http://www.iteam.ru/publications/it/section\_91/article\_1810/ (дата обращения: 29.10.2012

### **1.5. Архитектура ИТ-комплекса предприятия**

Согласно вышеприведенной классификации ИС, информационная поддержка и сопровождение различных прикладных областей деятельности выполняется с помощью разных систем. Поэтому одной из главных задач при проектировании ИТ-инфрастуктуры предприятия является определение перечня используемых ИС и их взаимосвязей. При этом следует рассматривать проектируемый ИТ-комплекс с точки зрения пользователей – сотрудников предприятия, которые осуществляют свою профессиональную деятельность с применением ИС. Необходимо определить, какие программные средства должны функционировать, на каких рабочих местах пользователей и как они будут связаны друг с другом.

Также в процессе архитектурного проектирования ИТ-комплекса предприятия следует учитывать архитектуру его компонентов (см. рис. 1.4). Например, для функционирования распределенных ИС необходимы специально выделенные компьютеры, на которых должны быть развернуты серверы баз данных, лицензий, приложений и т. д. Как правило, для этого предназначены компьютеры серверного типа, с повышенной мощностью аппаратного обеспечения: больший объем оперативной и постоянной памяти, а также более производительный процессор по сравнению с обыкновенной рабочей станцией.

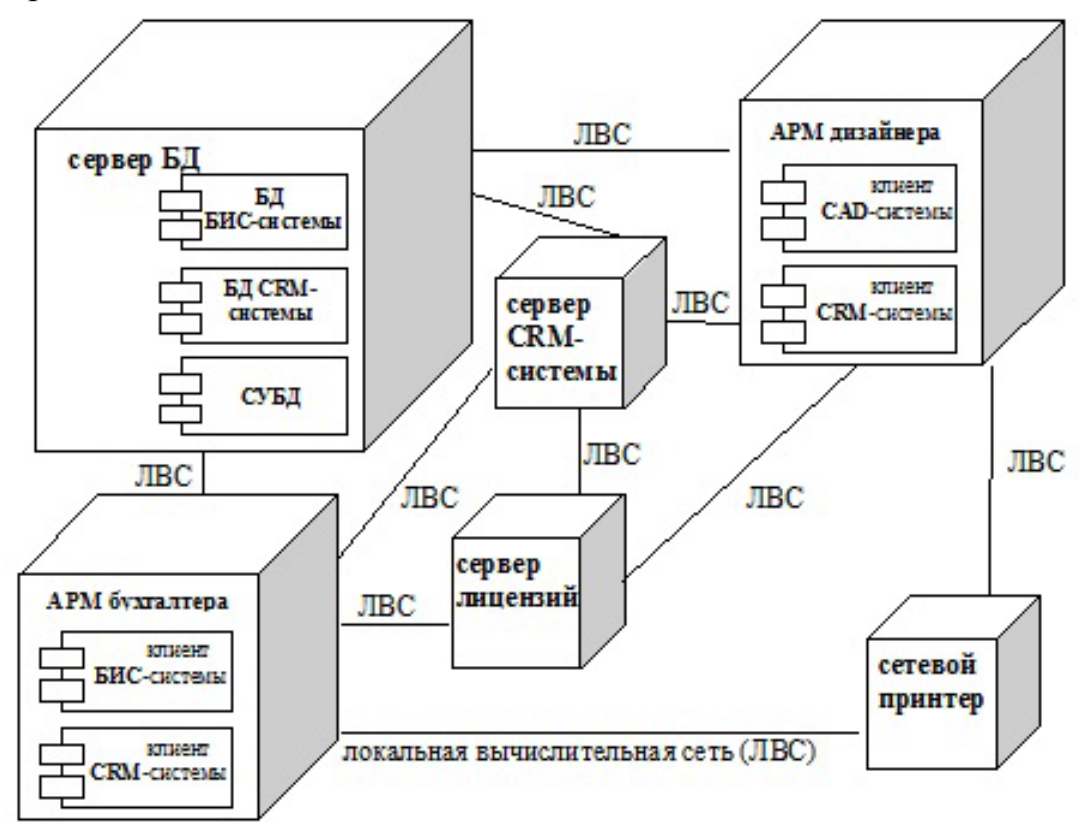

*Рис. 1.5. Пример архитектуры ИТ-комплекса дизайнерской фирмы*

На рис. 1.5 приведен пример программно-аппаратной архитектуры ИТ-комплекса дизайнерской фирмы, где предусмотрены автоматизированные рабочие места (АРМ) дизайнера и бухгалтера с набором программных средств в соответствии с потребностями пользователей. Также показаны дополнительные компоненты: выделенные сервера БД, лицензий и приложений (CRM-системы). Кроме того, отмечен общий сетевой принтер. Все вышеуказанные компоненты ИТ-инфрастуктуры рассматриваемого предприятия связаны между собой с помощью локальной вычислительной сети (ЛВС).

Представление архитектуры ИТ-комплекса предприятия в графическом виде позволяет наглядно структурировать перечень ИС, используемых для автоматизации того или иного вида работ. Для составления подобного вида схем используются специально предназначенные для этого графические символы и правила их применения, которые называются языками или нотациями. Рис. 1.5 выполнен в виде компонентной диаграммы развертывания с использованием UML-нотации, которая подробно рассмотрена в главе 3.1.7 настоящего учебного пособия.

### **1.6. Вопросы информационной безопасности**

Информационная безопасность предприятия предполагает комплекс мер по защите внутренних данных (как бумажных, так и электронных) от потери и несанкционированного использования. Термин «несанкционированное использование» означает доступ к информации не соответствующим лицам (физическим или юридическим), которые не имеют разрешение на выполнение операций просмотра и обработки данных.

Использование информации подразумевает как неправомерное изменение, копирование, удаление данных, так и их просмотр. Поскольку в настоящее время электронные данные являются основой практически любых материальных продуктов и услуг, задача защиты информации весьма актуальна для любого производства и бизнеса. Поэтому вопросам информационной безопасности уделяется большое внимание в современных информационных системах, особенно в тех, которые предназначены для работы нескольких пользователей.

В связи с высокой важностью задач защиты информации от потери и несанкционированного использования мероприятия по обеспечению информационной безопасности предприятия включают целый комплекс мер технического (программные и аппаратные), организационноадминистративного и правового характера.

Технические методы и средства защиты информации представляют собой отдельную дисциплину с широким кругом вопросов. К ключевым аспектам информационной безопасности можно отнести следующие:

- процедуры авторизации и аутентификации;
- правила политики управления пользователями, в том числе ролевое разграничение прав;
- использование электронной подписи;
- криптографические технологии (открытые и закрытые ключи, шифрование и кодирование данных, использование хэш-функций);
- резервное копирование (архивирование) информации.

Рекомендуется самостоятельно изучить материал, посвященный вышеуказанным методам и средствам защиты информации. Подробно о них рассказано в следующих источниках:

- Общие вопросы информационной безопасности [Электронный ресурс]. – URL: http://www.infobez.com/catalog.asp?ob\_no=146 (дата обращения: 29.10.2012).
- Вопросы обеспечения информационной безопасности научных, производственных и финансовых структур на базе программно-технических средств [Электронный ресурс]. – URL: http://www.bre.ru/security/8769.html (дата обращения: 29.10.2012).
- Защита данных от потери и от несанкционированного доступа [Электронный ресурс]. – URL: http://www.c-t-s.ru/usl/zaschita.html (дата обращения: 29.10.2012).
- Федеральный закон Российской Федерации от 6 апреля 2011 г. № 63-ФЗ «Об электронной подписи» [Электронный ресурс]. – URL: http://www.rg.ru/2011/04/08/podpis-dok.html (дата обращения: 29.10.2012).
- Электронная цифровая подпись [Электронный ресурс]. URL: http://ru.wikipedia.org/wiki/Электронная\_цифровая\_подпись (дата обращения: 29.10.2012).
- Технологии работы с электронной подписью [Электронный ресурс]. – URL: http://habrahabr.ru/post/136836/ (дата обращения: 29.10.2012).
- Криптографическая защита информации [Электронный ресурс]. URL: http://e-biblio.ru/book/bib/01\_informatika/infteh/book/docs/ piece234.htm (дата обращения: 29.10.2012).
- Обзор программ для резервного копирования данных [Электронный ресурс]. – URL: http://www.ixbt.com/soft/backup-part1.shtml (дата обращения: 29.10.2012).

### 1.7. Современные тенденции развития ИТ-инфраструктуры предприятия

Сегодня, как правило, практически все вышеперечисленные типы ИС являются многопользовательскими и находят применение в рамках всего предприятия. При этом интерфейс и функциональные возможности ИС зависят от специализации пользователя, который может являться, например, бухгалтером, работником отдела кадров, начальником цеха, проектировщиком и т. д. Поэтому часто системы классов ERP, CRM, ЕСМ, SCM, HRM [3] группируют в качестве модулей единого программного решения на базе одной платформы (например, SAP, MS Dynamics, Oracle и т. д.) и называют все это информационной системой управления ресурсами предприятия.

В свою очередь, системы классов CASE, BPMS, СЭД (ECM), PM, СИБ и БМ ориентированы на планирование деятельности и контроль ее исполнения [4].

ИС типов MES и SCADA можно также выделить в единую категорию, которую обозначают АСУТП - автоматизированные системы управления технологическими процессами.

Как правило, большинство программно-вычислительных комплексов совмещают в себе решение задач CAD/CAE/CAM и в сопряжении с PDM-системами образуют PLM-решение (от англ. Product Lifecycle Management) [5]. PLM - это комплекс интегрированных ИС, обеспечивающий управление всей информацией об изделии и связанных с ним процессах на протяжении всего жизненного цикла изделия, начиная с проектирования и производства до снятия с эксплуатации. Информация об объекте, содержащаяся в PLM-системах, является цифровым макетом этого объекта.

Также наблюдается тенденция к интеграции всех информационных ресурсов предприятия между собой: посредством специальных стандартов (например, STEP) и технологий (API, COM, ESB, SOA, WEB) данные автоматически передаются из одной ИС в другую. Это обеспечивает возможность одновременной работы множества специалистов различного профиля с одними и теми же данными и сохраняет их целостность [5]. Таким образом, образуется единое информационное пространство (ЕИП) предприятия (рис. 1.6).

Еще одной современной тенденцией в развитии ИС является их ориентация на кроссплатформенность, т. е. одинаковое функционирование на различных рабочих станциях, независимо от их аппаратного обеспечения и операционной системы. Это возможно за счет WEBсервисов и концепции «корпоративного портала», которые позволяют входить в ЕИП предприятия из практически любого места.

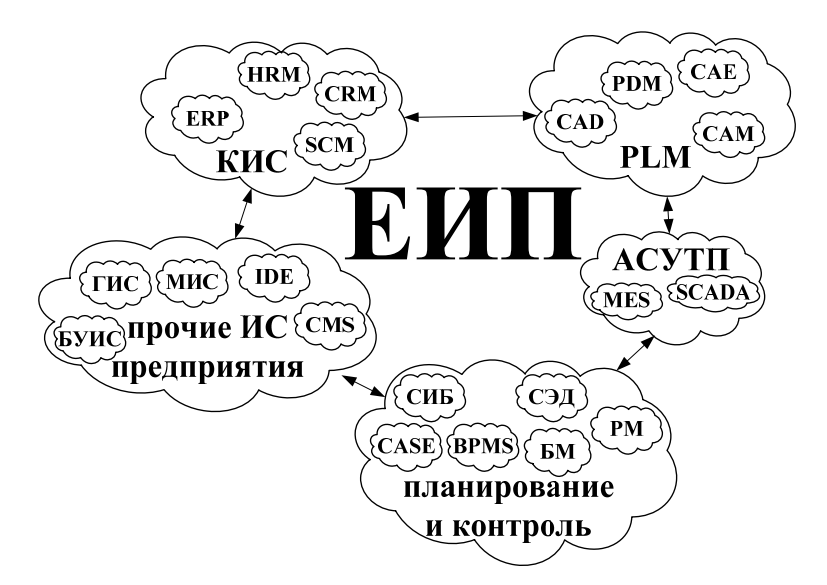

Рис. 1.6. Категории ИС как компоненты ЕИП предприятия

Также следует отметить направление в сторону повышения интеллектуального уровня информационных систем: в них вводятся адаптивные алгоритмы, которые анализируют обрабатываемую и хранимую информацию. На основании этого автоматически выполняется изменение тех или иных параметров системы, формируются рекомендации для пользователя. Одним из самых ярких примеров подобной ИС являются программные решения для биржевой торговли, системы интернет-магазинов. Таким образом, математическое и алгоритмическое обеспечение информационных систем усложняется с целью упрощения работы пользователя.

Подводя итог, можно сделать вывод, что с точки зрения бизнеса ИС является средством обработки информации для достижения определенной цели, например, сокращения временных и трудовых затрат в производственном процессе [1], обеспечения целостности данных и т. д. Таким образом, ИС предназначены для определенной категории пользователей в специализированной области деятельности в конкретном бизнесе/производстве (рис. 1.7).

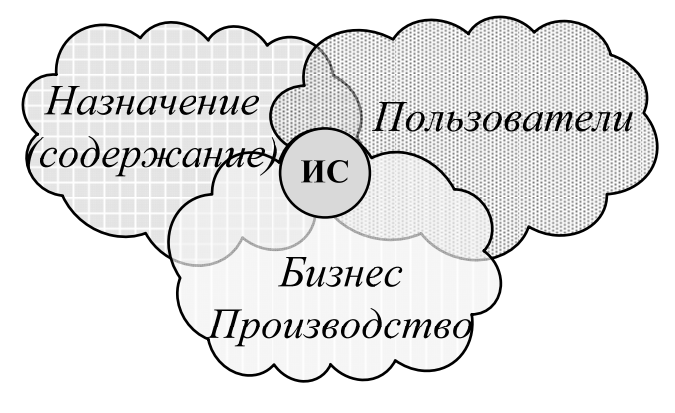

Puc.  $1.7$ 

Однако многообразие продуктов на современном рынке ПО может осложнить выбор ИС для покрытия тех или иных потребностей предприятия. Зачастую сфера деятельности малого и среднего бизнеса не требует применения мощных КИС, поскольку не будут задействованы все функциональные возможности этих программных средств и затраты на их приобретение и внедрение не окупятся. И наоборот, для обработки большого объема данных необходимы специализированные ИС большого масштаба. Поэтому при выборе ИС необходимо стремиться соблюдать соответствие между сложностью ИС и организацией, для которой она предназначается.

### 1.8. Практическое задание

Разработать проект архитектуры ИТ-комплекса предприятия согласно своему варианту индивидуального практического задания (глава 4.1 настоящего учебного пособия). Выполнить следующие действия:

- Необходимо определить, какие программные средства должны  $1_{-}$ функционировать, на каких рабочих местах пользователей и как они будут связаны друг с другом (ЛВС, Wi-Fi и т. д.).
- $2.$ Учесть архитектуру используемых информационных систем, при необходимости предусмотреть специально выделенные сервера.
- Рассмотреть вопросы защиты данных от потери и несанкциониро- $3<sub>1</sub>$ ванного доступа.
- Оформить проект разработанной архитектуры ИТ-комплекса пред- $\overline{4}$ . приятия в виде компонентной UML-диаграммы развертывания.

### 1.9. Контрольные вопросы

- Назовите компоненты ИТ-инфраструктуры предприятия и взаимо- $1<sup>1</sup>$ связи между ними.
- Раскройте понятие «информационная система» и ее структуру.  $\overline{2}$ .
- Чем отличается ИС от СУБД, от программного приложения?  $3<sub>1</sub>$
- Опишите ГИС с точки зрения всех признаков, по которым принято  $\overline{4}$ классифицировать ИС.
- Какие ИС используются для управления технологическими процес- $5<sub>1</sub>$ сами?
- Какие ИС автоматизируют область деятельности, связанную с по-6. ставками и перемещением объектов?
- 7. Каковы основные методы защиты данных от потери и несанкционированного доступа?
- 8. В чем отличие систем БМ и CASE?
- 9. Что такое ЕИП и каким образом это может быть организовано в рамках одного предприятия? В случае реализации на нескольких самостоятельных фирм?
- 10. Какие действия следует выполнить при разработке архитектуры ИТ-комплекса предприятия?
- 11. Какие современные ИТ используются для взаимной интеграции ИС, реализованных на различных программно-аппаратных платформах?

### 2. ИТ В УПРАВЛЕНИИ БИЗНЕСОМ И ПРОИЗВОДСТВОМ, БАЗОВЫЕ ПОНЯТИЯ

Как уже было отмечено ранее, с точки зрения применения ИТ в бизнесе они представляют собой инструменты для достижения какойлибо цели [6]. Таким образом, с помощью автоматизации некоторых операций, осуществляемых вручную, можно сократить временные и/или материальные расходы на их выполнение. Например, к таким случаям относится внедрение ИС для составления проектных смет в строительной компании, ИС учета и анализа успеваемости студентов в учебном заведении, интернет-магазин торгового предприятия и т. д. Однако выбор программного средства для какой-либо сферы деятельности определяется в первую очередь ее потребностями и особенностями бизнеса. Для этого необходим этап формального описания предметной области, также часто называемый моделированием.

### 2.1. Моделирование предметной области

Понятие «моделирование» основано на термине «модель», который означает образ реального объекта (процесса), отражающего все существенные свойства объекта и замещающие его в ходе исследования. Таким образом, моделирование - это построение и изучение моделей реально существующих объектов, процессов или явлений с целью получения объяснений этих явлений, а также для предсказания явлений, интересующих исследователя [6].

Процесс моделирования включает следующие три элемента:

- субъект (исследователь);  $\bullet$
- объект исследования;  $\bullet$
- модель, определяющую (отражающую) отношения познающего субъекта и познаваемого объекта.

В силу многозначности понятия «модель» в науке и технике не существует единой классификации видов моделирования, т. к. любая структуризация основывается на определенных признаках, которых может быть множество: например, характер моделей, объектов, инструментов, сфер приложения моделирования и т. д.

Рассмотрим методы и средства моделирования бизнеса и производства. Объект исследования может быть представлен с двух точек зрения: динамически и статически.

Динамическая модель отражает поведение объекта в процессе функционирования. Этот метод исследования называют имитационным моделированием (ИМ). Сегодня ИМ выполняется с помощью средств

ВТ и специальных программных решений, основанных на естественноматематических дисциплинах (теория вероятностей и математической статистики, теория систем и т. д.) и алгоритмах (метод конечных элементов, конечных разностей, подвижных клеточных автоматов и т. д.).

**Статическая модель** предметной области показывает структуру деятельности (перечень и последовательность процессов, функций и операций), а также иерархию ее организации. В результате структурного и имитационного моделирования может быть выполнен **функционально-стоимостный анализ (ФСА)** – метод расчета себестоимости продукта/услуги, основанный на подсчете стоимости процессов, необходимых для производства продукта/предоставления услуги [7].

В основе ФСА лежит положение о том, что для производства продукта необходимо выполнить ряд процессов, на выполнение которых тратятся ресурсы. **Стоимость процесса** рассчитывается путем переноса стоимости ресурсов на стоимость каждого шага процесса. Сумма расходов на выполнение всех шагов процессов составляет себестоимость продукта/услуги [8].

На рис. 2.1 показана структура и взаимосвязь методов моделирования с точки зрения применимости в бизнесе и производстве.

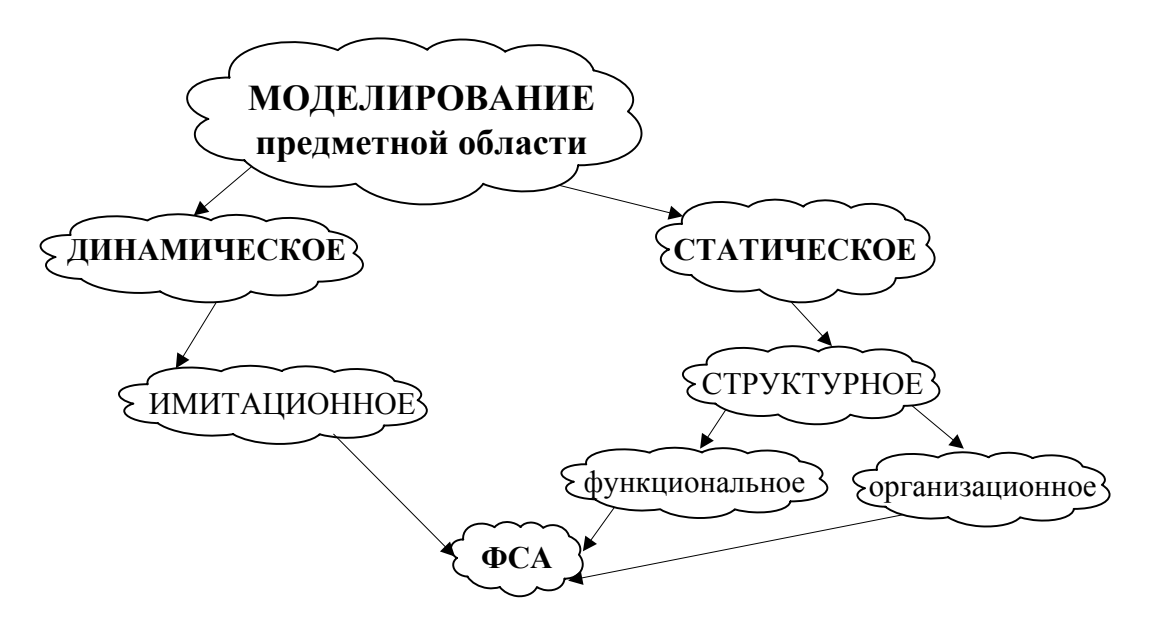

*Рис. 2.1. Структура и взаимосвязь методов моделирования с точки зрения применимости в бизнесе и производстве*

Рассматривая описание предметной области в перспективе бизнеса и производства, можно представить его как деловое (или бизнес-) моделирование [9].

### 2.2. Бизнес-моделирование

Бизнес-моделирование (БМ) - это формирование моделей организаций, включающих описание объектов деятельности и указание связей между ними. В качестве объектов деятельности могут выступать исполнители (подразделения, должности), товарно-материальные ценности (ТМЦ), документы, неструктурированные данные, ИС и прочие ресурсы предприятия, а также внешние контрагенты [10]. Требования к формируемым моделям и их соответствующее содержание определяются целями моделирования.

Помимо того, что БМ является самостоятельной дисциплиной, оно также входит в состав процесса разработки ПО. Средствами БМ описывается деятельность предприятия и определяются требования к ИС, также определяется перечень автоматизируемых процессов и операций [3].

Таким образом, БМ может служить для достижения следующих целей:

- описание предметной области с целью ее анализа и изменения, оп- $\bullet$ тимизации по временным, финансовым, трудовым или другим ресурсным параметрам;
- подготовка к разработке или внедрению ИС.

БМ может быть реализовано в рамках следующих методик, отличающихся точками зрения на предметную область:

Объектные методики рассматривают моделируемую пред-1. метную область как набор взаимодействующих объектов - производственных единиц. Объект определяется как осязаемая реальность предмет или явление, имеющее четко определяемое поведение. Целью является выделение объектов, составляющих организацию, и распределение между ними ответственностей за выполняемые действия. На сегодняшний день широко распространенной объектной методологией считается ARIS (от англ. Architecture of Integrated Information Systems – архитектура интегрированных информационных систем) [11].

 $2.$ Функциональные методики рассматривают моделируемую область деятельности как набор функций, преобразующий поступающий поток данных. Основное отличие от объектной методики заключается в четком отделении функций (методов обработки данных) от самих данных. Сегодня для этого часто используется методология структурного анализа SADT, которая будет рассмотрена далее.

### 2.3. Структурный анализ

Структурным анализом (СА) называется метод исследования объекта, который начинается с его общего обзора, полученные представления об объекте затем детализируется, выполняются в виде схем, иерархических структур с большим числом уровней [2]. Для СА характерно:

- разбиение на уровни абстракции с ограниченным числом элемен- $\bullet$ тов (от 3 до 7);
- ограниченный контекст, включающий только существенные детали каждого уровня;
- использование строгих формальных правил записи;
- последовательное приближение к результату.

Статическое направление БМ тесно связано с методологией СА, называемой SADT (от англ. Structured Analysis and Design Technique), интегрирующей проектирование и моделирование с использованием дополнительных языковых средств и графических правил описания, называемых нотациями [2].

Рекомендуется самостоятельно ознакомиться с основными положениями методологии SADT (принципами построения моделей, графическими элементами диаграмм, уровнями декомпозиции) с использованием следующих источников:

- $\bullet$ SADT. Методология структурного анализа и проектирования [Электронный pecypc]. - URL: http://or-rsv.narod.ru/SADT/SADT.htm (дата обращения: 29.10.2012).
- Вендров А.М. Методология функционального моделирования SADT [Электронный ресурс].  $-$  URL: http://www.info-system.ru/designing/ methodology/sadt/theory sadt.html (дата обращения: 29.10.2012).
- Р 50.1.028-2001 «Информационные технологии поддержки жизненного цикла продукции. Методология функционального моделирования» **Электронный** pecypc].  $\equiv$ URL: http://www.i-mash.ru/normatdok/ г pr rd/2867-г 5010282001.html (дата обращения: 29.10.2012).
- Марка Д., МакГоуэн К. Метолология структурного анализа и проектирования SADT. - М.: МетаТехнология, 1993. - 240 с.
- Вендров А.М. Проектирование программного обеспечения экономических информационных систем: учебник. - 2-е изд., перераб. и доп. - М.: Финансы и статистика, 2006. - 544 с.
- Федотова Д.Э., Семенов Ю.Д., Чижик К.Н. CASE-технологии. Практикум. – М.: Изд-во «Горячая Линия – Телеком», 2005. – 160 с.

### 2.4. Этапы бизнес-моделирования

Если рассматривать БМ как начальную стадию создания ИС, данный процесс включает интервьюирование потенциальных пользователей, по результатам которого разрабатываются модели бизнеспроцессов работы пользователей с ИС. Затем следует оценить адекватность полученных моделей, при необходимости скорректировать их и принять для дальнейшего использования [3].

Таким образом, БМ является итеративным процессом, включающим обработку большого объема информации. При этом можно выделить последовательность этапов БМ, которая сочетает в себе методы динамического и статического анализа предметной области. Построение динамической модели возможно только на основе определенной структуры деятельности предприятия и его организации, поэтому вначале необходимо выполнить следующие шаги статического моделирования:

Документирование организационной структуры: 1.

- формирование (редактирование) организационных схем;
- илентификация деятельностей в разрезе бизнес-единиц структурных подразделений, должностных лиц, определение ролей.

Определение структуры бизнес-модели - идентификация бизнес- $2.$ процессов (БП) предприятия, детализация их до функций, каждая из которых является результатом работы по крайней мере одной бизнес-единицы:

- определение основных направлений деятельности и категорий бизнес-процессов (метапроцессов);
- функциональная декомпозиция процессов:  $\bullet$
- развитие функциональной декомпозиции до уровня бизнес- $\bullet$ операций;
- оценка качества декомпозиции, при необходимости внесение изменений:
- сопоставление функций и исполняющих их бизнес-единиц построение матриц ответственности.

Идентификация документооборота - определение видов и  $\mathcal{E}$ форматов документов, которые создаются и используются в бизнеспроцессах предприятия.

Документирование ТМЦ (ресурсов) предприятия, использую- $\overline{4}$ . щихся при выполнении бизнес-функций.

Описание ИТ-комплекса предприятия с указанием бизнес- $5<sub>1</sub>$ функций, которые выполняются с использованием его программных компонентов (ИС, ПО).

- 6. Документирование и верификация бизнес-модели:
- формирование отчетов по бизнес-модели в виде диаграмм, таблиц  $\bullet$ и поясняющего текста:
- распространение документации и проведение презентации;
- сбор замечаний и предложений.

Далее могут быть применены методы динамического анализа предметной области: ИМ и ФСА [10].

Таким образом, разрабатывается полная бизнес-модель предметной области, которая может дать ответы на следующие вопросы:

- какая информация используется при выполнении функций?
- когда, где, кем и как часто функция выполняется?  $\bullet$
- какие улучшения возможны?

### 2.5. Организационная структура предприятия

Согласно вышеизложенной последовательности этапов БМ, сначала необходимо определить участников моделируемой предметной области, состав предприятия и взаимосвязи между его компонентами. Это описывает организационная структура компании [12].

### 2.5.1. Основные понятия и термины

Организационная структура предприятия обеспечивает установление отношений подчинения (субординации) и согласования (координации) в деятельности органов, задачей которых является организация выпуска продукции предприятия. Таким образом, оргструктура - это множественность элементов предприятия, сложная комплексная система, которая обеспечивает выполнение работ для достижения целей бизнеса [13]. Принято выделять следующие элементы оргструктуры, иначе называемые бизнес-единицами:

- подразделение логическая группа (отдел, отделение, департа- $\bullet$ мент и т. д.) - коллектив людей, выполняющих некоторую аналогичную или нацеленную на единый результат работу, как правило, под единым руководством начальника подразделения;
- должность роль, связанная с исполнением определенных слу- $\bullet$ жебных обязанностей и определенной ответственностью;
- орган управления лица, выполняющие распорядительные действия, и группы специалистов, обеспечивающих принятие решений и их реализацию путем сбора исходной информации, ее обработки, подготовки проектов решений и контроля за исполнением решений.

Создание подразделений путем группирования аналогичных производственных функций и служащих позволяет добиться более эффективного управления, необходимой гибкости руководства компанией в период расширения ее хозяйственной деятельности [14]. Распределение обязанностей по подразделениям определяется следующими признаками:

по принципу деления на равные по размеру группы;

- функциональному признаку;
- территориальному признаку;
- на основе выпускаемой продукции;
- интересов потребителя.

### 2.5.2. Схема оргструктуры предприятия

Визуальное представление совокупности подразделений предприятия обеспечивается с помощью графических схем его оргструктуры. Схема позволяет вылелить линии взаимозависимости и отношения внутри организации, может быть использована для ознакомления с деятельностью и структурой управления предприятием, а также в качестве дополнительного наглядного материала при изучении должностных инструкций. Ею можно воспользоваться в качестве основы для возможной реорганизации или модификации структуры организации.

Схема оргструктуры дает лишь общие контуры структуры организации и должна быть понятной, т. е. содержать минимальное количество элементов, достаточных для отражения реальности [12]. Однако при вышеотмеченном положительном эффекте от визуализации структуры управления схема обладает следующими недостатками:

- статичность схема устаревает, т. к. она отражает организацию в определенный момент времени, а бизнес динамичен;
- в схеме не отражаются неформальные отношения и значимость  $\bullet$ различных бизнес-единиц на одинаковом уровне иерархии;
- схемы отражают устойчивые каналы взаимоотношений, но не указывают наиболее рациональных, коротких связей, которые весьма часто возникают в деятельности предприятия.

Следует помнить, что не существует стандартных методик построения организационной структуры, каждая фирма имеет свои особенности.

### 2.5.3. Категории и виды оргструктур

Менеджмент организации описывает несколько видов оргструктур, которые можно разделить на две категории: иерархическую и органическую [14].

В начале XX в., когда закончился этап становления менеджмента организации как науки, были сформулированы следующие принципы управления, которые легли в основу иерархичных оргструктур:

- иерархичность уровней управления каждый нижестоящий уровень контролируется вышестоящим и подчиняется ему;
- соответствие полномочий и ответственности работников управления месту в иерархии;
- разделение труда на отдельные функции и специализации работни- $\bullet$ ков по выполняемым функциям;
- формализация и стандартизация деятельности, обеспечивающие однородность выполнения работниками своих обязанностей и координированность различных задач;
- обезличенность выполнения работниками своих функций;
- квалификационный отбор, найм и увольнение с работы производит- $\bullet$ ся в строгом соответствии с квалификационными требованиями. Различают следующие виды иерархических оргструктур:
- линейная:
- линейно-штабная:  $\bullet$
- дивизионная.

Органические оргструктуры стали развиваться примерно с конца 70-х гг. XX в., когда возник международный рынок товаров и услуг и резко возросла конкуренция среди предприятий. Это потребовало от организаций быстрой реакции на изменения внешней среды и способности адаптироваться к ним. Главное свойство органических структур - возможность изменять форму, приспосабливаясь к изменяющимся условиям. Выделяют следующие виды органических оргструктур:

- $\bullet$ проектные;
- бригадные;  $\bullet$
- матричные (программно-целевые).

Рекомендуется самостоятельно изучить материал, посвященный вышеуказанным категориям оргструктур и их видам. При этом следует особое внимание уделить принципам управления, принципам выделения и организации иерархии структурных подразделений, достоинствам и недостаткам типовых схем организации. Обо всем этом подробно рассказано в следующих источниках:

- Виды оргструктур [Электронный ресурс]. URL: http://sites.google.com/ site/penzacons/stati/primer-organizacionnyh-struktur (дата обращения: 29.10.2012).
- Известные типы организационных структур предприятий [Элек- $\bullet$ http://orgstructura.ru/?q=types-of $pecyc$ ]. URL: тронный  $\equiv$ organizational-structure (дата обращения: 29.10.2012).
- Типология организационных структур [Электронный ресурс]. -URL: http://www.iso-9001.ru/index.php3?mode=&id=517 (дата обращения: 29.10.2012).
- Понятие организационной структуры [Электронный ресурс]. -URL: http://www.inventech.ru/lib/management/management-0021/ (дата обращения: 29.10.2012).
- Гольдштейн Г.Я. Основы менеджмента: типы организационных структур управления [Электронный ресурс]. – URL: http://www.aup.ru/books/m77/4\_2.htm (дата обращения: 29.10.2012).
- Коноков Д.Г. и др. Организационная структура предприятий. М.: Изд-во «ИСАРП», 2003. – 176 с.

Выбор определенной оргструктуры зависит от профильной деятельности предприятия, географической распределенности и масштаба бизнеса: малый, средний или крупный. К сегменту малого и среднего бизнеса относятся средние, малые и микропредприятия. В России принято деление фирм по категориям в соответствии со средней численностью работников за предшествующий календарный год:

- средние предприятия: 100−250 человек;
- малые предприятии: 15−100 человек;
- микропредприятия: до 15 человек.

#### **2.5.4. Практическое задание (Case-study)**

Групповая работа в командах по решению типовой бизнеспроблемы.

### *Профиль компании*

Небольшой семейный бизнес: мастерская по ремонту мебели. В составе компании 3 мастера, один из которых выполняет роли бухгалтера и управляющего (поиск заказов, поставщиков, доставка комплектующих и готовой продукции, управление финансами).

### *Проблемы*

Изначально компания занималась только ремонтом мебели. Однако был удачный опыт самостоятельного производства мебели, поэтому принято решение делать мебель самим, по своим эскизам. Однако среди мастеров никто не умеет проектировать мебель в специальных компьютерных программах для 3D-моделирования. Происходят срывы работ, затягивание сроков из-за нехватки мастеров. Управляющий мастер не справляется с большим количеством организационной работы, возросли затраты на транспортные расходы (аренда грузовой машины с водителем).

### *Задание*

- 1. Предложить варианты решения проблемы, поставить цели и определить средства их достижения (люди, оборудование, программное обеспечение, документы-регламенты).
- 2. Изобразить схему новой организационной структуры, аргументировать выбор иерархии подчинения и кадрового состава.
- 3. Презентовать решение своей команды.
- 4. Групповое обсуждение, выбор лучших решений.

### **2.6. Процессный подход к управлению предприятием**

Согласно вышеизложенной последовательности этапов БМ, после документирования организационной структуры предприятия следует разработка его бизнес-модели. Это включает в себя определение БП и их детализацию. Поэтому необходимо подробно рассмотреть понятие «БП». Этот термин заимствован из дисциплины менеджмента, описывающей специальные методы и принципы управления, про которые можно прочитать самостоятельно в следующих источниках:

- Структурный, функциональный, процессный и проектный подходы к построению организационной структуры [Электронный ресурс]. – URL: http://corpsite.ru/Encyclopedia/Consulting/StructureOptimization/Approach es.aspx?AspxAutoDetectCookieSupport=1 (дата обращения: 29.10.2012).
- Процессный, системный и ситуационный подходы к управлению [Электронный ресурс]. – URL: http://www.inventech.ru/lib/management/ management-0009/ (дата обращения: 29.10.2012).
- Шапиро В.Д., Мазур И.И., Ольдерогге Н.Г. Эффективный менеджмент: учебное пособие для вузов. – М.: Изд-во «Высшая школа», 2002. – 556 с.
- Кадыев Т. Синтез процессов и их организация [Электронный ресурс]. URL: http://metodika.org/node/5 (дата обращения: 29.10.2012).
- Делебак Д. Бизнес-модели. Принципы создания процветающей организации. – М.: Издательский дом Гребенникова, 2009. – 256 с.
- Хаммер М., Чампи Дж. Реинжиниринг корпорации: манифест революции в бизнесе. – М.: Изд-во «Манн, Иванов и Фербер», 2006. – 276 с.

Менеджмент организации, иначе называемый управление предприятием, включает планирование деятельности, мониторинг и контроль ее выполнения [14]. Наибольший эффект от использования ИТ в качестве средств достижения бизнес-целей достигается при процессном подходе к управлению, основные положения которого изложены далее.

### **2.6.1. Основы процессного подхода**

Процессная модель деятельности предприятия основана на интеграции работ вокруг БП, которые связывают деятельность всех структурных элементов организации [15]. Характерными признаками процессного подхода к управлению являются следующие:

- широкое делегирование полномочий и ответственности исполнителям;
- сокращение уровней принятия решений;
- сочетание принципа целевого управления с групповой организацией труда;
- повышенное внимание к вопросам обеспечения качества;

автоматизация технологий выполнения бизнес-процессов.

Процессный подход позволяет устранить фрагментарность в работе, организационные и информационные разрывы, дублирование, нерациональное использование финансовых, материальных и кадровых ресурсов.

Основным термином данного подхода к управлению является бизнес-процесс (БП) - логически завершенный набор взаимосвязанных действий по преобразованию исходных данных различного характера (информация, товары, люди и т. д.) в результаты, соответствующие заранее заданным целевым характеристикам, с использованием управляющих воздействий и ресурсов.

БП начинается с запроса потребителя и заканчивается его удовлетворением. БП должны быть построены таким образом, чтобы создавать стоимость и ценность для потребителей и исключать любые необязательные или вовсе лишние действия. На выходе правильно построенных БП увеличивается ценность результата для потребителя, а также возрастает рентабельность бизнеса - меньшая себестоимость производства товара или услуги [15].

К основным характеристикам БП относят нижеследующие.

- Входы объекты (материальные, информационные, человеческие), необходимые для выполнения и получения результата процесса, которые потребляются или преобразовываются при выполнении процесса.
- Результат (выход) то, ради чего осуществляется бизнес-процесс, его цель, удовлетворяющая заданным требованиям.
- Управление воздействие различного характера (регламентирующая документация, решения уполномоченного лица или любой другой фактор), влияющее на порядок и ход выполнения бизнеспроцесса.
- Ресурсы информация, оборудование, инфраструктура, персонал, программное обеспечение, инструменты, необходимые для получения результата при выполнении бизнес-процесса. В отличие от входов бизнес-процесса, ресурсы не преобразуются в его результаты.
- Владелец должностное лицо, ответственное и заинтересованное в получении результата процесса и обладающее полномочиями для распоряжения ресурсами, необходимыми для его выполнения.
- Исполнители команда специалистов из различных функциональных областей, выполняющих действия процесса.

На рис. 2.2 показаны основные термины процессного подхода на примере бизнес-процесса «обслуживание клиента в кафе».

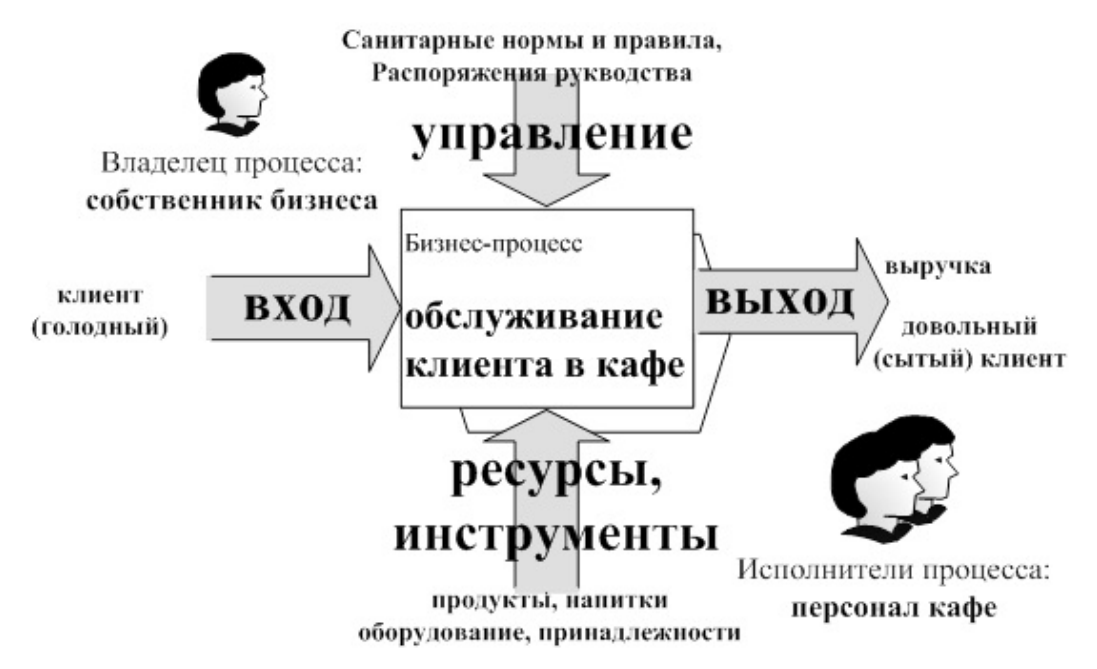

*Рис. 2.2. Характеристики БП на примере обслуживания клиента в кафе*

Согласно вышеприведенному определению, БП представляет собой последовательность действий и может состоять из нескольких подпроцессов/действий (рис. 2.3).

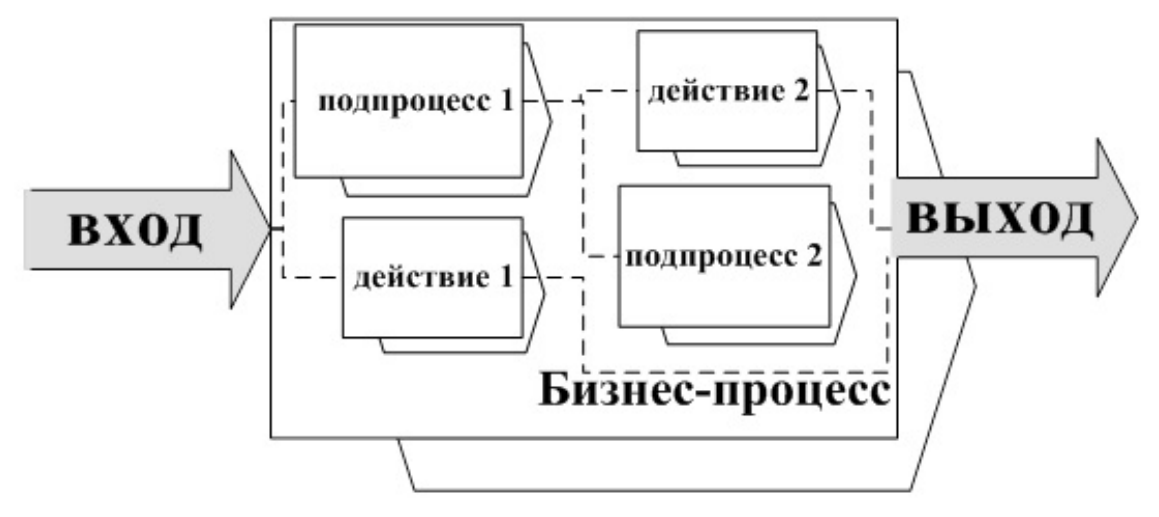

*Рис. 2.3. БП как взаимосвязанная совокупность действий*

Подробнее процессный подход к управлению изложен в следующих источниках:

- Хаммер М., Чампи Дж. Реинжиниринг корпорации: манифест революции в бизнесе. – М.: Изд-во «Манн, Иванов и Фербер», 2006. – 276 с.
- Процессный подход к управлению организацией [Электронный ресурс]. – URL: http://www.tengrygroup.com/consulting/library/?p=49 (дата обращения: 29.10.2012).
- Процессный подход как основа ISO 9001:2000 [Электронный ресурс]. – URL: http://www.cfin.ru/press/zhuk/2006-5/14.shtml (дата обращения: 29.10.2012).
- Процессный подход в системе менеджмента качества [Электронный ресурс]. – URL: http://www.cfin.ru/management/iso9000/ sertify/iso9001.shtml (дата обращения: 29.10.2012).
- Процессная организация деятельности: методы и средства [Электронный ресурс]. – URL: http://www.iteam.ru/publications/quality/ section  $60/$ article  $750/$  (дата обращения: 29.10.2012).
- Процессный подход [Электронный ресурс]. URL: http://pitersoft.ru/automation/more/glossary/process/protsessniy-podhod/ (дата обращения: 29.10.2012).

### **2.6.2. Реализация положений структурного анализа в процессном подходе**

Методология СА позволяет детально представить процессный подход к управлению деятельностью в соответствии с принципами разделения и иерархической упорядоченности. При этом предметную область можно описать в следующих основных терминах.

- **Операция** элементарное (неделимое) действие, выполняемое на одном рабочем месте.
- **Функция** совокупность операций, сгруппированных по определенному признаку.
- **Бизнес-процесс** − связанная совокупность функций, в ходе выполнения которой потребляются определенные ресурсы и создается продукт (предмет, услуга, научное открытие, идея), представляющая ценность для потребителя.
- **Метапроцесс,** или **бизнес-процесс верхнего уровня,** − объединение нескольких бизнес-процессов по какому-либо общему признаку (например, потребитель, ресурсы, особенности выполнения и т. д.).
- **Бизнес-модель** структурированное графическое описание сети процессов и операций, включая данные различного характера (документы, информация, деньги, ТМЦ и т. д.), организационные единицы и прочие объекты, отражающие существующую или предполагаемую деятельность предприятия.

Вышеперечисленные термины позволяют представить описание деятельности в иерархично структурированном по уровню детализации (абстракции) виде.

На рис. 2.4 и в табл. 2.1 представлен пример анализа некоторых областей деятельности в вузе с точки зрения процессного подхода к управлению в терминах СА.

Рассматривая деятельность с точки зрения исполнителей, можно выделить две следующие категории бизнес-процессов:

- локальный процесс выполняется одной бизнес-единицей (внут-1) ри одного подразделения или одним работником);
- сквозной если в процессе задействовано все предприятие, не-2) сколько бизнес-единиц или внешние контрагенты.

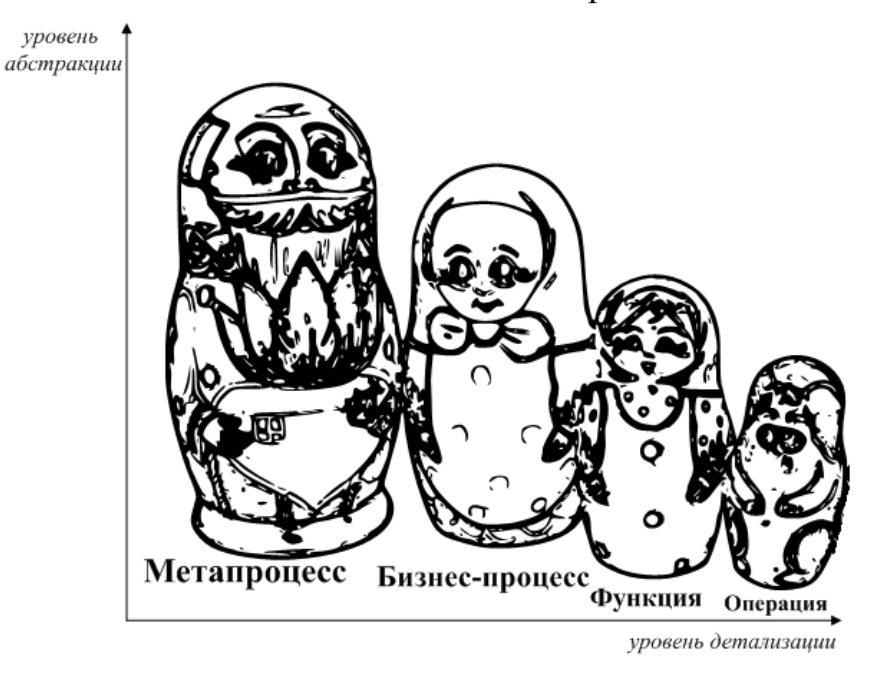

Рис. 2.4. Иерархия компонентов бизнес-процесса

Таблица 2.1

### Примеры иерархии деятельности в основных терминах СА и процессного подхода к управлению

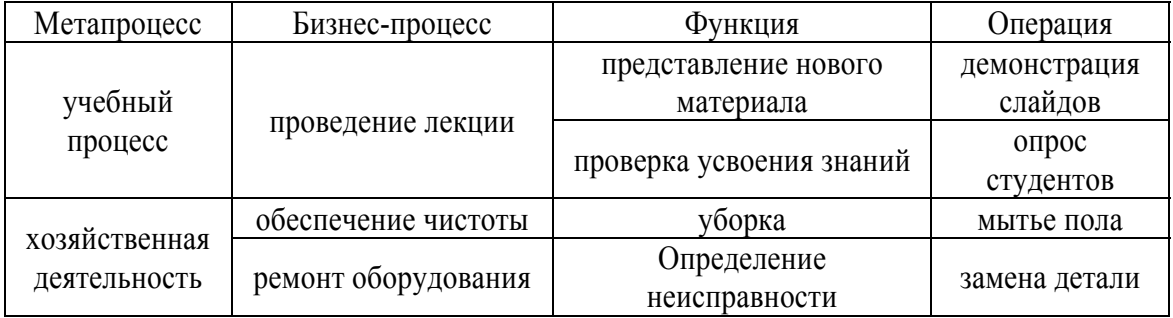

Разумеется, сквозные процессы описать сложнее, чем локальные, поскольку необходимо разделение полномочий между участниками деятельности. Для этого применяются матрицы ответственности - таблицы, описывающие ролевое распределение бизнес-единиц по функциям (операциям) процесса. Наиболее простой вид матрицы ответственности (показан в табл. 2.2) тот, при котором указывается лишь функция (процесс) и исполнитель.
Таблица 2.2

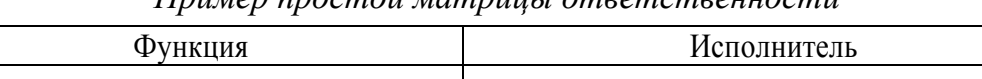

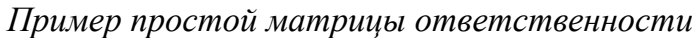

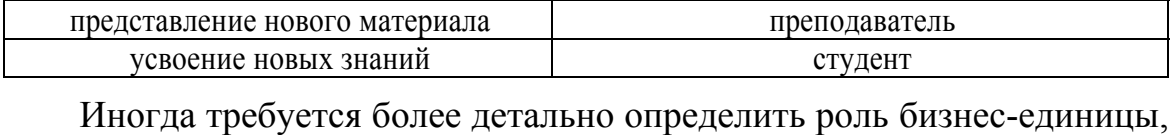

показать, каким образом она задействована в процессе (табл. 2.3). Наиболее типичны следующие роли:

- исполнитель;
- информируемый;
- владелец процесса;
- ответственный за процесс и т. д.

Таблица 2.3

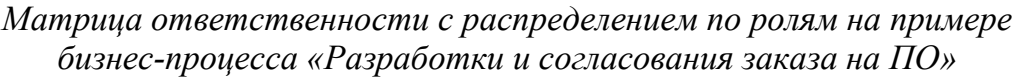

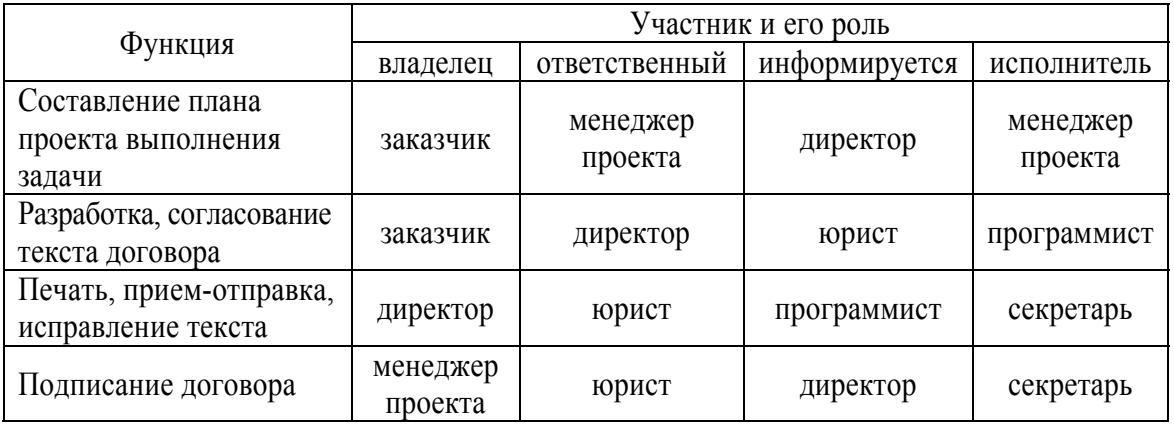

# **2.6.3. Типовые системы бизнес-процессов современного предприятия**

Согласно изложенной выше методике проведения БМ, определение структуры бизнес-модели начинается с выявления основных направлений деятельности предприятия, называемых метапроцессами [16]. При этом все БП предприятия можно разделить на три основные категории:

- **управляющие** БП, которые управляют функционированием предприятия или определенной сферой его деятельности, например **корпоративное управление, стратегический менеджмент** и т. д.;
- **операционные** БП, которые составляют основу бизнес компании и создают основной поток доходов, например **снабжение, производство, маркетинг** и **продажи**;
- **поддерживающие** БП, которые обслуживают основной бизнес, например **бухгалтерский и налоговый учет, управление человеческими ресурсами, техническая поддержка, административнохозяйственная деятельность** и т. д.

Развитие дисциплины БМ и распространение принципов СА в анализе бизнеса и управлении производством привело к закреплению лучших мировых практик в виде типовых систем БП [16]. Наиболее популярные из них показаны на рис. 2.5.

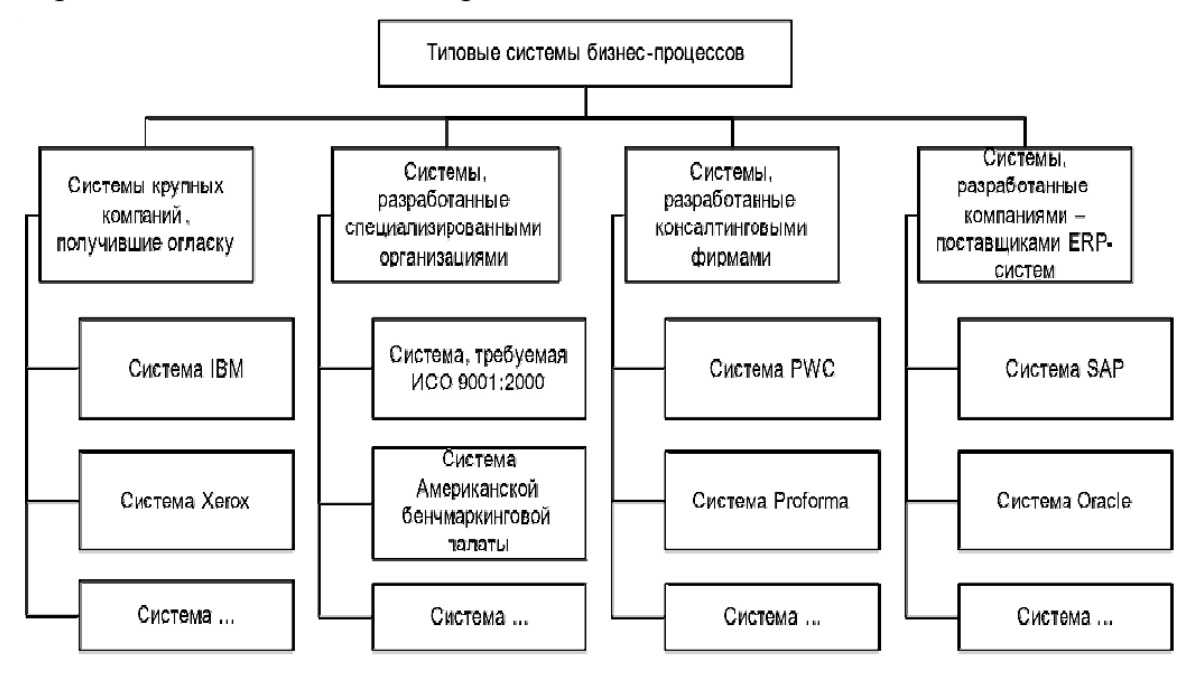

*Рис. 2.5. Типовые системы бизнес-процессов*

Применение определенной системы БП зависит от многих факторов, например отрасли промышленности (нефтяная, торговля товарами повседневного спроса, образование и т. д.), масштаба бизнеса (региональный, международный и т. д.), ориентации на клиента (B2A, B2B, B2C), целевой аудитории и т. д. [9, 16].

Более подробную информацию про типовые системы БП и рекомендации по их использованию можно найти самостоятельно в следующих источниках:

- Делебак Д. Бизнес-модели. Принципы создания процветающей организации. – М.: Издательский дом Гребенникова, 2009. – 256 с.
- Хаммер М., Чампи Дж. Реинжиниринг корпорации: манифест революции в бизнесе. – М.: Изд-во «Манн, Иванов и Фербер», 2006. – 276 с.
- Классификация процессов управления информационными ресурсами [Электронный ресурс]. – URL: http://economic-innovations.com/article/ classification process information management (дата обращения: 29.10.2012).
- Бизнес-процессы и оргструктура / Технология структуризации и описания компании [Электронный ресурс]. – URL: http://www.betec.ru/secure/index.php?id=2&sid=08&tid=12 (дата обращения: 29.10.2012).
- Верников. 7 тонн менеджмента [Электронный ресурс]. URL: http://vernikov.ru/ (дата обращения: 29.10.2012).
- Кадыев Т. Синтез процессов и их организация [Электронный ресурс]. – URL: http://metodika.org/node/5 (дата обращения: 29.10.2012).

# **2.7. Контрольные вопросы**

- 1. Что означает термин «модель» при описании предметной области?
- 2. Для чего применяется БМ?
- 3. В чем отличие методологий ARIS и SADT?
- 4. Каких результатов позволяет достичь ФСА?
- 5. В чем отличие ФСА и функционального моделирования?
- 6. Какие оргструктуры выдвигают высокие требования к коммуникациям, квалификации и ответственности персонала?
- 7. Какие оргструктуры более характерны для малых предприятий? Для больших транснациональных компаний? Почему?
- 8. Какие признаки распределения обязанностей и полномочий лежат в основе известных Вам видов организационных структур?
- 9. В чем отличия функционального и процессного подходов к управлению предприятием?
- 10. Опишите преимущества и недостатки процессного подхода к управлению.
- 11. Каковы основные характеристики бизнес-процесса?
- 12. В чем отличие владельца БП от его исполнителя? В чем отличие ресурсов и входов БП?
- 13. Какие объекты могут играть роль управления для БП?
- 14. В чем состоит сложность описания предметной области в рамках процессного подхода к управлению?
- 15. Назовите фазы процесса создания ИС согласно его формализации в методологии SADT.
- 16. Приведите пример локальных и сквозных БП для научнопроизводственного и торгового предприятий.
- 17. Какие данные могут содержать матрицы ответственности?
- 18. Что означает понятие «документооборот предприятия» с точки зрения процессного подхода к управлению?

# 3. МЕТОДЫ/НОТАЦИИ И СРЕДСТВА ФУНКЦИОНАЛЬНОГО АНАЛИЗА И МОДЕЛИРОВАНИЯ

Рассмотренные выше методы анализа предметной области практически реализуются в специализированных графических языках, называемых нотациями. Как правило, нотации моделирования состоят из блоксхем и правил представления их компонентов для описания исследуемого объекта [11]. Постоянное развитие дисциплин разработки ПО и БМ приводит к появлению новых и совершенствованию существующих нотаций, наиболее популярными из которых на сегодняшний день считаются следующие:

- $\bullet$ IDEF0;
- IDEF3:  $\bullet$
- DFD:  $\bullet$
- EPC:  $\bullet$
- VACD:  $\bullet$
- BPMN.  $\bullet$

Далее указанные нотации БМ рассмотрены более подробно.

### 3.1. Популярные нотации БМ

# 3.1.1. IDEF0

IDEF0 относится к семейству стандартов описания функциональных систем методологии SADT, разработанных в США в начале 80-х гг. XX в. Тогда была запущена программа автоматизации промышленных предприятий – ICAM (от англ. Integrated Computer Aided Manufacturing), которая и дала название семейству стандартов IDEF (от англ.  $IDEF = Icam$   $DEFinition$  [2].

IDEF0 - нотация графического моделирования, используемая для создания функциональной модели, отображающей структуру и функции системы, а также потоки информации и материальных объектов, связывающих эти функции. До сих пор нотация IDEF0 является одной из самых популярных в БМ.

Цель IDEF0 - построение функциональной схемы исследуемой системы, описывающей все необходимые процессы с точностью, достаточной для однозначного моделирования деятельности системы.

Для построения IDEF0-диаграмм необходимо знать следующие по-: киткн

контекстная диаграмма;

- блок работы;
- декомпозиция и доминирование блоков;
- виды и назначение стрелок;
- туннелирование;
- внешняя сущность.

Вышеуказанные термины и правила их использования следует изучить самостоятельно с помощью источников:

- Основные методологии обследования организаций. Стандарт IDEF0 [Электронный ресурс]. - URL: http://www.cfin.ru/vernikov/idef/idef0.shtml (дата обращения: 29.10.2012).
- Методология IDEF0 [Электронный pecypc]. URL:  $\bullet$ http://www.machinelearning.ru/wiki/index.php?title=IDEF0 (дата обращения: 29.10.2012).

Выбор IDEF0 в качестве основной нотации для описания предметной области является разумным, если необходимо показать последовательность и взаимосвязь нескольких направлений деятельности с однозначной структуризацией и ярко выраженными уровнями иерархии процессов. В случае большого объема работ и сложных отношений между ними применение IDEF0 не целесообразно, поскольку диаграммы становятся слишком трудны для визуального восприятия.

Сегодня разрабатывать IDEF0-диаграммы позволяет достаточно много программных средств, наиболее популярными из которых являются: AllFusion Process Modeller (ранее BPWin), Ramus, Бизнес-инженер, График-студио, Business Studio и многие другие.

# 3.1.2. IDEF3

Эта нотация относится к семейству стандартов IDEF и представляет собой графический метод документирования процессов посредством описания причинно-следственных связей между ситуациями и событиями предметной области [2]. Диаграммы IDEF3 также называют Workflow-сценариями (от англ. «поток работ»), т. к. с их помощью можно представить деятельность как логическую последовательность процессов/функций, в рамках которых происходит изменение свойств исследуемого объекта. Согласно данному определению, IDEF3 включает два следующих направления:

- **Process Flow Description (PFD)** описание хода выполнения БП с указанием того, что происходит на каждом этапе;
- **Object State Transition Description (OSTD)** описание переходов  $\bullet$ состояний объектов с указанием их промежуточных состояний в моделируемой последовательности БП.

Таким образом, в нотации IDEF3 диаграммы PFD рассматривают предметную область с точки зрения процесса, а OSTD - со стороны объекта.

Для построения IDEF3-диаграмм необходимо знать следующие понятия:

- элемент поведения UOB;
- перекрестки;
- стрелки;
- состояние объекта.

Вышеуказанные термины и правила их использования следует изучить самостоятельно с помощью источников:

- Современные методологии описания бизнес-процессов просто о сложном [Электронный ресурс]. – URL: http://www.betec.ru/index.php? id=6&sid=30 (дата обращения: 29.10.2012).
- Основы стандарта IDEF3 [Электронный ресурс]. URL: http://belani.narod.ru/3/IDEF3.htm (дата обращения: 29.10.2012).
- Построение диаграммы декомпозиции в нотации IDEF3 [Электронный ресурс]. – URL: http://khpi-iip.mipk.kharkiv.edu/library/technpgm/ labs/lab05.html (дата обращения: 29.10.2012).

Набор программных средств для создания IDEF3-диаграмм не является таким широким, как для IDEF0. Среди наиболее часто используемых ИС для БМ с поддержкой IDEF3 следует упомянуть *AllFusion Process Modeller* (ранее *BPWin*), Бизнес-инженер и График-студио.

### **3.1.3. DFD**

Аббревиатура DFD (от англ. *Data Flow Diagram*) обозначает нотацию представления потоков данных различного характера (информация, документы, финансы, материальные ресурсы и т. д.). Эти диаграммы показывают преобразование входов БП в его результаты и выявляют отношения между ними.

Поскольку, как и IDEF, DFD относится к методологии SADT, разработка диаграмм этой нотации начинается с контекстной [2].

На более детальном уровне моделируемая система представляется в виде сети связанных работ. Однако, в отличие от IDEF0, где система рассматривается как взаимосвязанные работы, DFD рассматривает систему как совокупность предметов: внешних ссылок, БП и используемых в них потоков и хранилищ данных.

В связи с наличием объекта, который обозначает хранилища данных, DFD-диаграммы успешно используются как дополнение к модели IDEF для описания документооборота и обработки информации [4].

Для построения DFD-диаграмм необходимо знать следующие понятия:

- хранилище данных;
- процесс;
- внешняя сущность;
- стрелки.  $\bullet$

Вышеуказанные термины и правила их использования следует изучить самостоятельно с помощью источников:

- DFD-диаграмма потоков данных [Электронный ресурс]. URL: http://www.itstan.ru/funk-strukt-analiz/dfd-diagramma-potokovdannyh.html (дата обращения: 29.10.2012).
- Построение диаграммы декомпозиции в нотации DFD [Электрон- $\bullet$ ный pecypc]. - URL: http://khpi-iip.mipk.kharkiv.edu/library/technpgm/ labs/lab06.html (дата обращения: 29.10.2012).
- Диаграмма потоков данных (DFD). Графический язык диаграммы. Примеры [Электронный ресурс]. – URL: http://e-educ.ru/bd14.html (дата обращения: 29.10.2012).

Современный рынок ПО предлагает множество специализированных средств для проектирования DFD-диаграмм, наиболее популярными из которых сегодня можно назвать AllFusion Process Modeller (ранее BPWin), Бизнес-инженер, График-студио и Ramus.

# 314 FPC

Нотация ЕРС (от англ. Event-Driven Process Chain - событийная цепочка процессов) используется для описания процессов нижнего уровня детализации [11]. Согласно этому назначению, в данной нотации представлен широкий набор графических элементов для обозначения различных объектов.

Диаграмма процесса в нотации ЕРС представляет собой упорядоченную комбинацию событий и функций, сопровождаемых различными объектами: субъектами, ИС и БД, ТМЦ, информацией, документами и т. д. В связи с широким набором графических элементов данную нотацию также называют eEPC – от англ. *extended* – «расширенная» EPC.

Для построения ЕРС-диаграмм необходимо знать следующие понятия:

- функция;  $\bullet$
- событие;  $\bullet$
- стрелка;  $\bullet$
- логический оператор;  $\bullet$
- интерфейс процесса;
- $\bullet$ связи между объектами.

Вышеуказанные термины и правила их использования следует изучить самостоятельно с помощью источников:

Правила построения схем процессов в нотации ЕРС [Электронный ресурс]. – URL: http://www.teachvideo.ru/v/1878 (дата обращения: 29.10.2012).

Самуйлов К.Е. и др. Основы формальных методов описания бизнес-процессов: учебное пособие. - М.: РУДН, 2008. - 130 с.: ил. - URL: http://web-local.rudn.ru/web-**Электронный**  $pecypc$ ]. local/uem/iop pdf/36-Samuilov.pdf (дата обращения: 29.10.2012).

Современный рынок ПО предлагает множество специализированных средств для проектирования ЕРС-диаграмм, наиболее популярными из которых сегодня можно назвать ARIS, Business Studio, Бизнесинженер, График-студио и многие другие.

### 3.1.5. VACD

Данная нотация основана на методологии построения БП как цепочек добавленной стоимости или создания ценностей (ЦСЦ), в англоязычном варианте VACD (от англ. Value Aided Chain Diagram). VACD описывает функции организации, которые создают результаты ее деятельности, формируют компоненты конечного продукта.

Выбор нотации VACD для описания предметной области рационален в том случае, если необходимо представить ключевые моменты деятельности, в которых происходит создание конечных/промежуточных результатов или качественное изменение их свойств. Это помогает оптимизировать БП предприятия, исключая из них непрофильные звенья, которые не добавляют ценности продукту с точки зрения потребителя. Таким образом, можно уменьшить цену конечной продукции, т. к. выполнение меньшего количества действий требует меньших материальных и временных затрат [9].

Кроме того, нотация VACD очень удобна для описания перечня БП предметной области, поскольку она позволяет наглядно представить их состав и иерархию.

Для построения VACD-диаграмм необходимо знать следующие понятия: процессы/функции и типы связей между ними. Эти термины и правила их использования следует изучить самостоятельно с помощью источников:

- Современные методологии описания бизнес-процессов просто о  $\bullet$ сложном [Электронный ресурс]. - URL: http://www.betec.ru/ index.php?id=6&sid=33 (дата обращения: 29.10.2012).
- Цепочка создания добавленной стоимости [Электронный ресурс]. - $\bullet$ URL: http://anatech.tiu.ru/a7409-tsepochka-sozdaniya-dobavlennoj.html (дата обращения: 29.10.2012).

Современный рынок ПО предлагает множество специализированных средств для проектирования VACD-диаграмм, наиболее популярными из которых сегодня можно назвать ARIS, Business Studio (средствами ЕРС-нотации), Бизнес-инженер, График-студио и многие другие.

### 3.1.6. BPMN

На сегодняшний день BPMN (от англ. Business Process Modeling Notation) считается самой современной и популярной нотацией БМ, которая предназначена не только для описания предметной области, но и успешно используется при проектировании ИС [17].

Набор условных обозначений BPMN ориентирован на широкую целевую аудиторию:

- руководителей, ставящих цели;
- бизнес-аналитиков, создающих и улучшающих процессы;  $\bullet$
- технических разработчиков, ответственных за реализацию;  $\bullet$
- менеджеров, контролирующих выполнение деятельности и управляюших ей.

Однако, при достаточно широкой целевой аудитории, BPMN не позволяет полностью описать любую предметную область: эта нотация не поддерживает построение модели данных и моделирование организационной структуры. Кроме того, несмотря на то, что BPMN позволяет моделировать потоки данных и потоки сообщений, а также ассоциировать данные с действиями, она не является схемой информационных потоков.

Однако, несмотря на указанные недостатки, на сегодняшний день BPMN становится все более популярной и формирует новую методологию управления БП - ВРМ (от англ. Business Process Management), которая практически реализуется в ИС класса BPMS (от англ. Business Process Management System). Сегодня рынок BPMS находится в стадии формирования, среди наиболее популярных программных продуктов, поддерживающих BPMN, следует назвать TIBCO iProcess Suite, Oracle BPM Suite, ActiveBPEL Engine, ARIS Business Architect, EMC Business Process Manager, Unify NXJ и многие другие. Как правило, системы от крупных вендоров - ведущих поставщиков, поддерживают полный жизненный цикл бизнес-процессов (моделирование, исполнение, мониторинг) и позволяют интегрировать внешние системы и приложения. а также автоматизировать деятельность людей - участников процесса.

Подробнее про BPMN и BPMS рекомендуется прочитать самостоятельно в следующих источниках:

- BPMN [Электронный ресурс]. URL: http://ru.wikipedia.org/wiki/ **ВРМN** (дата обращения: 29.10.2012).
- Моделируем подпроцессы в BPMN [Электронный ресурс]. URL:  $\bullet$ http://mainthing.ru/ru/item/446/ (дата обращения: 29.10.2012).

### 3.1.7. UML

На сегодняшний день UML (от англ. Unified Modeling Language – унифицированный язык моделирования) считается стандартом де-факто для определения, визуализации, проектирования и документирования в области разработки программного обеспечения. UML является языком широкого профиля, это открытый стандарт, использующий графические обозначения для создания абстрактной модели системы или целого комплекса ИТ-средств. Однако сфера применения UML не ограничивается моделированием только программного обеспечения. Его также используют для описания бизнес-процессов и отображения организационных структур при проектировании информационных и управленческих систем.

Поэтому в связи с таким разнообразием применения UML выделяют несколько видов графических UML-диаграмм, которые структурированы по следующим категориям:

- структурные диаграммы (классов, компонентов, развертывания, пакетов, объектов, профилей);
- диаграммы поведения (деятельности, состояний, прецедентов или  $\bullet$ вариантов использования);
- диаграммы взаимодействия (кооперации или коммуникации, обзора взаимодействия, последовательности, синхронизации).

Таким образом, широкие возможности инструментария UMLнотации позволяют наглядно представить архитектуру ИТ-комплекса предприятия, взаимосвязи информационных систем, классификацию данных, алгоритмы и модели работы программного обеспечения, а также диаграммы бизнес-процессов.

В настоящее время широкий спектр программных средств поддерживает UML-моделирование. Среди наиболее распространенных графических UML-редакторов следует отметить MicrosoftVisio, Visual Studio Ultimate, ArgoUML, Umbrello UML Modeller, NClass, StarUML и многие другие как коммерческие, так и свободного (бесплатного) использования. С точки зрения разработки программного обеспечения ключевой характеристикой UML-редактора является возможность кодогенерации, что облегчает процесс программирования.

Подробнее про UML рекомендуется прочитать самостоятельно в следующих источниках:

- Леоненков С. Самоучитель UML [Электронный ресурс]. URL: http://khpi-iip.mipk.kharkiv.edu/library/case/leon/index.html (дата обращения: 29.10.2012).
- Фаулер М., Скотт К. UML: основы / пер. с англ. СПб.: Изд-во «Символ-Плюс», 2002. - 192 с.: ил.
- Виды моделей UML [Электронный ресурс]. URL: http://softwarepeople.ru/blog/2009/09/24/ivanov\_uml\_models\_types/ (дата обращения: 29.10.2012).
- Концептуальная модель UML [Электронный ресурс]. URL: http://www.maksakov-sa.ru/ModelUML/ModUML/index.html (дата обращения: 29.10.2012).
- UML [Электронный ресурс]. URL: http://ru.wikipedia.org/wiki/ UML (дата обращения: 29.10.2012).
- Буч Г., Рамбо Д., Джекобсон А. UML. Руководство пользователя. М.: Изд-во «ДМК- пресс», 2001. – 432 с.: ил.
- Сравнение средств проектирования [Электронный ресурс]. URL: http://habrahabr.ru/post/46648/ (дата обращения: 29.10.2012).
- Разработка моделей для программного проектирования [Электронный ресурс]. – URL: http://msdn.microsoft.com/ru-ru/library/dd409436 (дата обращения: 29.10.2012).

### **3.1.8. Практическое задание**

Сравнить вышеописанные нотации моделирования, самостоятельно выявив для этого критерии (признаки). В результате должен получиться структурированный текст с таблицами и рисунками, который показывает знания, умения и навыки применять наиболее распространенные правила графического моделирования для описания предметной области.

# **3.2. ИС для бизнес-моделирования**

Учитывая основное назначение данного учебного пособия – дать представление о наиболее популярных методах и средствах функционального анализа и моделирования и сформировать базис для изучения дальнейших специальных дисциплин, следует уделить особое внимание системам БМ. Современные методологии и средства БМ получили свое развитие от дисциплины проектирования ПО в 70-х гг. XX в. [4]. На рис. 3.1 показана хронология развития методов и средств ИС категорий БМ и CASE.

Сегодня на рынке ПО существует множество ИС класса БМ, каждая из которых, как правило, поддерживает несколько нотаций моделирования предметной области и позволяет проектировать организационную структуру предприятия. В настоящее время наиболее популярными средствами БМ являются *Casewise Corporate Modeler Suite*, *All Fusion Process Modeller*, ARIS, *BusinessStudio*, *Ramus*, Орг-Мастер, Бизнесинженер, График-студио и многие другие.

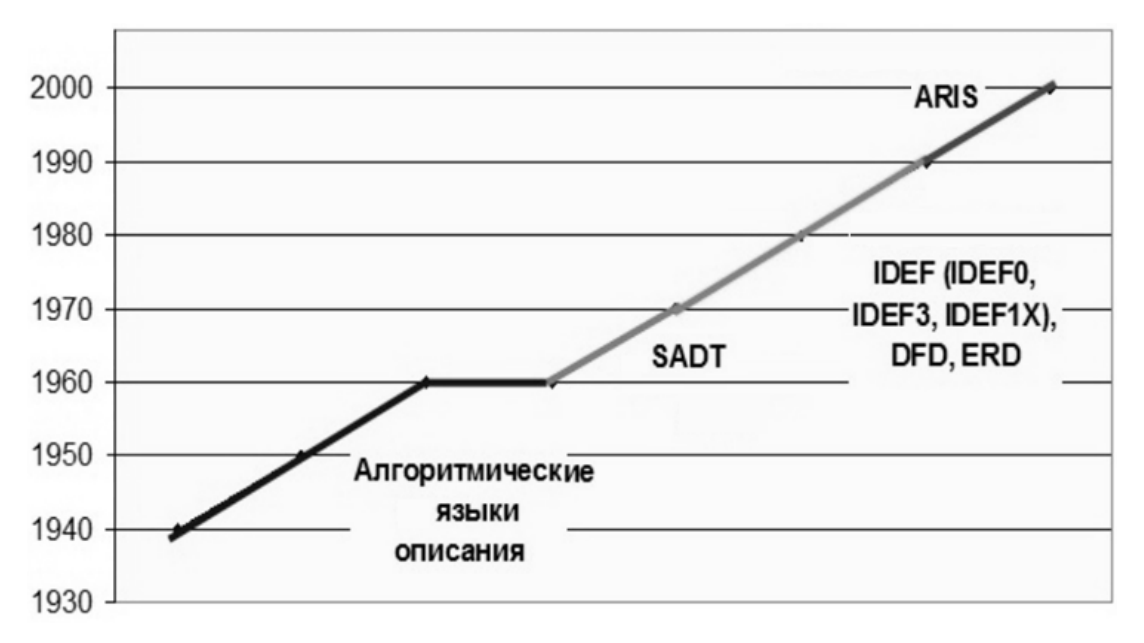

*Рис. 3.1. Хронология развития методов и средств CASE и БМ*

В качестве основного прикладного инструмента для выполнения практических заданий по данному учебному курсу предлагается ИС *Business Studio* [10]. Данный программный продукт является мощным инструментом БМ, позволяет проектировать организационную структуру предприятия и поддерживает несколько популярных нотаций: IDEF0, EPC, VACD (с помощью блоков EPC), а также позволяет выполнять ФСА и ИМ. Создание диаграмм IDEF3 и DFD рекомендуется выполнять в пакете График-студио. Также возможно создание DFD-диаграмм в программном продукте *Ramus* [18]. Прежде чем приступать к работе в указанных программных средствах, необходимо самостоятельно изучить их, используя следующие описания и методические материалы вендоров:

- Система бизнес-моделирования Business Studio [Электронный ресурс]. URL: http://www.businessstudio.ru/ (дата обращения: 29.10.2012).
- Официальный русскоязычный сайт проекта Ramus [Электронный ресурс]. – URL: http://www.ramussoftware.com/index.php (дата обращения: 29.10.2012).
- Система бизнес-моделирования График-студио [Электронный ресурс]. – URL: http://www.betec.ru/index.php?id=18&sid=13 (дата обращения: 29.10.2012).

Подводя итог вышеописанным методом и средствам БМ, следует подчеркнуть, что все они являются лишь инструментом для описания и анализа предметной области с целью автоматизации бизнеса или проектирования ИС. В зависимости от точки зрения на предметную область выбирается нотация построения формализованных моделей. Затем определяется система БМ, которая позволяет разрабатывать модели необходимых нотаций.

# 3.3. Контрольные вопросы

- $1<sup>1</sup>$ В чем отличие методологии и нотации моделирования?
- $2^{\circ}$ Что означают туннелированные стрелки? В каких нотациях моделирования они могут использоваться?
- $3.$ Какие характеристики БП можно отразить в нотации IDEF0?
- $\overline{4}$ В чем основное отличие нотаций IDEF0 и IDEF3?
- $5<sub>1</sub>$ Что означает термин «контекстная диаграмма»? В каких нотациях моделирования она появляется?
- $6<sub>l</sub>$ В каких нотация моделирования можно описать логику выполнения процесса, включая условные переходы и последовательность лействий?
- $7<sup>1</sup>$ Какие нотации наиболее рационально использовать для структурирования деятельности предприятия на верхнем уровне абстракции?
- В каких нотациях существуют формализованные правила вхо-8. дов/выходов стрелок в блоки?
- Какие нотации позволяют показать хранилища объектов и их 9. трансформацию?
- 10. Какие нотации БМ относятся к SADT-методологии?
- 11. Каково оптимальное число блоков на IDEF-0 диаграмме?
- 12. Какие нотации позволяют отобразить исполнителя БП?
- 13. В чем отличие нотаций ВРМП и ЕРС?
- 14. Как и в какой нотации можно показать одновременное завершение процессов?
- 15. Какие нотации БМ поддерживают декомпозицию диаграмм?

# 3.4. Практическое задание (Case-study)

# **Ситуация**

В табл. 3.1 представлена последовательность производственного процесса на мебельной фабрике: на разных станках выполняются различные операции. Детали для производства мебели бывают 2-х типов: стандартной формы и оригинальные (по заказу).

Таблина 3 1

Операции производственного процесса и пропускная способность станков

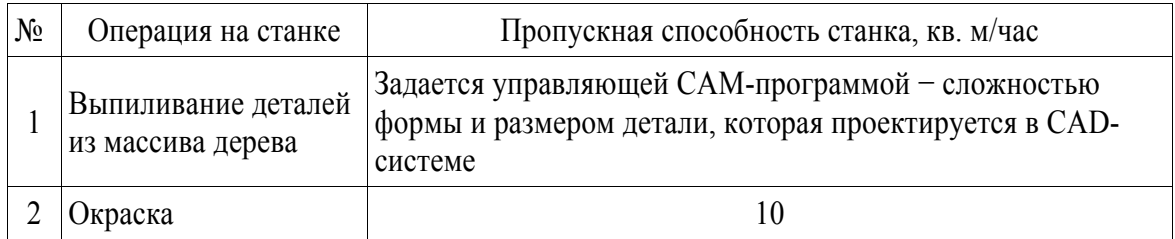

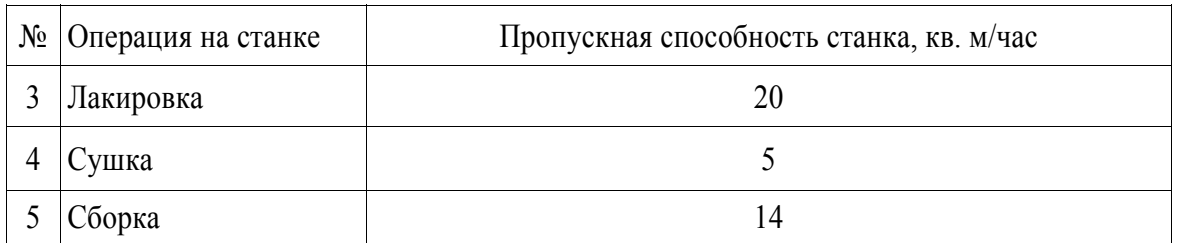

# *Проблемы*

Происходят срывы работ, затягивание сроков из-за сложности определения времени готовности заказа, не определена загрузка оборудования и людей.

# *Задание*

- 1. Предложить варианты решения проблемы, поставить цели и определить средства их достижения (люди, оборудование, программное обеспечение, документы-регламенты).
- 2. Составить диаграмму производственного процесса «как есть» и «как должно быть». Аргументировать выбор нотации моделирования.
- 3. Составить диаграмму потоков данных между программными средствами поддержки производственного процесса.

# **4. ПРИМЕР ВЫПОЛНЕНИЯ ИНДИВИДУАЛЬНОЙ ПРАКТИЧЕСКОЙ РАБОТЫ**

# **4.1. Задание на проект**

В качестве практической работы по курсу студенту предлагается разработать проект технического задания (ТЗ) на информационную систему (ИС), с помощью которой может быть автоматизирована определенная сфера деятельности небольшого предприятия. В табл. 4.1 приведены варианты бизнеса (индивидуальных проектов) и соответствующая область деятельности в рамках данного бизнеса, которую следует автоматизировать с помощью проектируемой ИС.

Таблица 4.1

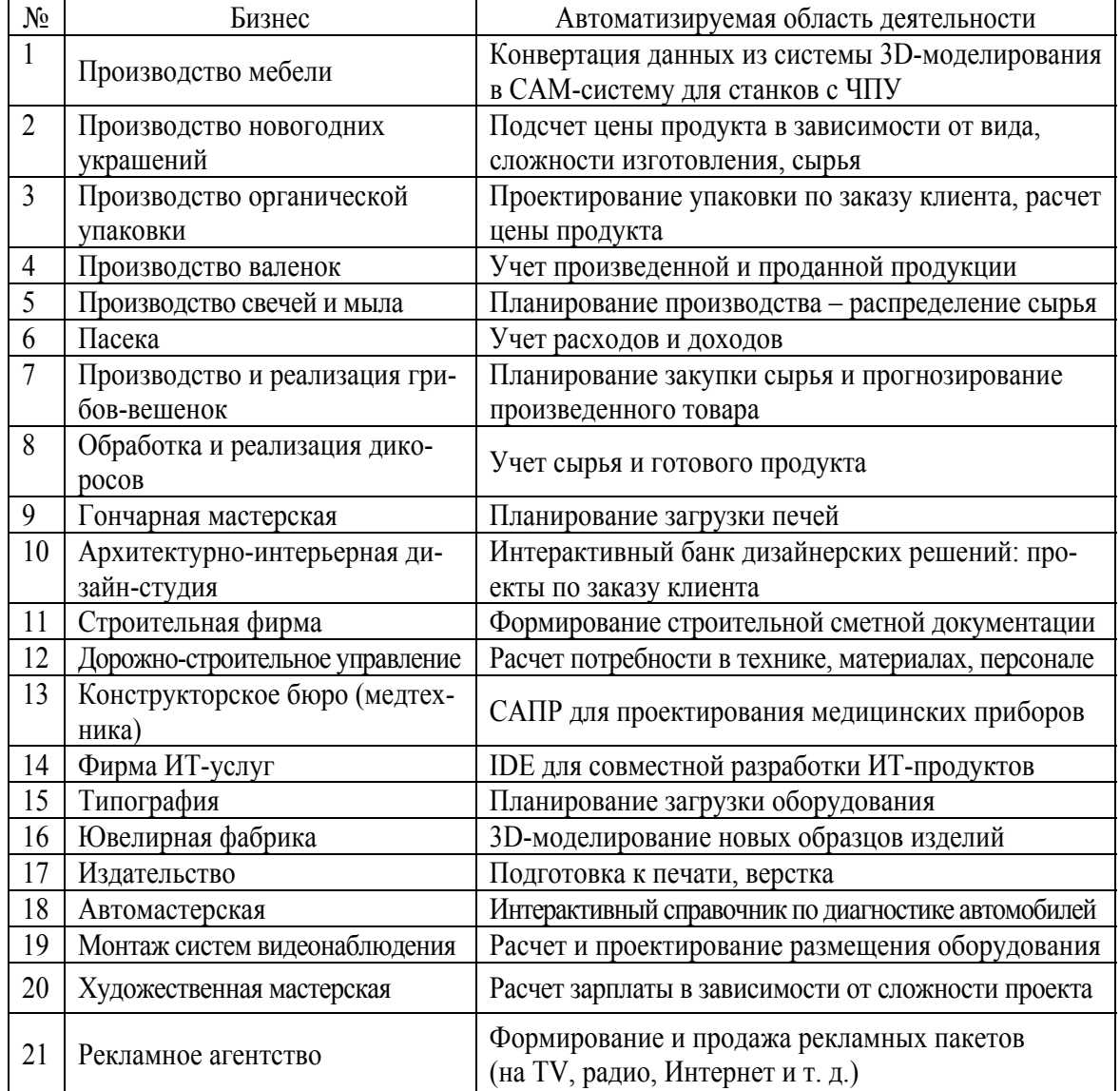

#### *Варианты индивидуального проекта*

*Окончание табл. 4.1* 

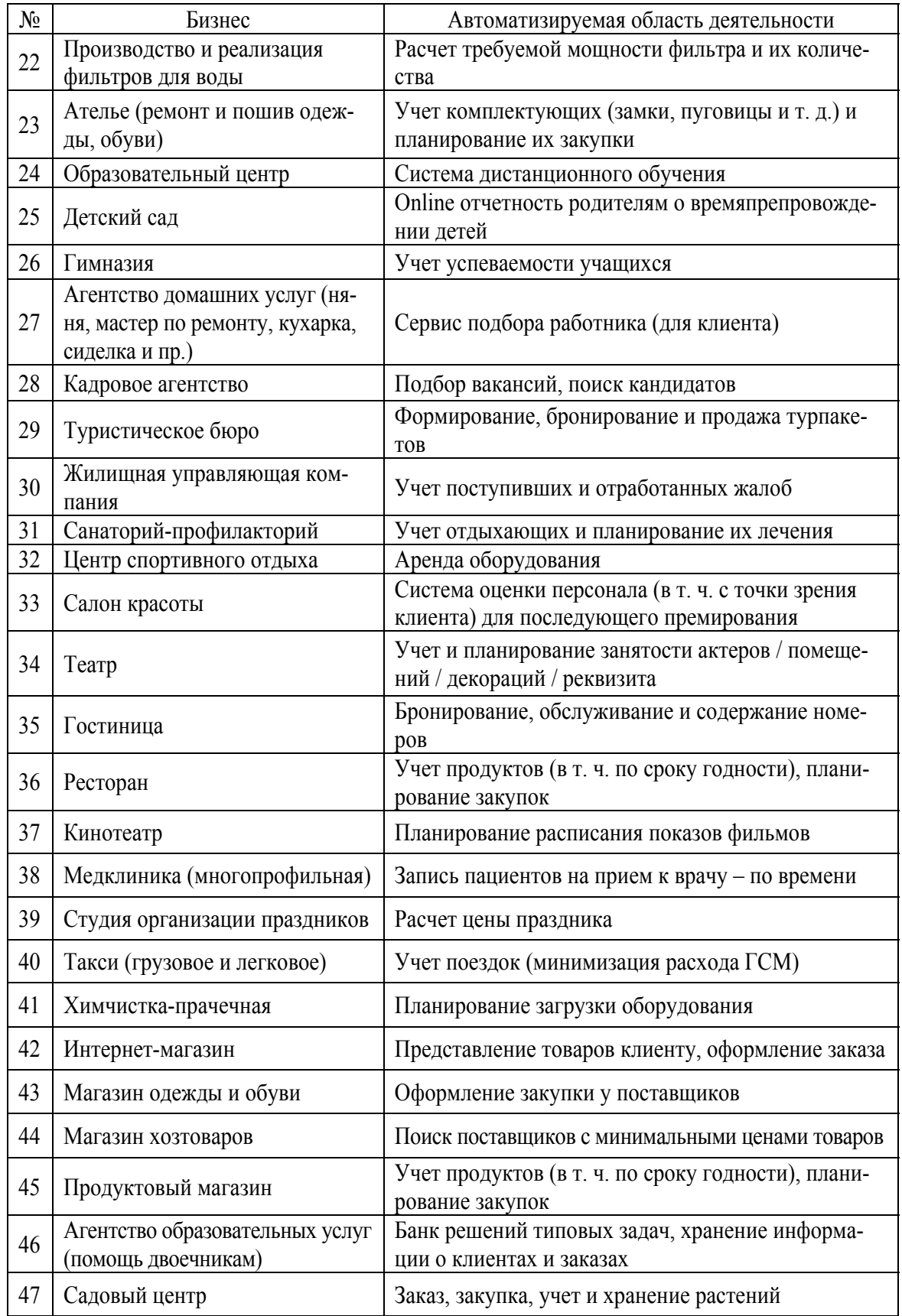

Пояснительная записка к индивидуальному проекту должна содержать:

1. План выполнения работ по индивидуальному заданию, включая сетевые графики и задачи исполнителей. Это следует выполнить в программном продукте *GanttProject* в соответствии с основными положениями по планированию проектов, которые изложены в прил. Б.

- 2. Сведения о предприятии:
- масштаб бизнеса, целевая аудитория;
- основные виды деятельности, сфера автоматизации с помощью разработки и внедрения проектируемой ИС;
- описание ИТ-инфраструктуры компании: перечень ИС, аппаратного обеспечения (с использованием UML-диаграмм).
	- 3. Анализ деятельности предприятия:
- перечень, взаимосвязь и иерархия бизнес-процессов (нотация IDEF0), разработанные в программном продукте *Business Studio*;
- схема организационной структуры предприятия, штатная численность и список сотрудников, *Business Studio*;
- матрицы ответственности, *BusinessStudio*;
- диаграммы потоков данных анализируемого предприятия (нотация DFD), *Ramus* или График-студио;
- IDEF3-диаграмма любого бизнес-процесса предприятия, Графикстудио.

4. Проект ТЗ на ИС:

- обоснование необходимости внедрения проектируемой ИС;
- полное наименование и краткая характеристика области применения проектируемой ИС;
- структура проектируемой ИС (перечень модулей и функций);
- описание бизнес-процессов, в которых планируется использование проектируемой ИС. Это включает в себя разработанные в *Business Studio* детализированные IDEF0- и EPC-диаграммы автоматизируемых процессов;
- требования к функциональности проектируемой ИС;

5. ИМ и ФСА бизнес-процесса, в котором планируется использование проектируемой ИС. Данное задание следует выполнить в программном продукте *Business Studio* на примере EPC-диаграммы автоматизируемого процесса.

6. Выводы по результатам моделирования.

7. Экспорт и настройка в СЭД *DIRECTUM* оргструктуры анализируемого предприятия и EPC-модели процесса работы с документами (с помощью интегрированного решения «*Business Studio + DIRECTUM*», прил. В).

8. Выводы по результатам экспорта и представлению переданной информации в СЭД *DIRECTUM*.

### **4.2. Пример выполнения задания**

#### **4.2.1. Основные этапы работ в** *Business Studio*

Основная часть работы по индивидуальному проекту осуществляется в программном продукте *Business Studio* [10]. Конечная цель работы – составление проекта ТЗ на ИС для автоматизации определенной области деятельности предприятия. *Business Studio* позволяет автоматически сгенерировать отчет проекта ТЗ на ИС, который называется «ТЗ на автоматизацию» и запускается от объекта с типом «Информационная система» или «Модуль ИС».

Сформированный отчет в виде \*.doc-файла включает требования к ИС и перечень функций бизнес-процессов, которые будут автоматизированы с ее помощью. Соответственно, необходимо выполнить комплекс задач по описанию предприятия и его деятельности в терминах процессного подхода. Это предполагает следующую последовательность действий:

1. Задать внешние субъекты (меню навигатора «Субъекты», рис. 4.1).

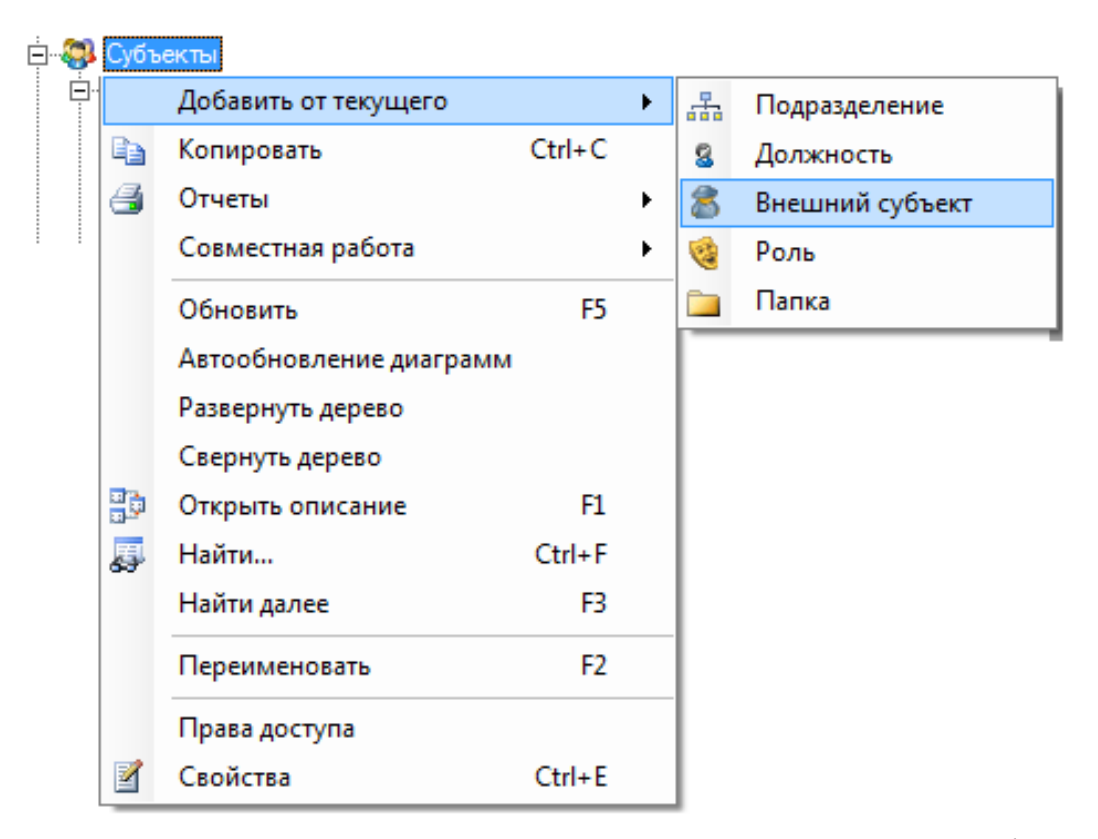

*Рис. 4.1. Создание внешнего субъекта в навигаторе Business Studio* 

2. Определить перечень БП предприятия в нотациях IDEF0 (меню навигатора «Процессы», рис. 4.2).

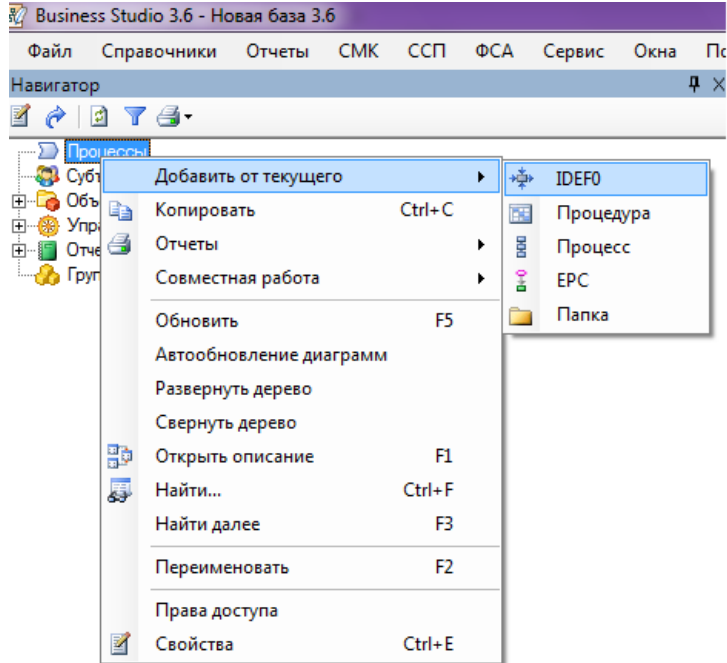

*Рис. 4.2. Создание БП в навигаторе Business Studio* 

|                                                                                                    |                                                                                                    |                                         |                      | Действия • Сохранить Х Закрыть        |  |  |  |  |  |
|----------------------------------------------------------------------------------------------------|----------------------------------------------------------------------------------------------------|-----------------------------------------|----------------------|---------------------------------------|--|--|--|--|--|
| H 2 H 4 - 0                                                                                                    |                                                                                                    |                                         |                      |                                       |  |  |  |  |  |
| Контроллинг                                                                                                    |                                                                                                    |                                         |                      |                                       |  |  |  |  |  |
| Название:<br>А6 Закупки и снабжение                                                                                                    |                                                                                                    |                                         |                      |                                       |  |  |  |  |  |
|                                                                                                    | Содержание деятельности: своевременное обеспечение производства качественными товарно-материальными ценностями (ТМЦ) и<br>инструментами в необходимом количестве путем поиска поставщиков, размещения заказов на поставку и<br>обеспечения доставки ТМЦ и инструментов |                                         |                      |                                       |  |  |  |  |  |
| Начало:                                                                                                    |                                                                                                    |                                         |                      |                                       |  |  |  |  |  |
| Результат:                                                                                                    | годные ТМЦ и инструменты                                                                                                    |                                         |                      |                                       |  |  |  |  |  |
| Требования к срокам:                                                                                                    |                                                                                                    |                                         |                      |                                       |  |  |  |  |  |
| Комментарий:                                                                                                    |                                                                                                    |                                         |                      |                                       |  |  |  |  |  |
| Параметры ФСА:                                                                                                    |                                                                                                    |                                         |                      |                                       |  |  |  |  |  |
| Текущий статус:<br>Версия: 1.1. В работе, 04.04.2007, BusinessStudio                                                                                                    |                                                                                                    |                                         |                      |                                       |  |  |  |  |  |
| Субъекты<br>Нормативно-справочные документы   Показатели   Программные продукты   Операции  <br>Отклонения   Статусь 1   ▶                                                                                                    |                                                                                                    |                                         |                      |                                       |  |  |  |  |  |
| Субъект                                                                                                    |                                                                                                    | Тип связи                               |                      |                                       |  |  |  |  |  |
| Отдел снабжения                                                                                                    |                                                                                                    | выполняет                               |                      |                                       |  |  |  |  |  |
| Начальник отлела снабжения                                                                                                    |                                                                                                    | <b>X</b> является владельцем<br>ш       |                      |                                       |  |  |  |  |  |
|                                                                                                    |                                                                                                    |                                         |                      |                                       |  |  |  |  |  |
|                                                                                                    |                                                                                                    |                                         |                      |                                       |  |  |  |  |  |
|                                                                                                    |                                                                                                    |                                         |                      |                                       |  |  |  |  |  |
|                                                                                                    |                                                                                                    |                                         |                      |                                       |  |  |  |  |  |
|                                                                                                    |                                                                                                    |                                         |                      |                                       |  |  |  |  |  |
|                                                                                                    |                                                                                                    |                                         |                      | a Ch                                  |  |  |  |  |  |
| Выберите из Типы связей субъекта с процессом (11 строк)                                                                                                    |                                                                                                    |                                         |                      |                                       |  |  |  |  |  |
| e travis de l'a                                                                                                    |                                                                                                    |                                         |                      | <b>Действия • √ Выбрать Х Закрыть</b> |  |  |  |  |  |
|                                                                                                    | Название обратное                                                                                                    | $B$ иди $=$<br>$\overline{\phantom{a}}$ | Категория<br>lw.     | Сокрашение                            |  |  |  |  |  |
|                                                                                                    | выполняется                                                                                                    | $\overline{\mathsf{v}}$                 | Исполнитель процесса | и                                     |  |  |  |  |  |
|                                                                                                    | результаты выполнения                                                                                                    | $\overline{\mathsf{v}}$                 | Участвует            | У                                     |  |  |  |  |  |
|                                                                                                    | информация о нестанда                                                                                                    | ⊽                                       | Участвует            | ٧                                     |  |  |  |  |  |
|                                                                                                    | результаты выполнения                                                                                                    | ⊽                                       | Участвует            | ٧                                     |  |  |  |  |  |
|                                                                                                    | имеет в качестве ответс                                                                                                    | ⊽                                       | Участвует            | ٧                                     |  |  |  |  |  |
|                                                                                                    | имеет в качестве отвест                                                                                                    | $\overline{\mathsf{v}}$                 | Участвует            | ٧                                     |  |  |  |  |  |
|                                                                                                    | зависит от решения                                                                                                    | $\overline{\mathsf{v}}$                 | Участвует            | ٧                                     |  |  |  |  |  |
|                                                                                                    | выполняется при сотруд                                                                                                    | $\overline{\mathsf{v}}$                 | Участвует            | ٧                                     |  |  |  |  |  |
|                                                                                                    | результат утверждается                                                                                                    | $\overline{\mathsf{v}}$                 | Участвует            | У                                     |  |  |  |  |  |
| Название<br><b>ВЫПОЛНЯЕТ</b><br>д/б информирован о выполнении<br>д/б информирован о нестандартном завершении<br>должен информировать о результатах выполнения<br>отвечает за техническую часть<br>отвечает по ИТ за<br>принимает решение по<br>способствует при выполнении<br>утверждает результат<br>участвует в качестве консультанта | выполняется при консул                                                                                                    | $\overline{\mathsf{v}}$                 | Участвует            | ٧                                     |  |  |  |  |  |
| јявляется владельцем                                                                                                    | имеет в качестве владе.                                                                                                    | $\overline{\mathbf{z}}$                 | Владелец процесса    | B                                     |  |  |  |  |  |

*Рис. 4.3. Определение связей БП и субъектов*

3. Сформировать оргструктуру (пункты «Подразделение» и «Должность» меню навигатора «Субъекты», рис. 4.1).

4. Определить отношения субъектов и бизнес-процессов: на вкладке «Субъекты» в свойствах процесса указать связанного с ним субъекта и тип связи из справочника «Типы связей», например «является владельцем», «участвует», «выполняет» и т. д. (рис. 4.3).

5. Заполнить необходимые пункты меню навигатора «Объекты деятельности»: документы, ТМЦ, БД, информация, программные продукты (рис. 4.4).

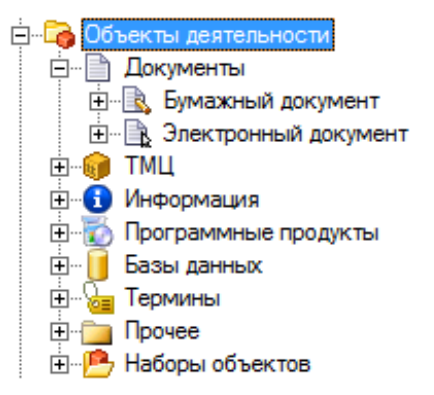

*Рис. 4.4. Объекты деятельности в навигаторе Business Studio* 

6. Определить модули проектируемой ИС и их функции (пункт «Программные продукты» меню навигатора «Объекты деятельности», рис. 4.5).

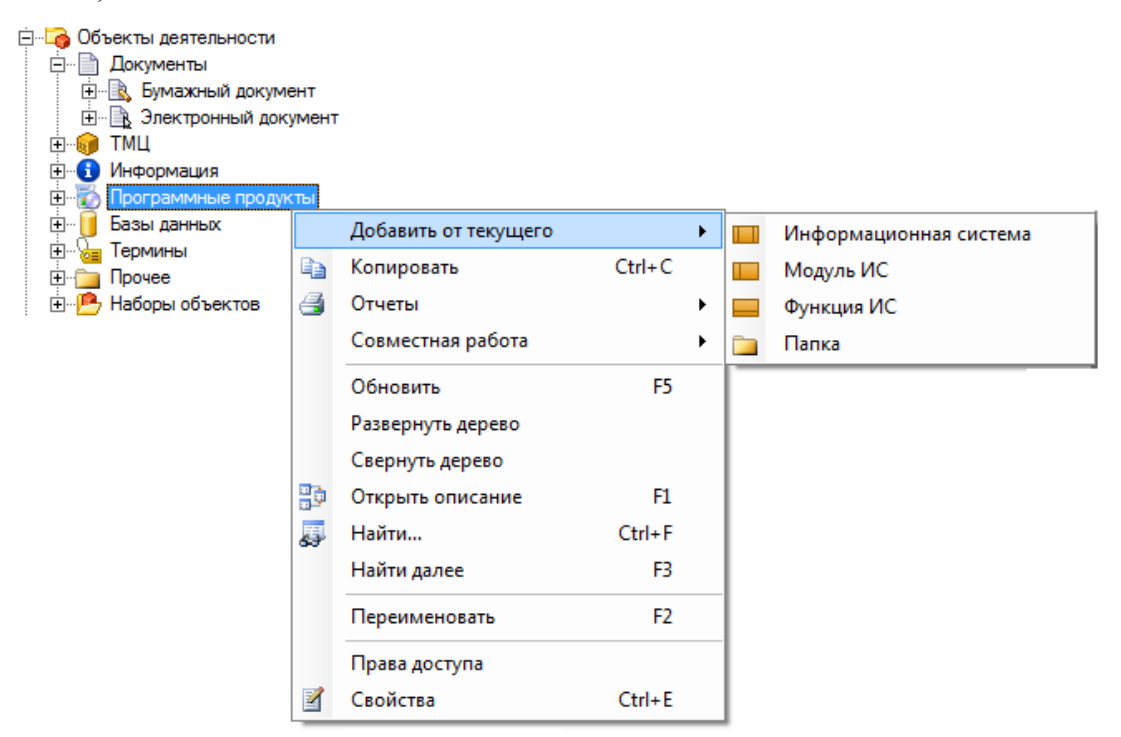

*Рис. 4.5. Программные продукты в навигаторе Business Studio* 

Разработать детализированные IDEF0 и EPC-диаграммы биз- $7_{\scriptscriptstyle{\ddots}}$ нес-процессов, в которых используется проектируемая ИС.

Стенерировать отчет «ТЗ на автоматизацию» по проектируе-8. мой ИС: через контекстное меню этого объекта - пункт «Программные продукты» меню навигатора «Объекты деятельности» (рис. 4.6).

Экспорт и настройка в СЭД DIRECTUM оргструктуры анали- $9<sub>1</sub>$ зируемого предприятия и ЕРС-модели процесса работы с документами с помощью интегрированного решения «Business Studio + DIRECTUM» подробно описаны в прил. В.

|  | <b>В. Программные продукты</b>                                        |        |                      |                |   |                                                                                                    |                                                                                                    |
|--|-----------------------------------------------------------------------|--------|----------------------|----------------|---|----------------------------------------------------------------------------------------------------|----------------------------------------------------------------------------------------------------|
|  | Е- П Корпоративная информационная система                             |        |                      |                |   |                                                                                                    |                                                                                                    |
|  | <b>HE III</b> 01. Система управления проектами                        |        |                      |                |   |                                                                                                    |                                                                                                    |
|  | 02. Система бухгалтерского учета<br>03. Система кадрового учета и рас |        | Добавить             |                |   |                                                                                                    |                                                                                                    |
|  |                                                                       |        | Добавить от текущего |                |   |                                                                                                    |                                                                                                    |
|  |                                                                       |        | Преобразовать в      |                |   |                                                                                                    |                                                                                                    |
|  |                                                                       |        | Вырезать             | $Ctrl+X$       |   |                                                                                                    |                                                                                                    |
|  |                                                                       | Ga.    | Копировать           | $Ctrl + C$     |   |                                                                                                    |                                                                                                    |
|  |                                                                       | 颙<br>專 | Удалить              | Del            |   |                                                                                                    |                                                                                                    |
|  |                                                                       |        | Отчеты               |                |   | ТЗ на автоматизацию                                                                                                    |                                                                                                    |
|  |                                                                       |        | Совместная работа    |                | ٠ | Жизненный цикл объектов<br>Отчет состоит из основных разделов типового технического задания на автоматизацию и содержит:<br>Операции с атрибутами объекто |                                                                                                    |
|  |                                                                       |        | Обновить             | F5             |   |                                                                                                    | информацию об Информационной системе (ИС),                                                         |
|  |                                                                       |        | Развернуть дерево    |                |   | Операции с объектами                                                                                                    | требования к ИС,                                                                                   |
|  |                                                                       |        | Свернуть дерево      |                |   | Стандартный отчет                                                                                                    | перечень процессов, действия которых автоматизируются при помощи ИС,<br>информацию о структуре ИС, |
|  |                                                                       |        | Открыть описание     | F1             |   | Иерархическая диаграмма                                                                                                    | перечень автоматизируемых рабочих мест,<br>перечень отчетов, формируемых при помощи ИС.            |
|  |                                                                       |        | Найти                | $Ctrl + F$     |   |                                                                                                    |                                                                                                    |
|  |                                                                       |        | Найти далее          | F3             |   |                                                                                                    |                                                                                                    |
|  |                                                                       |        | Переименовать        | F <sub>2</sub> |   |                                                                                                    |                                                                                                    |
|  |                                                                       |        |                      |                |   |                                                                                                    |                                                                                                    |
|  |                                                                       |        | Права доступа        |                |   |                                                                                                    |                                                                                                    |
|  |                                                                       |        | Свойства             | $Ctrl + E$     |   |                                                                                                    |                                                                                                    |

Рис. 4.6. Генерация отчета «ТЗ на автоматизацию» в программном продукте Business Studio

Подробное изложение особенностей интерфейса Business Studio приведено в методических материалах вендора (http://www.businessstudio.ru/ description/metod) и руководстве пользователя данного программного продукта [10].

### 4.2.2. Сведения о предприятии

Рассмотрим выполнение данного задания на примере предприятия, специализирующегося в области проектирования и монтажа инженернотехнических систем. Имеются следующие исходные данные:

- бизнес: деятельность в области проектирования и монтажа инже- $\bullet$ нерно-технических систем;
- сфера автоматизации: управление проектами.  $\bullet$

ООО «ИнТехПроект» - предприятие малого бизнеса, которое разрабатывает проекты и реализует монтаж инженерно-технических систем. Основной целевой аудиторией предприятия являются юридические лица и частные клиенты, ведущие строительство многоквартирных и индивидуальных домов, а также промышленных и торговых объектов.

Профильной сферой деятельности предприятия является разработка и реализация проектов инженерно-технических систем. Поэтому для рассматриваемой компании особенно важно обеспечить автоматизацию разработки планов работ и учет их фактического выполнения средствами ИТ.

Поскольку продуктом основной деятельности рассматриваемого предприятия является результат умственного труда, проекты инженерно-технических систем, ООО «ИнТехПроект» активно использует современные средства автоматизации проектирования и учета данных.

На рис. 4.6 приведен пример существующей программно-аппаратной архитектуры ИТ-комплекса рассматриваемого проектного предприятия, где предусмотрены автоматизированные рабочие места (АРМ) проектировщика и бухгалтера с набором следующих программных средств в соответствии с потребностями пользователей:

- CAD-система и CRM-система для проектировщика;
- CRM-система и БИС-система для бухгалтера.

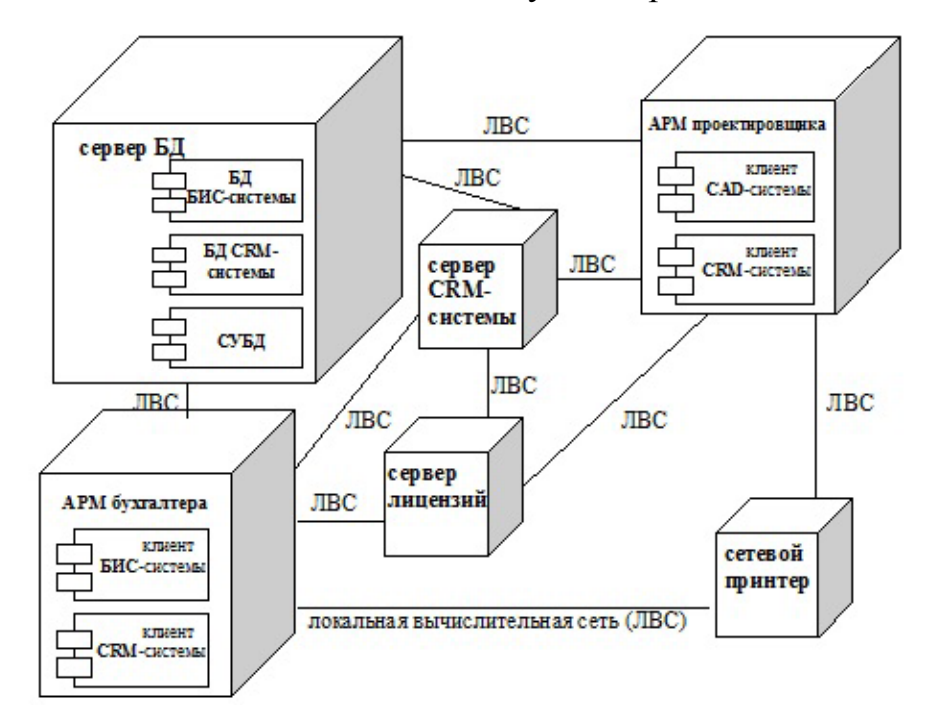

*Рис. 4.6. Пример архитектуры ИТ-комплекса дизайнерской фирмы*

Вышеуказанные системы являются клиент-серверными, пользователи работают с их клиентскими модулями. Для функционирования серверных частей указанных систем выделены сервера БД, лицензий и приложений. Обращение клиентов ИС к серверу осуществляется с помощью ЛВС.

Разрабатываемая ИС управления проектами для автоматизации разработки планов работ и учета их фактического выполнения должна являться модулем корпоративной CRM-системы, которая уже использовалась на рассматриваемом предприятии системы. Кроме того, отмечен общий сетевой принтер. Все вышеуказанные компоненты ИТ-инфрастуктуры рассматриваемого предприятия связаны между собой с помощью ЛВС.

Далее подробно описан процесс разработки ТЗ на ИС управления проектами.

### **4.2.3. Разработка БП предприятия**

Анализ деятельности предприятия в первую очередь предполагает документирование его БП. В программном продукте *Business Studio* разработка БП начинается с проектирования IDEF0-диаграмм. Это выполняется посредством контекстного меню пункта «Процессы» навигатора *Business Studio* (рис. 4.2). Согласно правилам построения IDEF0 моделей, сначала необходимо создать контекстную диаграмму, на которой показана деятельность предприятия в окружении входных и выходных данных внешней среды. Элементами внешней среды по отношению к предприятию являются взаимодействующие с ним контрагенты: поставщики, рынок труда, заказчики. Указанные элементы следует определить в качестве внешних субъектов в меню «Субъекты» навигатора *Business Studio* (рис. 4.7).

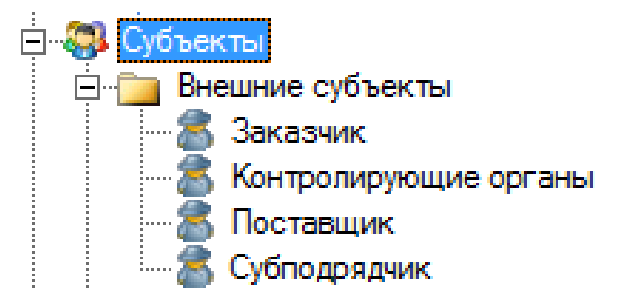

*Рис. 4.7. Внешние субъекты для ООО «ИнТехПроект»* 

На контекстной диаграмме (рис. 4.8) показано положение внешних контрагентов относительно деятельности анализируемого предприятия.

В соответствии с правилами нотации IDEF0 контекстная диаграмма декомпозируется на последовательность взаимосвязанных метапроцессов. На анализируемом предприятии выявлен следующий перечень БП верхнего уровня:

- разработка стратегии и развитие бизнеса;
- продвижение и продажи;
- воспроизводство персонала;
- планирование и осуществление проектных работ;
- воспроизводство инструмента;
- закупки и снабжение;
- финансирование деятельности и расчеты.

Согласно конечной цели индивидуального проекта – разработка ТЗ на ИС − следует выполнять дальнейшую детализацию только тех процессов, в которых будет использоваться проектируемая ИС.

На рис. 4.9 представлена взаимосвязь бизнес-процессов верхнего уровня ООО «ИнТехПроект» в нотации IDEF0.

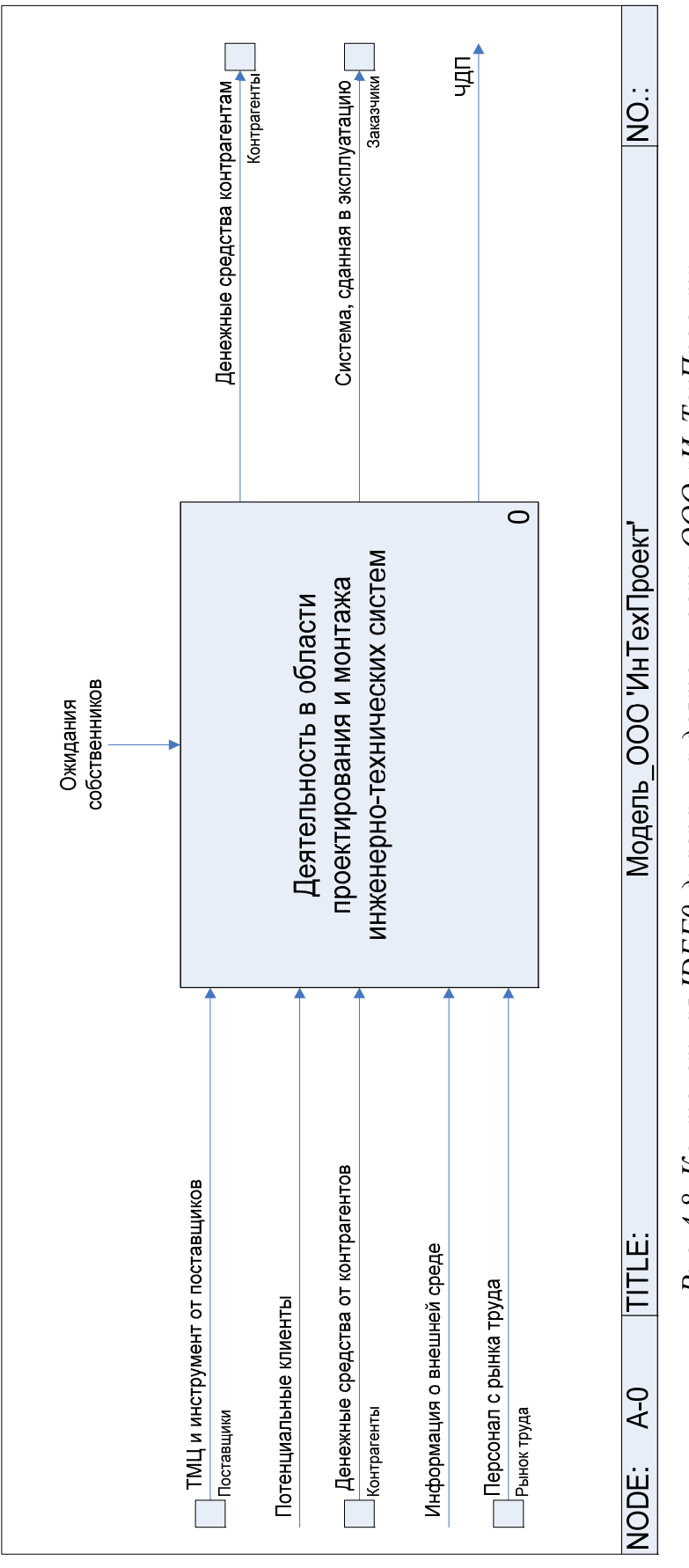

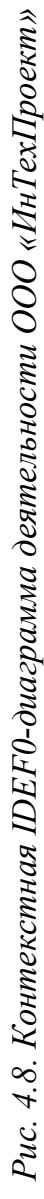

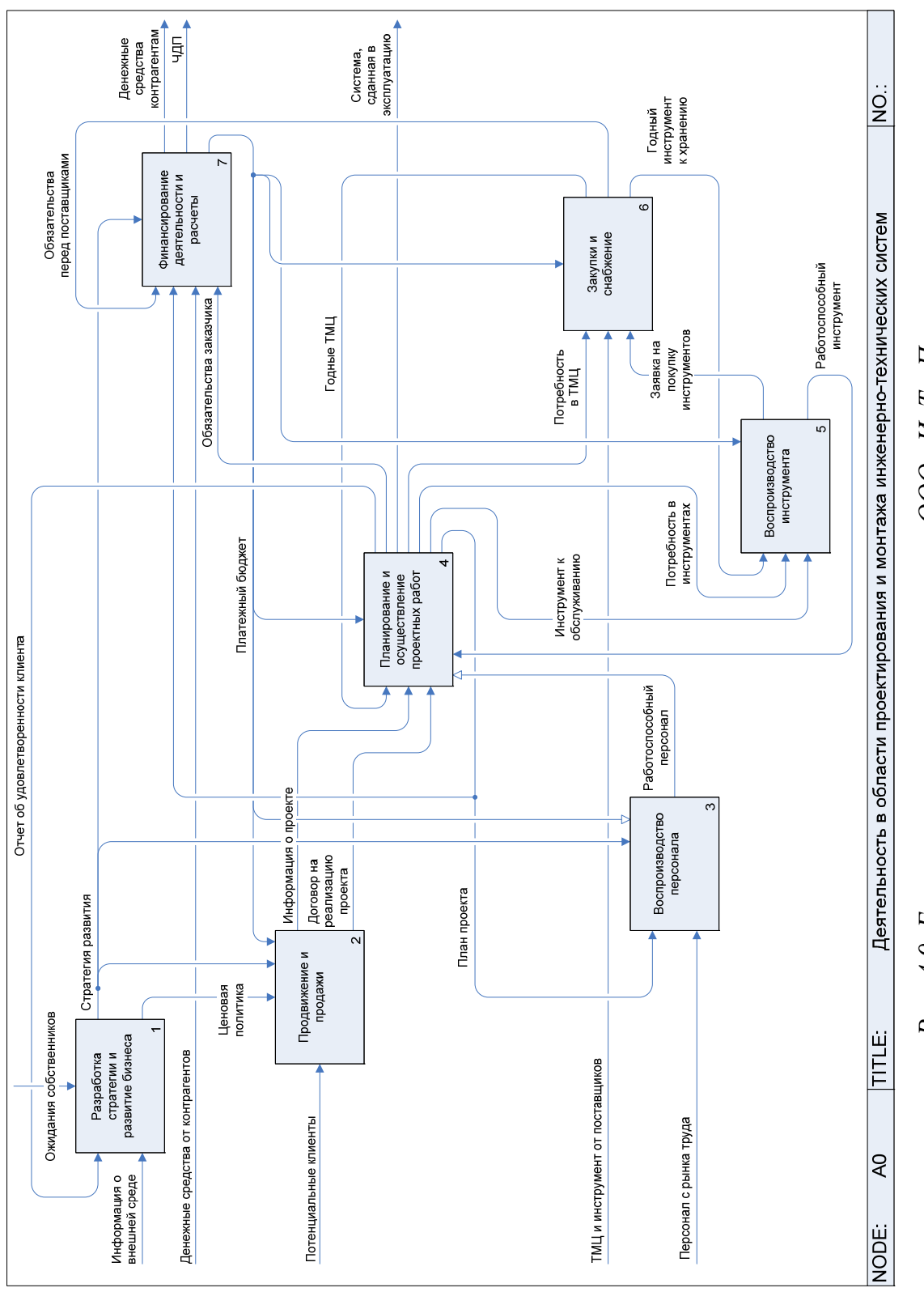

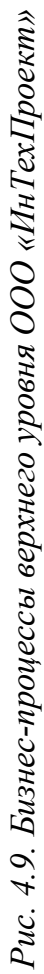

Выполняя дальнейшую детализацию каждого метапроцесса, можно описать всю деятельность предприятия в различных нотациях. На рис. 4.10 показано отображение в навигаторе *Business Studio* состава и иерархии всех БП ООО «ИнТехПроект».

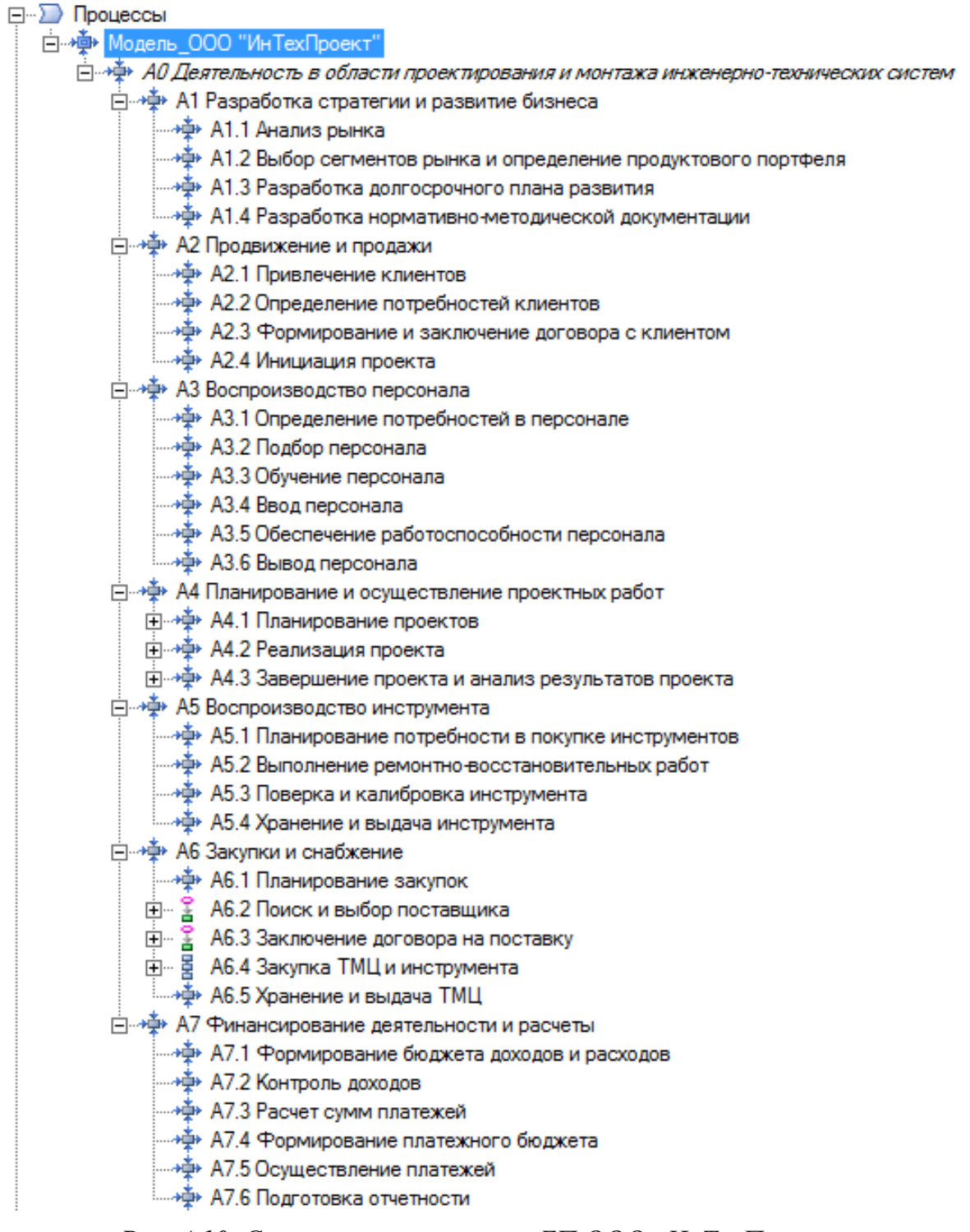

*Рис. 4.10. Состав и иерархия всех БП ООО «ИнТехПроект» в навигаторе Business Studio* 

### **4.2.4. Потоки данных предприятия**

Взаимоотношения между БП могут быть отображены с помощью модели потоков данных. Для этого используется нотация DFD. Поскольку система *Business Studio* не поддерживает эту нотацию, следует воспользоваться другими программными продуктами, например *Ramus* или График-студио.

На рис. 4.11 показана DFD-диаграмма предприятия ООО «ИнТехПроект», созданная в программном продукте *Ramus* [18]. На ней описаны хранилища и потоки данных, которые возникают при выполнении ранее определенных метапроцессов.

Следует обратить внимание на то, что на диаграмме в качестве хранилища данных также изображена БД разрабатываемой информационной системы, с помощью которой следует автоматизировать профильную область деятельности ООО «ИнТехПроект», – управление проектами.

#### **4.2.5. Организационная структура предприятия**

Согласно изложенной в пункте 4.2.1 методике работы в ИС *Business Studio*, для описания деятельности предприятия следует определить исполнителей и владельцев БП. Для этого необходимо разработать организационную структуру компании. Предположим, что в ООО «ИнТехПроект» организационная структура централизована и иерархична, как у большинства узкоспециализированных предприятий малого бизнеса. Функционал *Business Studio* позволяет задавать иерархию подразделений и должностей компании в меню навигатора «Субъекты». На рис. 4.12 изображен состав структурных единиц ООО «ИнТехПроект» и внешних субъектов.

Кроме определения состава и иерархии структурных единиц предприятия в навигаторе *Business Studio*, следует также сформировать схему организационной структуры. Для ООО «ИнТехПроект» данная диаграмма показана на рис. 4.13.

После определения всех параметров оргструктуры предприятия возможно формирование учетных данных по ней с помощью механизмов встроенных отчетов *Business Studio*. Например, из отчета «Положение о подразделении», можно получить данные о структурных единицах (табл. 4.1) и штатной численности предприятия (табл. 4.2, 4.3), а также схему организационной структуры (рис. 4.13).

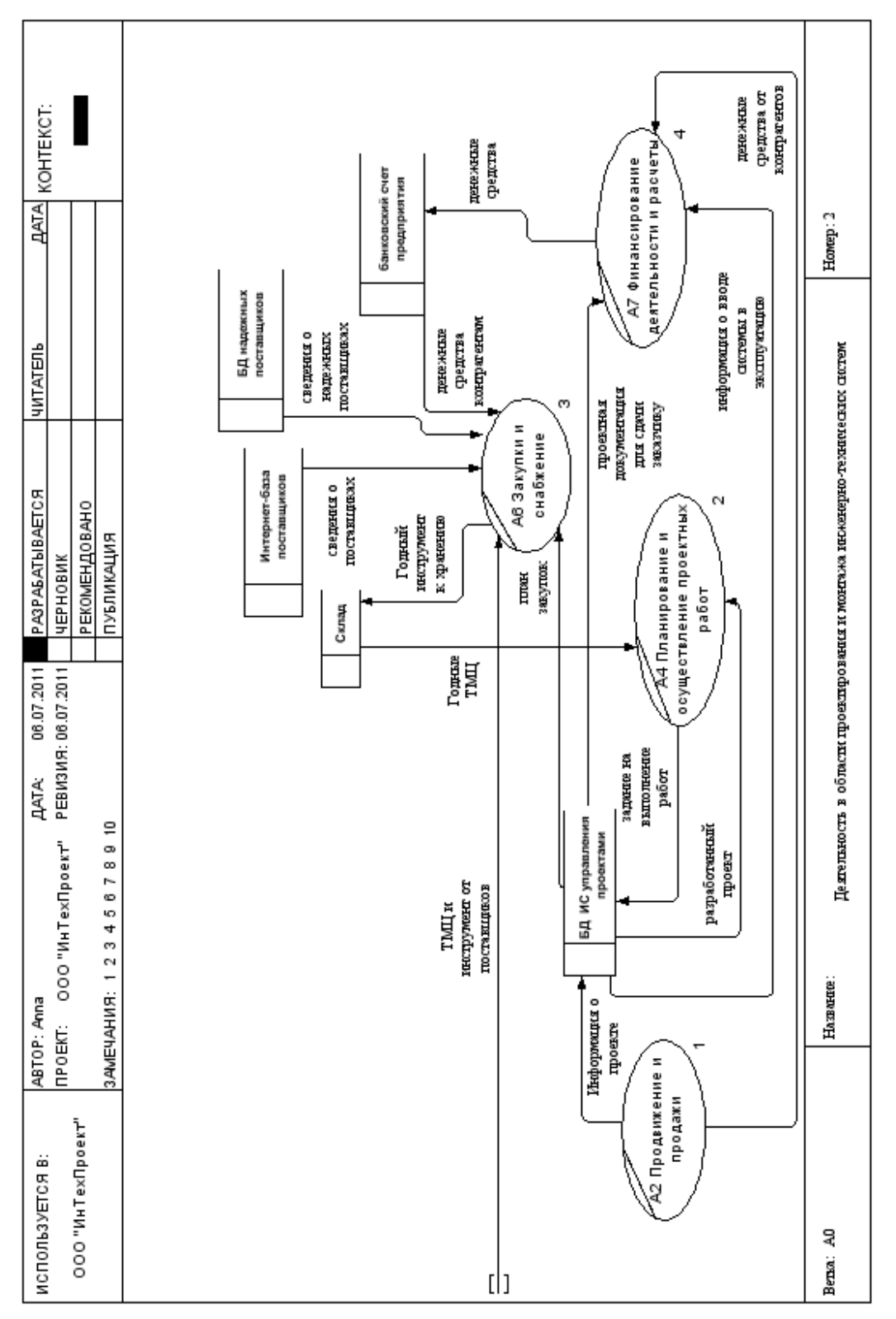

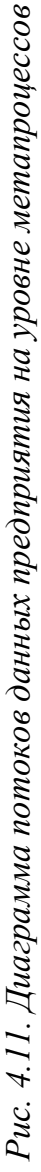

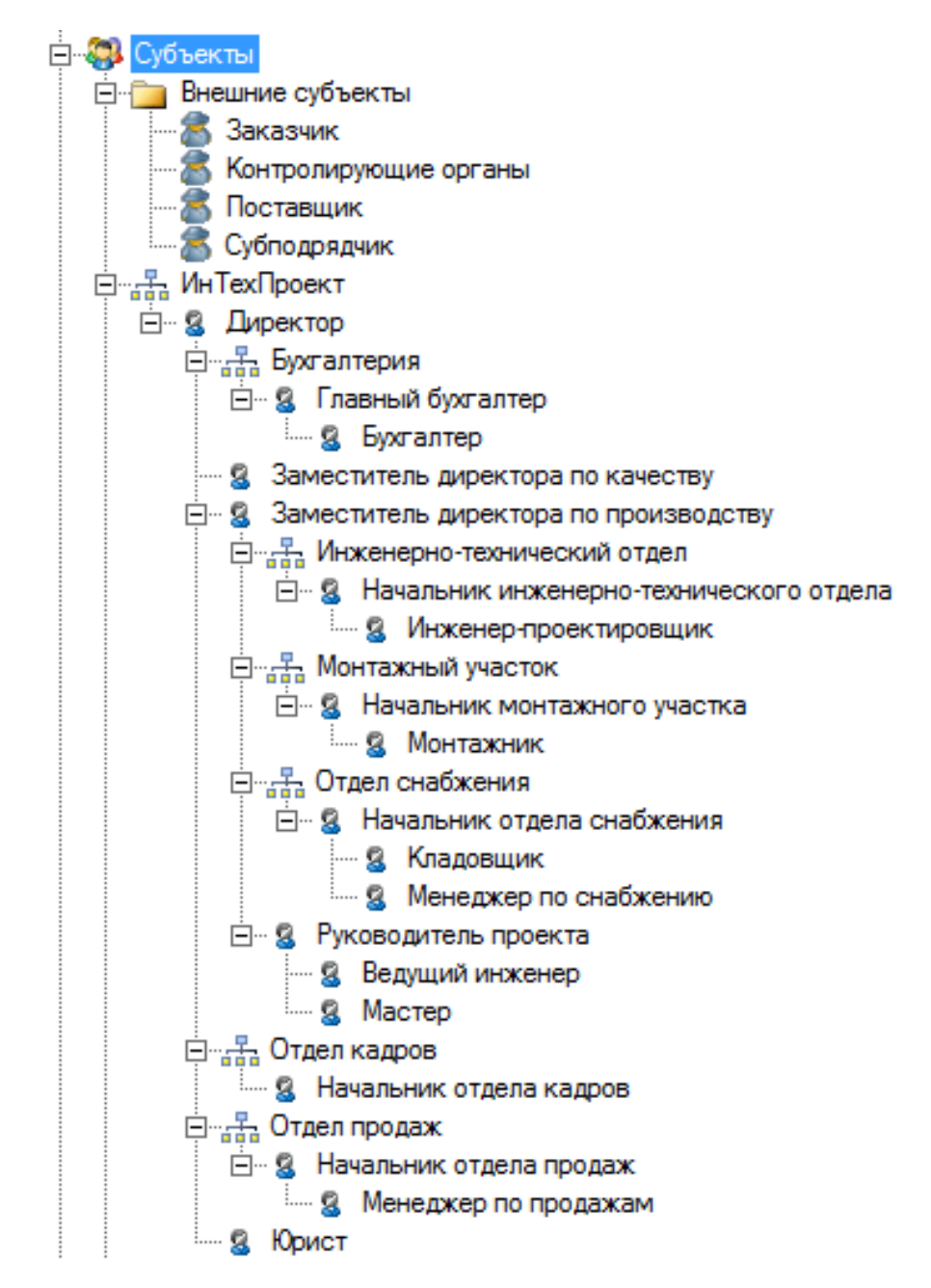

*Рис. 4.12. Отображение в навигаторе Business Studio оргструктуры предприятия, а также внешних субъектов*

Таблица 4.1

*Структурные подразделения ООО «ИнТехПроект»* 

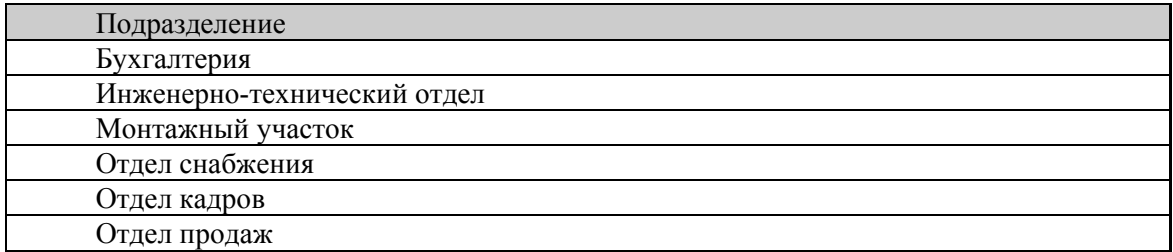

# Таблица 4.2

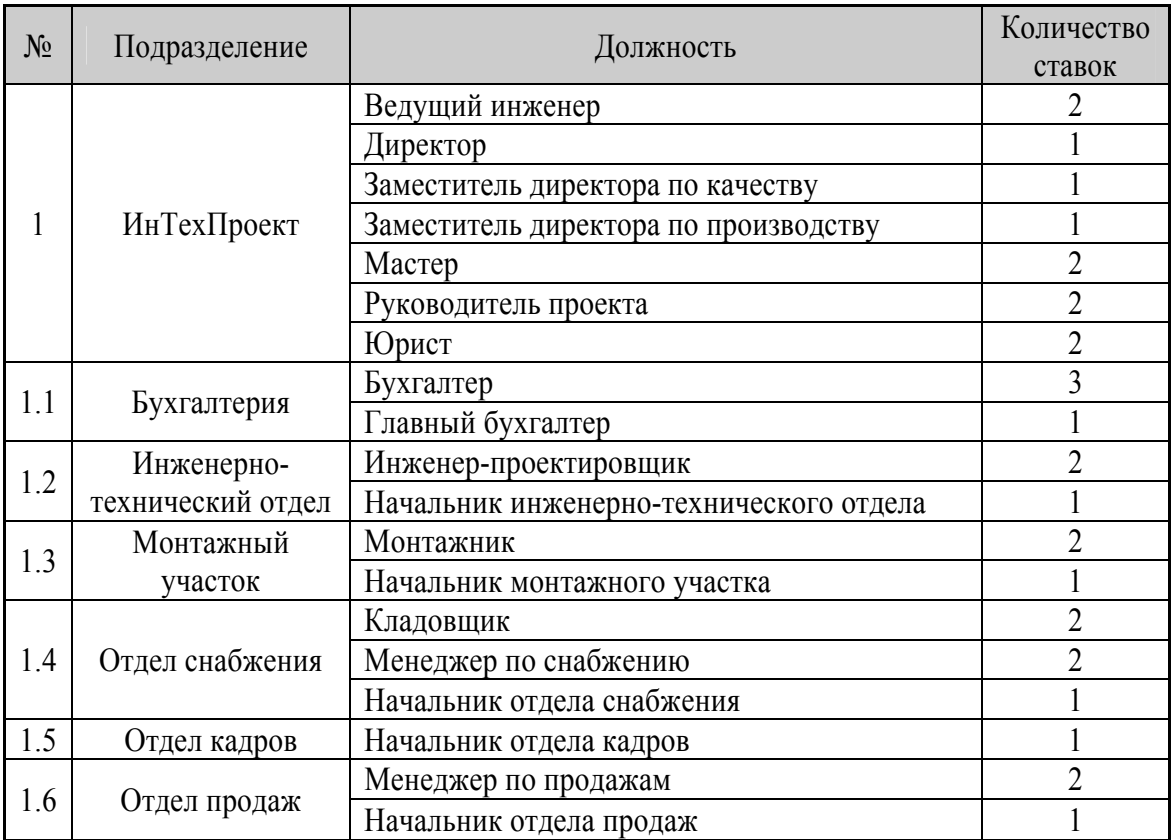

### *Штатная численность ООО «ИнТехПроект»*

Таблица 4.3

# *Численность сотрудников ООО «ИнТехПроект»*

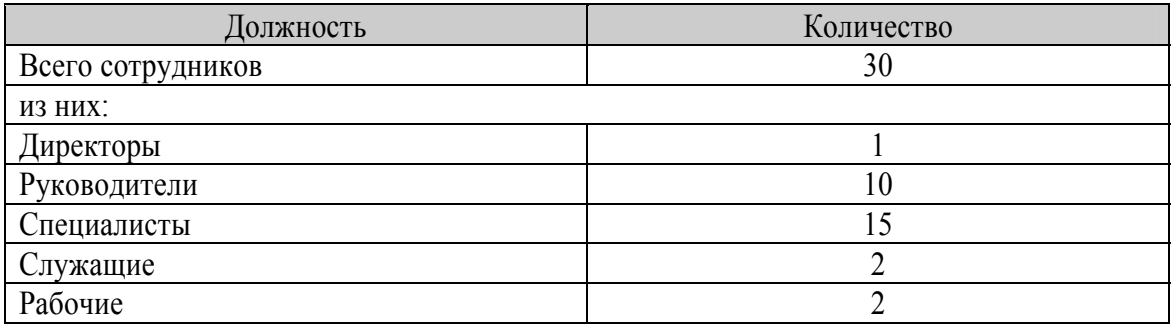

# **4.2.6. Матрицы ответственности**

После определения БП и оргструктуры предприятия необходимо сопоставить их, указав в свойствах БП субъекта и тип связи (рис. 4.4). Затем, используя встроенные отчеты *Business Studio* (рис. 4.14), получаем матрицы ответственности (табл. 4.4) с указанием ролей:

- $\bullet$  В владелец БП,
- $\bullet$   $M$  исполнитель.

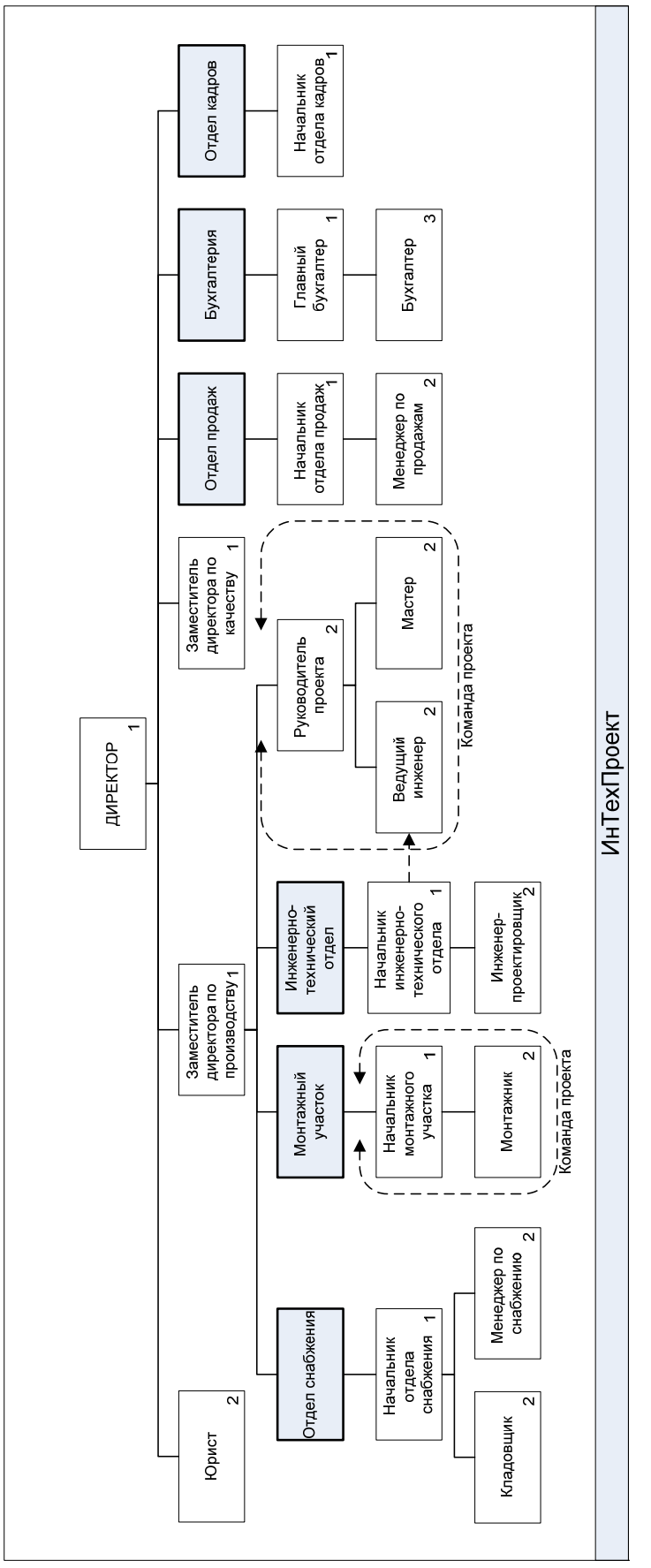

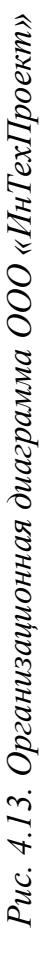

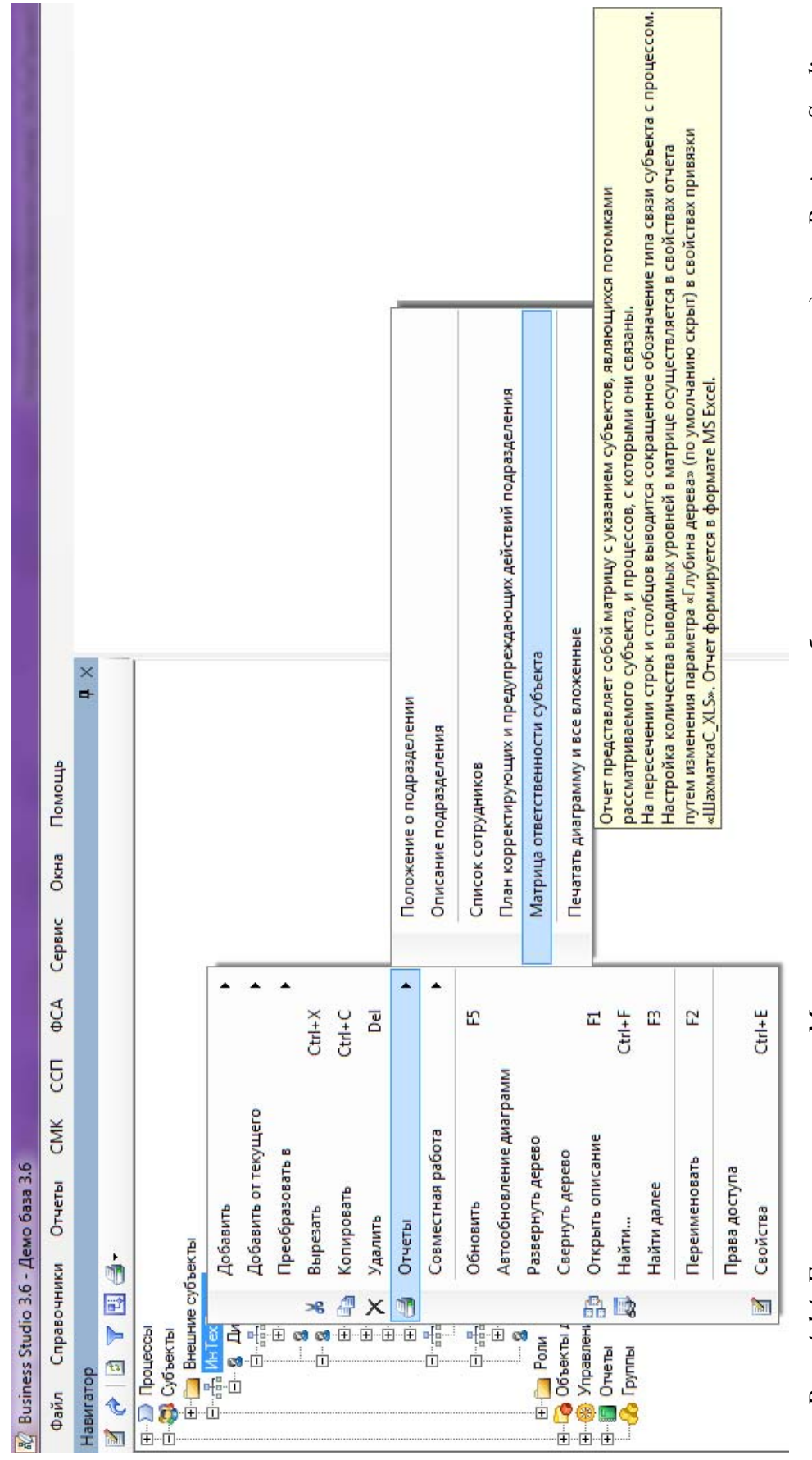

Рис. 4.14. Генерация отчета «Матрица ответственности субъекта» в программном продукте Business Studio *Рис. 4.14. Генерация отчета «Матрица ответственности субъекта» в программном продукте Business Studio* 

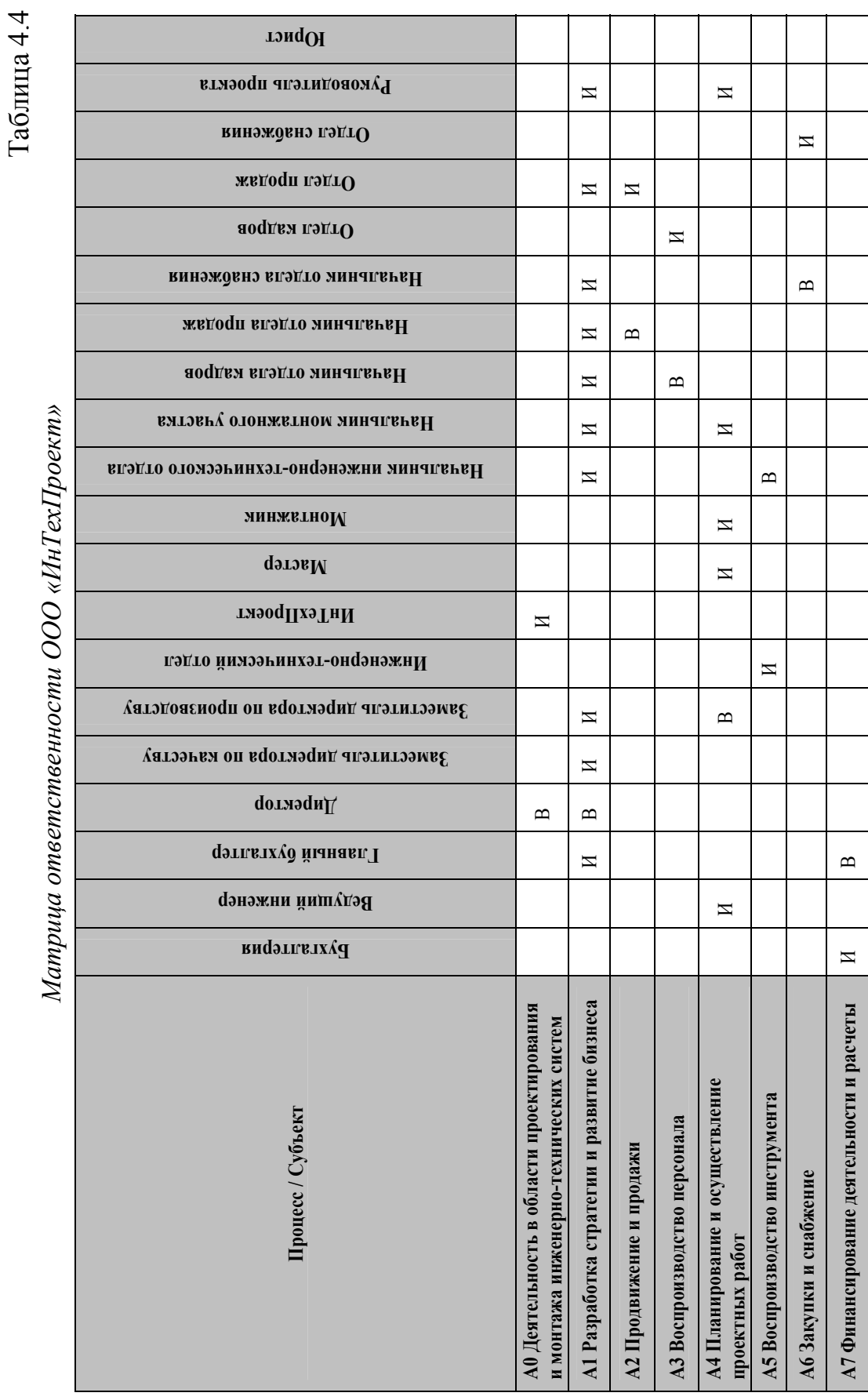

### **4.2.7. Объекты деятельности предприятия**

Согласно изложенной в пункте 4.2.1 методике работы в ИС *Business Studio*, для детализированного описания деятельности предприятия и генерации проекта ТЗ на ИС следует определить объекты, которые создаются или используются при выполнении автоматизируемого процесса. Такими объектами могут являться, например, БД, программные продукты, ТМЦ, документы и т. д. Для этого необходимо заполнить соответствующие пункты меню «Объекты деятельности» в навигаторе *Business Studio*.

Кроме того, в свойствах объектов следует заполнить параметры, связанные с ИС, например вкладка «Формируется программными продуктами» у объектов типа «Документ» (рис. 4.15), вкладки «Используется программными продуктами» и «Формируется программными продуктами» у объектов типа «База данных».

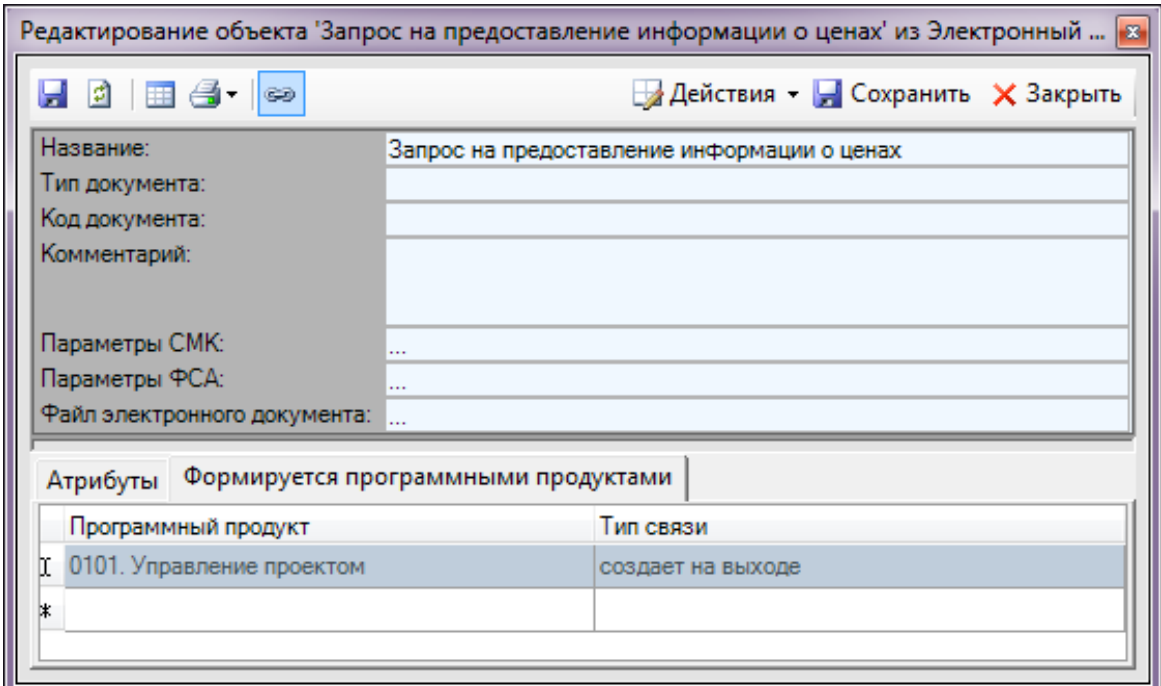

*Рис. 4.15. Заполнение параметров, связанных с ИС, в свойствах документа*

На рис. 4.16 показаны объекты деятельности, определенные для ООО «ИнТехПроект».

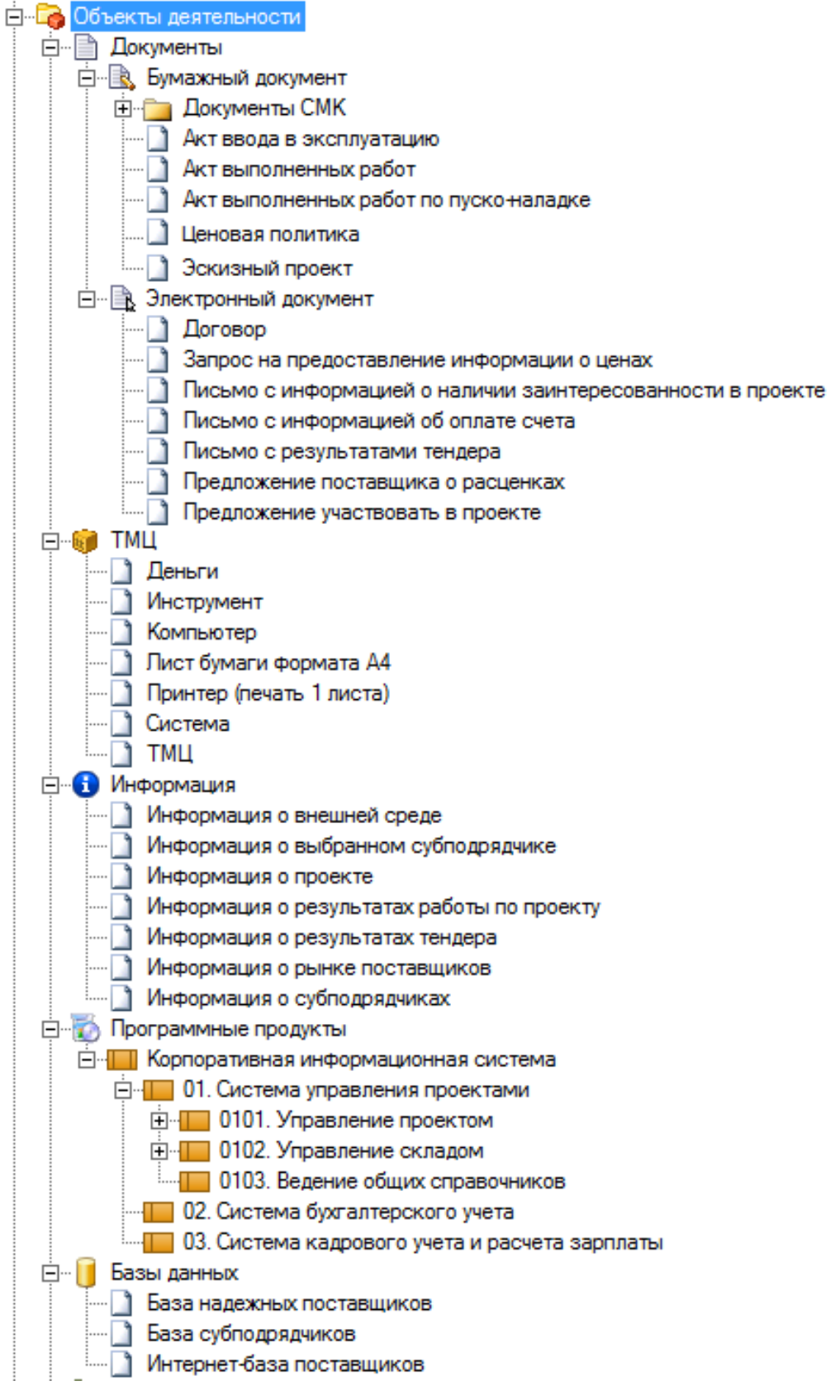

*Рис. 4.16. Объекты деятельности ООО «ИнТехПроект» в навигаторе Business Studio* 

# **4.2.8 Проект ТЗ на ИС**

Согласно изложенной в пункте 4.2.1 методике работы в ИС *Business Studio*, после того как выполнены все мероприятия по определению бизнес-процессов, оргструктуры и объектов деятельности предприятия, для генерации проекта ТЗ на ИС следует детально проработать архитектуру проектируемой ИС. Это включает в себя описание модульного и функционального состава проектируемой ИС.

На рис. 4.17 и в табл. 4.5 показаны модули проектируемой для ООО «ИнТехПроект» ИС управления проектами и выполняемые ими функции.

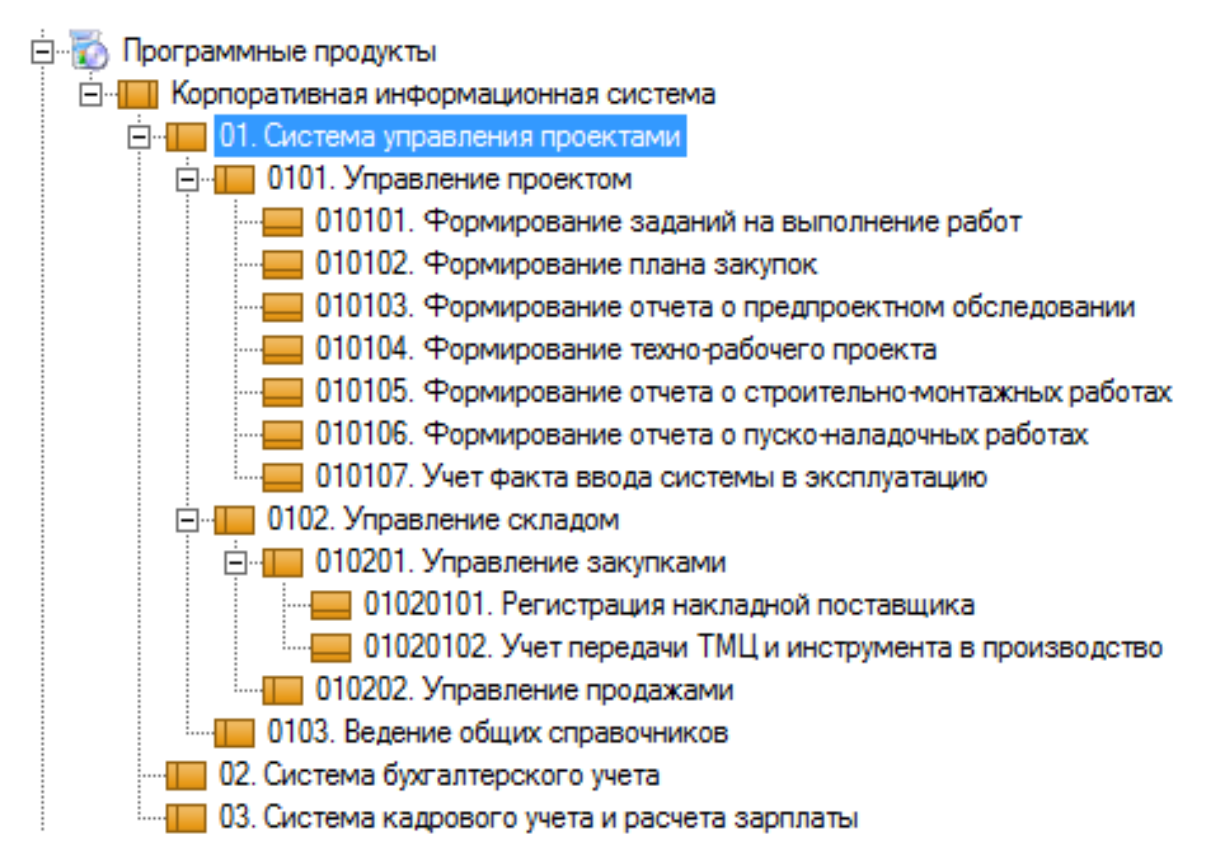

*Рис. 4.17. Модульный и функциональный состав проектируемой ИС в навигаторе Business Studio* 

Чтобы обеспечить максимальный учет данных об ИС и ее компонентах (модулях и функциях), следует также заполнить некоторые параметры в свойствах этих объектов, например вкладки «Формирует бумажные документы» и «Формирует электронные документы» у объектов типа «ИС», «Модуль ИС», «Функция ИС» (рис. 4.18).
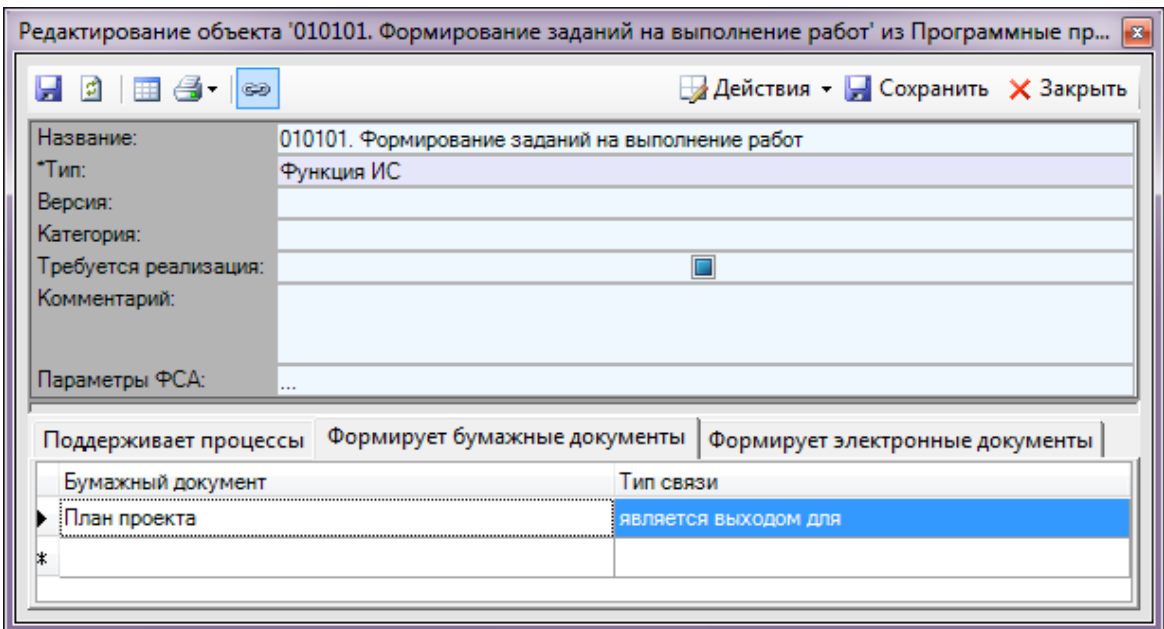

Рис. 4.18. Заполнение параметров ИС в свойствах объектов деятельности

Механизмы встроенных отчетов Business Studio позволяют учитывать заполненные значения свойств объектов и автоматически подставлять их в генерируемые отчеты - файлы форматов \*.doc и \*.xls. Для разработки проекта ТЗ на ИС необходимо воспользоваться отчетом Business Studio, который называется «ТЗ на автоматизацию» и запускается от объекта с типом «ИС» или «Модуль ИС». Из полученного \*.docфайла следует выбрать перечень модулей и функции ИС (табл. 4.5), ее полное наименование и целевую область применения, а также детальное описание бизнес-процессов, автоматизируемых с ее помощью.

Таблина 45

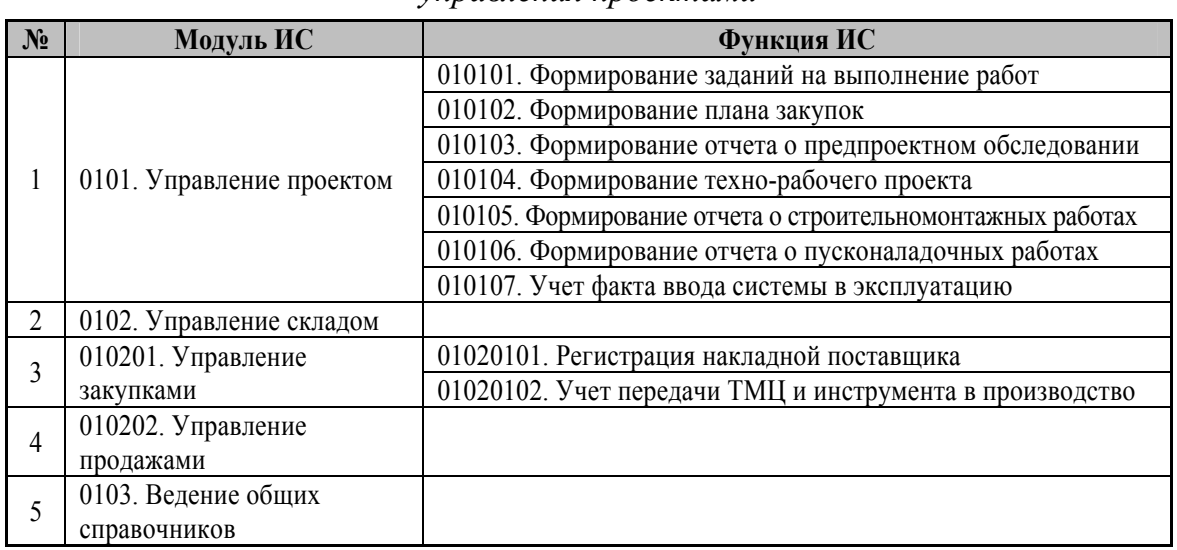

Перечень модулей и функций информационной системы управления проектами

Далее представлена подобная выборка из отчета «ТЗ на автоматизацию» по проектируемой для ООО «ИнТехПроект» ИС управления проектами.

Профильная деятельность ООО «ИнТехПроект» – разработка и реализация проектов − обусловливает *необходимость внедрения ИС* управления проектами, которая позволит не только формировать планы работ, но и вести учет их фактического выполнения.

*Полное наименование проектируемой ИС:* «Система управления проектами».

*Целевой областью применения* является формирование планов проектных работ и учет их фактического выполнения.

С помощью проектируемой ИС будут автоматизированы не все бизнес-процессы ООО «ИнТехПроект», полный перечень которых приведен на рис. 4.10, а только некоторые из них:

- A4.1 Планирование проектов;
	- o A4.2.1 Предпроектное обследование;
	- o A4.2.2 Техно-рабочее проектирование и анализ проекта;
		- A4.2.3.3 Выполнение строительно-монтажных работ;
	- o A4.2.5 Пусконаладочные работы;
	- o A4.3.1 Ввод системы в эксплуатацию;
- A5 Воспроизводство инструмента;
- A6 Закупки и снабжение;
	- o A6.2 Поиск и выбор поставщика;
- ТП1 Юридическое оформление договора.

Согласно заданию на индивидуальный проект (разработка ТЗ на ИС), следует представить детальное описание бизнес-процессов, в которых используется проектируемая ИС. Это описание составляется на основе данных из отчета *Business Studio* «ТЗ на автоматизацию». Образец такого описания будет представлен далее на примере нескольких процессов из вышеприведенного перечня.

### Рассмотрим БП *A4.1 Планирование проектов.*

Владельцем процесса является *заместитель директора по производству*.

Основным результатом процесса является план проекта, ТЗ на проект и задания на выполнение работ. В табл. 4.6 показаны действия этого БП, автоматизируемые с помощью проектируемой ИС.

На рис. 4.18 показана IDEF0-диаграмма этого БП.

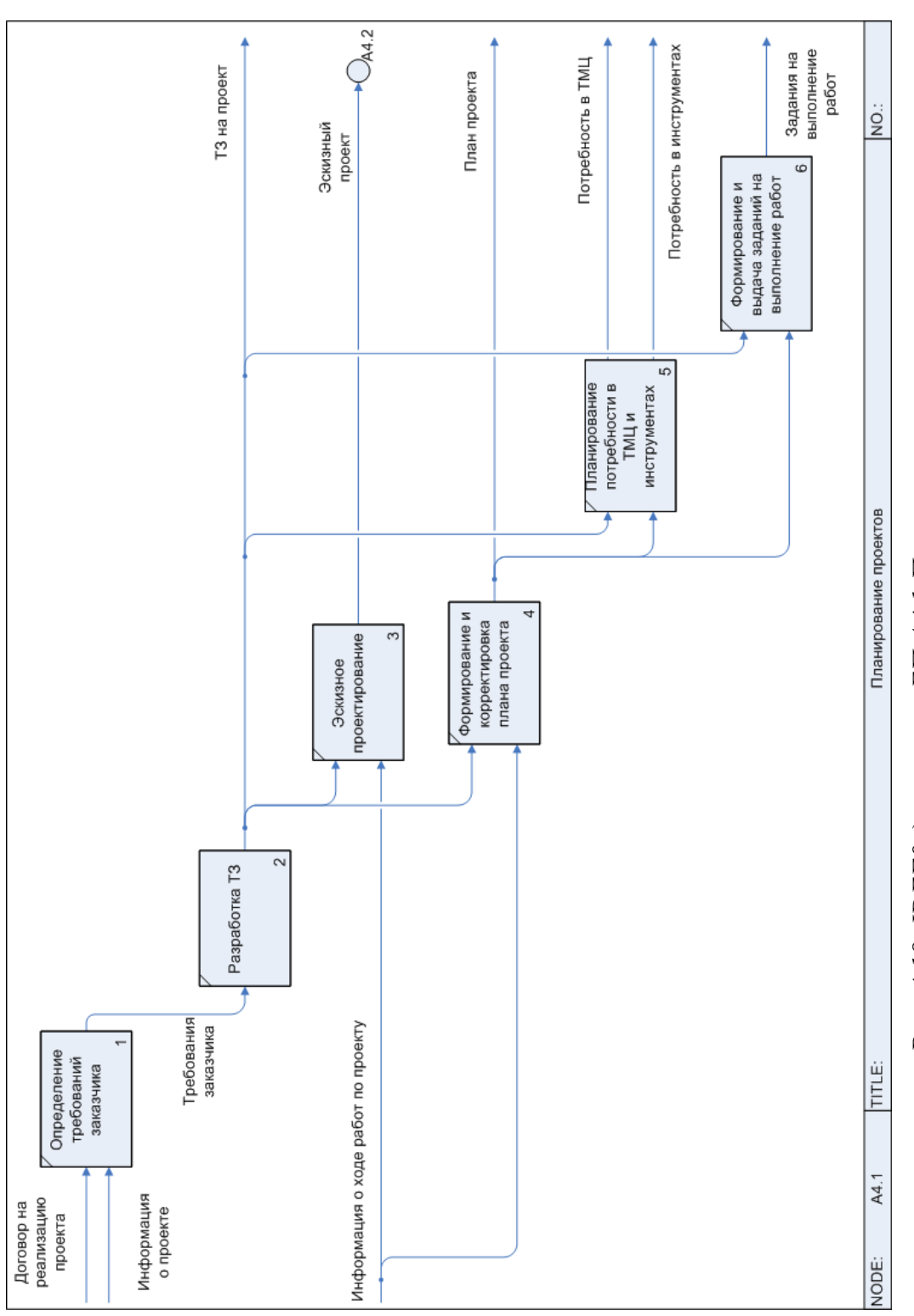

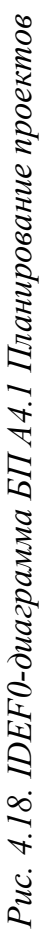

Таблица 4.6

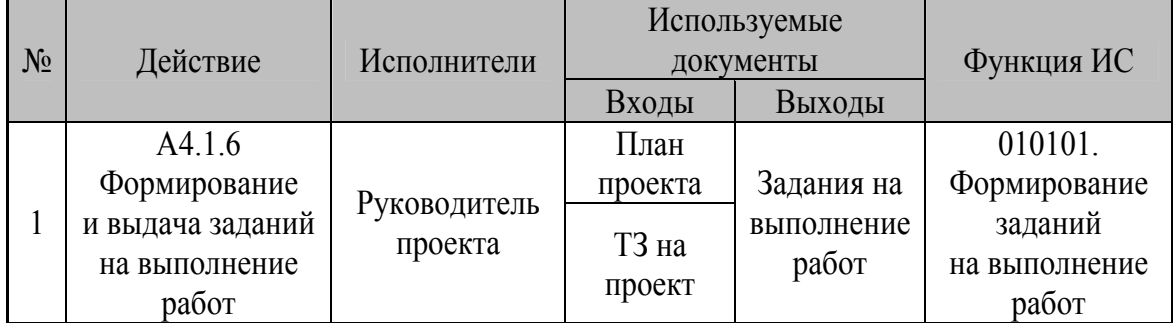

*Автоматизируемые действия*

Далее рассмотрим процесс *A6.2 Поиск и выбор поставщика***.**  Владельцем процесса является *начальник отдела снабжения*, подразделение *отдел снабжения*.

Графическое описание данного процесса выполнено в виде EPCдиаграммы (рис. 4.19), поэтому, в соответствии с правилами данной нотации, началом выполнения процесса является наступление события «получено задание на выполнение работ», которое вызывает функцию «A6.2.1 Поиск информации о поставщиках».

В табл. 4.7 показаны действия данного БП, автоматизируемые с помощью функций проектируемой ИС.

Таблица 4.7

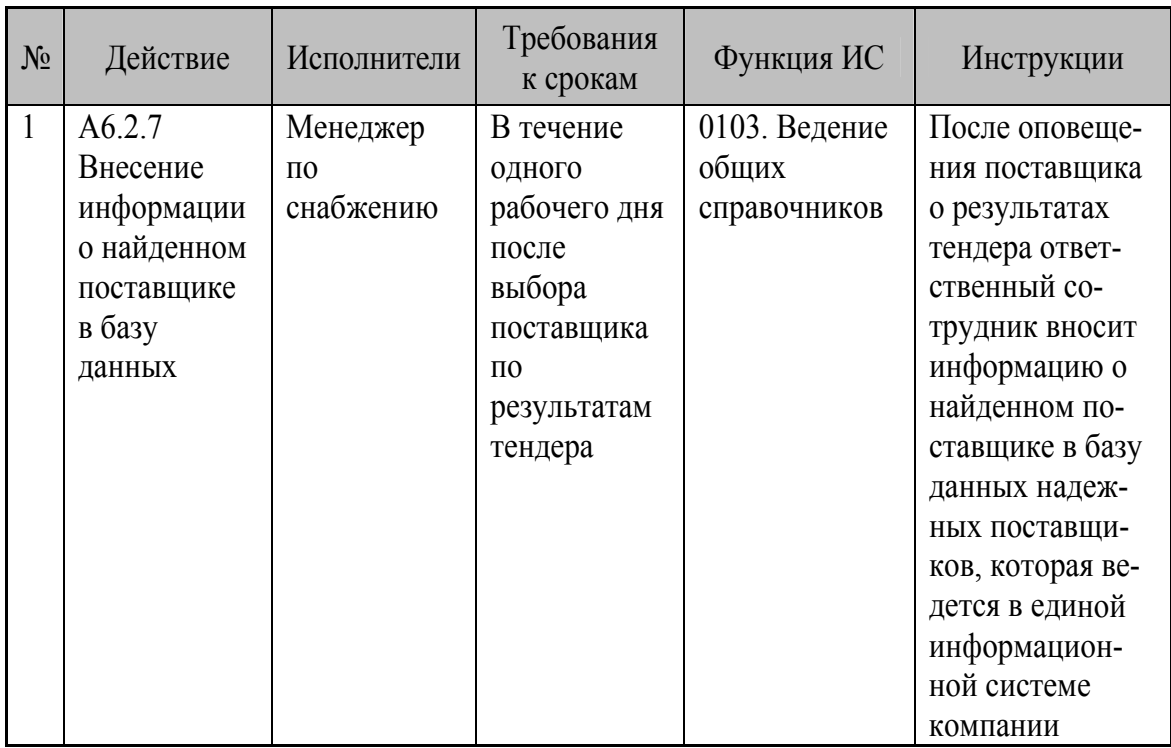

#### *Автоматизируемые действия*

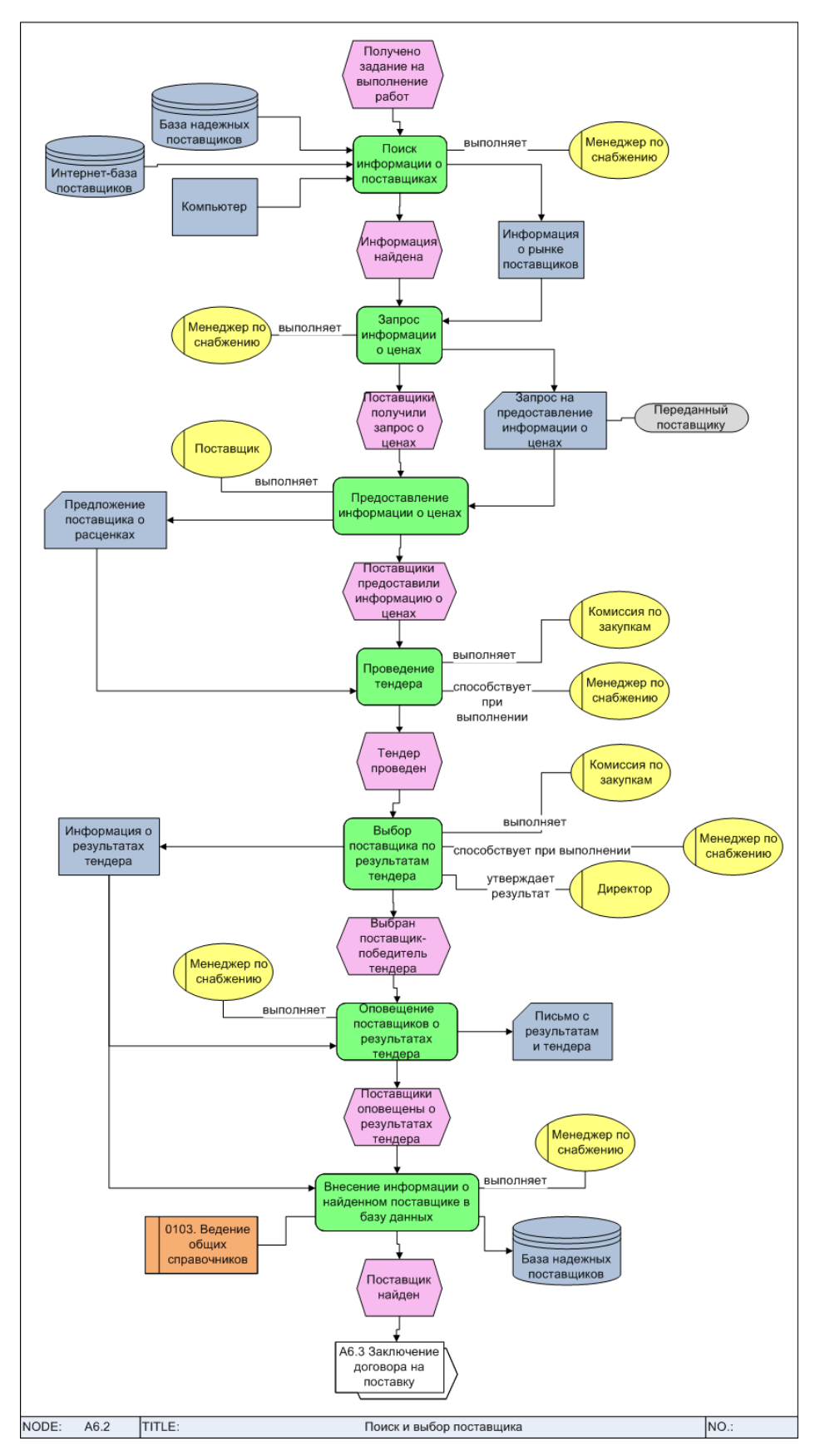

*Рис. 4.19. EPC-диаграмма БП A6.2 Поиск и выбор поставщика*

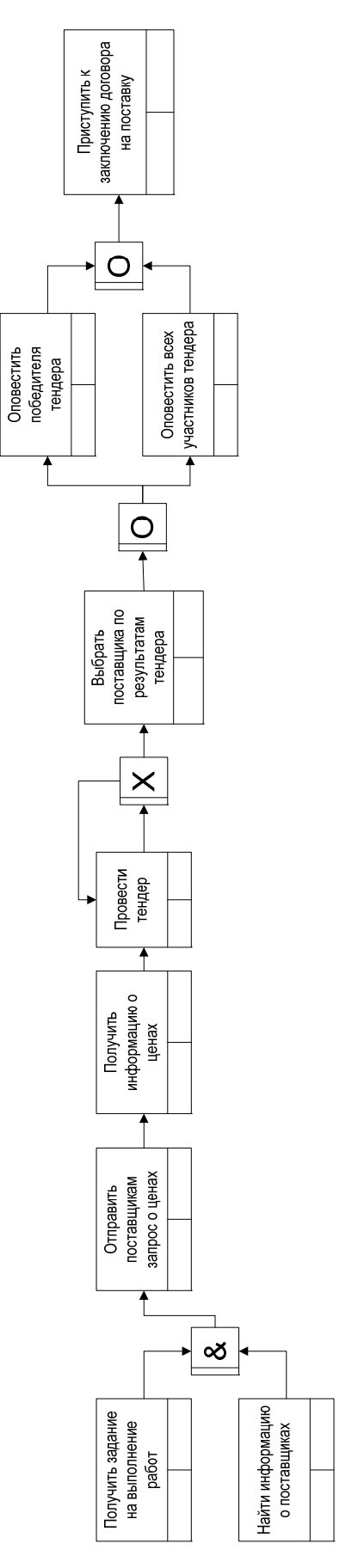

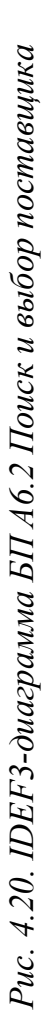

В соответствии с заданием на индивидуальный проект представим рассмотренный БП «A6.2 Поиск и выбор поставщика» в нотации IDEF3. Поскольку *Business Studio* не поддерживает данную нотацию, следует воспользоваться программным продуктом График-студио [19]. На рис. 4.20 представлена IDEF3-диаграмма БП «A6.2 Поиск и выбор поставщика», выполненная в График-студио.

После детального описания бизнес-процессов, которые частично или полностью могут быть автоматизированы с помощью проектированной ИС, следует подробно рассмотреть ее функционал. Это включает в себя перечень данных, которые формируются с помощью проектируемой ИС.

Возвращаясь к рассматриваемому примеру, проектируемая для ООО «ИнТехПроект» ИС управления проектами должна обеспечить автоматическое формирование следующих документов:

- задания на выполнение работ;
- отчет о выполненных строительно-монтажных работах;
- отчет о предпроектном обследовании;
- отчет о пусконаладочных работах;
- план закупок;
- приходный ордер;
- техно-рабочий проект.

В результате внедрения проектируемой ИС будут автоматизированы рабочие места некоторых сотрудников ООО «ИнТехПроект», детальная информация о которых показана в табл. 4.9.

#### Таблица 4.9

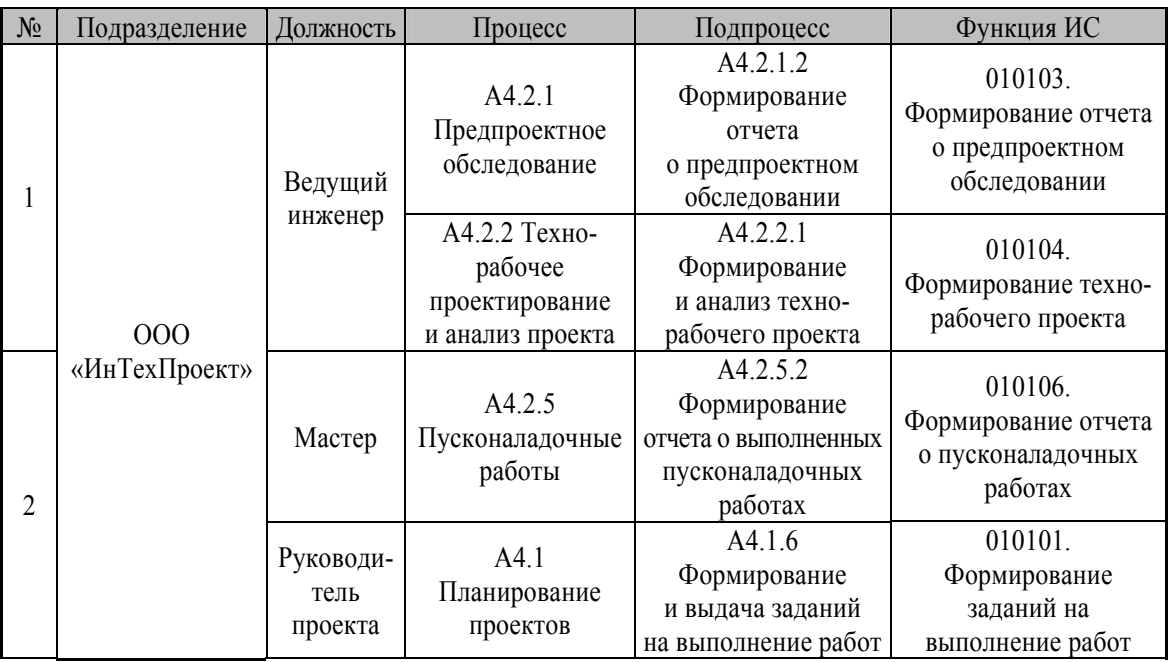

*Автоматизируемые рабочие места*

### *Окончание табл. 4.9*

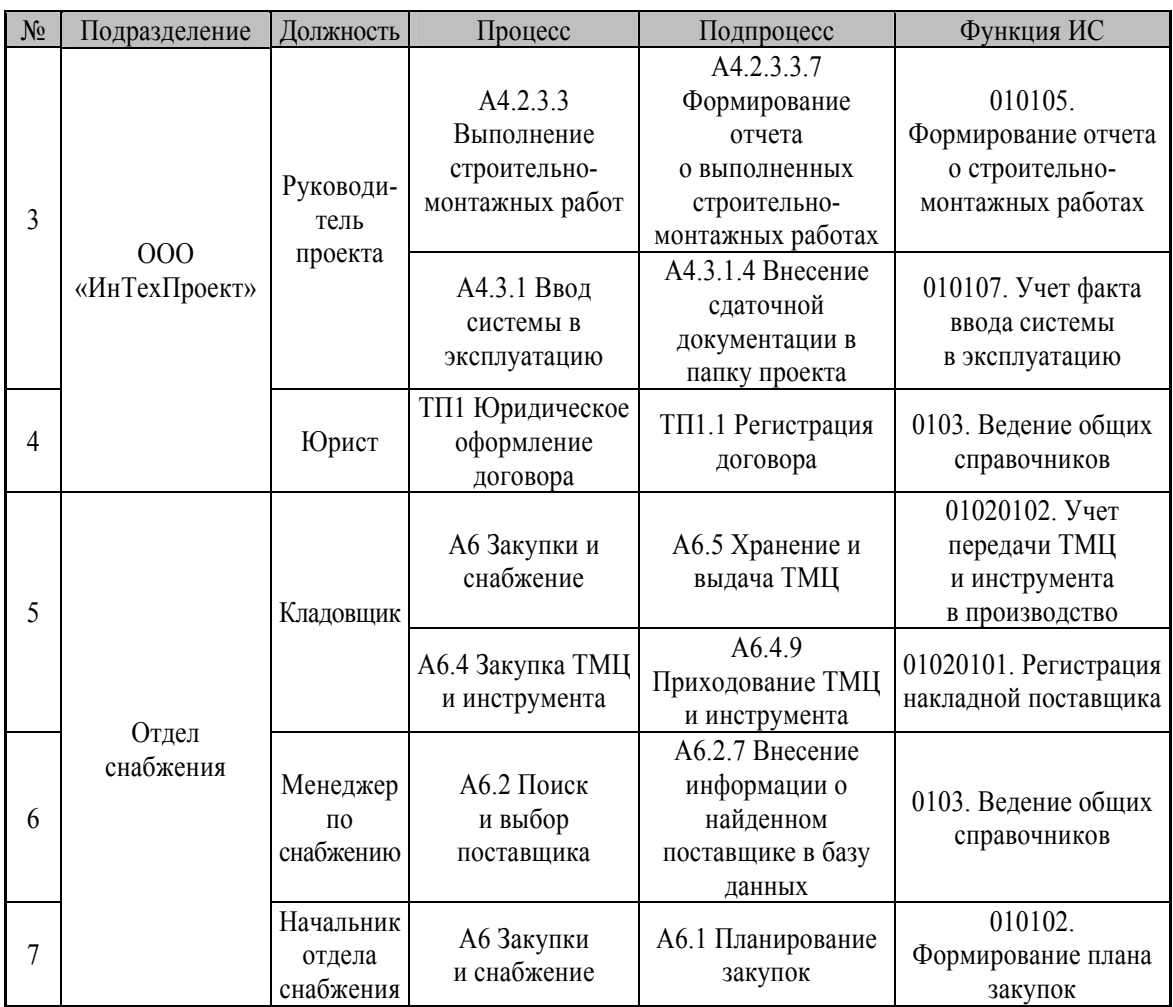

Анализируя данные из отчета *Business Studio* «ТЗ на автоматизацию» по проектируемой ИС, можно сделать вывод о целесообразности ее применения на рассматриваемом предприятии.

Чтобы принять решение о разработке/покупке ИС и ее внедрении в организацию, необходимо сначала описать деятельность предприятия в соответствии с основными положениями процессного подхода к управлению. При этом особое внимание следует уделить детализации тех бизнес-процессов, которые планируется частично или полностью автоматизировать с помощью проектируемой или внедряемой ИС.

### ИМИТАЦИОННОЕ МОДЕЛИРОВАНИЕ И ФСА **B KC BUSINESS STUDIO**

В системе Business Studio имитационное моделирование (ИМ) и функционально-стоимостной анализ (ФСА) используются параллельно. ФСА необходим для расчета стоимости процесса. Стоимость процесса рассчитывается путем переноса стоимости ресурсов на стоимость выполняемых шагов процесса. Задача ИМ сводится к расчету длительности каждого шага процесса.

Подробная методика проведения ИМ и ФСА в Business Studio изложена в источнике [10].

ИМ и ФСА используются для расчета времени выполнения и стоимости процессов [7, 8] и включают следующие этапы:

 $\mathbf{1}$ . Разработка модели процессов.

 $\mathcal{L}$ Задание временных параметров недекомпозированных процессов: «время выполнения», «время ожидания». Эти параметры могут быть заданы как четко определенным числом (например, 2 часа), так и в виде случайных величин (например, от 10 до 35 минут). Во втором случае ход выполнения процессов носит вероятностный характер, при этом длительность процесса является случайной величиной. Если процессы/функции диаграммы декомпозированы, также выполняется их имитация.

Задание параметров ресурсов, необходимых для выполнения  $\mathcal{E}$ этих процессов. Ресурсы могут быть временными (стоимость использования зависит от времени выполнения процесса) и материальными (стоимость использования зависит от количества повторений процесса).

 $\mathbf{4}$ Назначение ресурсов на процессы.

 $5<sub>1</sub>$ Задание параметров имитации: продолжительность временного периода (например, месяц) и часовой интервал (например, рабочее время с 09:00 до 18:00).

6 Запуск имитации.

 $7<sub>1</sub>$ Анализ результатов имитации.

Стоимость процесса определяется как сумма стоимостей всех выполненных конечных процессов (операций). Стоимость ресурсов переносится на стоимость операции пропорционально времени ее выполнения и количеству повторений.

Стоимость временных ресурсов переносится на стоимость операции путем умножения времени выполнения операции на стоимость единицы используемого временного ресурса, например на стоимость часа работы сотрудника.

Стоимость материальных ресурсов переносится на стоимость операции путем умножения заданной стоимости материального ресурса на количество повторений операции [7, 8].

При выполнении ИМ и ФСА на примере EPC-диаграммы бизнеспроцесса следует обязательно задать закон возникновения стартового события диаграммы, а также событий при объединении/разветвлении логических веток процесса. Некоторые события могут возникать в определенный четко заданный момент времени, например, такие как еженедельное совещание каждую пятницу в 9 утра. Однако в реальной жизни в большинстве случаев события происходят по случайному закону распределения. Например, принят звонок от поставщика, получен заказ от клиента и т. д. Поэтому следует знать основные понятия теории вероятностей, такие как:

- тип закона распределения вероятности (равномерный, нормальный, постоянный и т. д.);
- математическое ожидание;
- нижняя и верхняя граница;
- стандартное отклонение.

Подробный смысл вышеуказанных терминов теории вероятностей изучается в рамках дисциплины «Теория вероятностей и математическая статистика». Для повторения полученных знаний по вышеуказанному курсу рекомендуется почитать самостоятельно следующие источники:

- Основы теории вероятностей и математической статистики [Электронный ресурс]. – URL: http://sdo.uspi.ru/mathem&inform/lek4/ lek\_4.htm (дата обращения: 29.10.2012).
- Зеленцов Б.П. Основы теории вероятностей [Электронный ресурс]. URL: http://koi.tspu.ru/teoria\_veroyatn.pdf (дата обращения: 29.10.2012).
- Основные параметры распределений [Электронный ресурс]. URL: http://risktheory.ru/distr\_handbook.htm (дата обращения: 29.10.2012). Возвращаясь к рассматриваемому примеру − проектирование ИС

управления проектами для ООО «ИнТехПроект», рассмотрим ИМ и ФСА для процесса **A6.2 Поиск и выбор поставщика в течение месяца**. Временной период имитации установим равным рабочему дню – с 09:00 до 18:00.

Согласно методике проведения ИМ и ФСА в *Business Studio* (http://www.businessstudio.ru/procedures/business/fsa\_imitacia), установим параметры имитации для всех объектов диаграммы: событий, функций, ресурсов (БД, программных продуктов, субъектов и т. д.)

На рис. 5.1 показаны элементы интерфейса *Business Studio*, используемые для задания ресурсов процесса, которые будут учитываться при имитации.

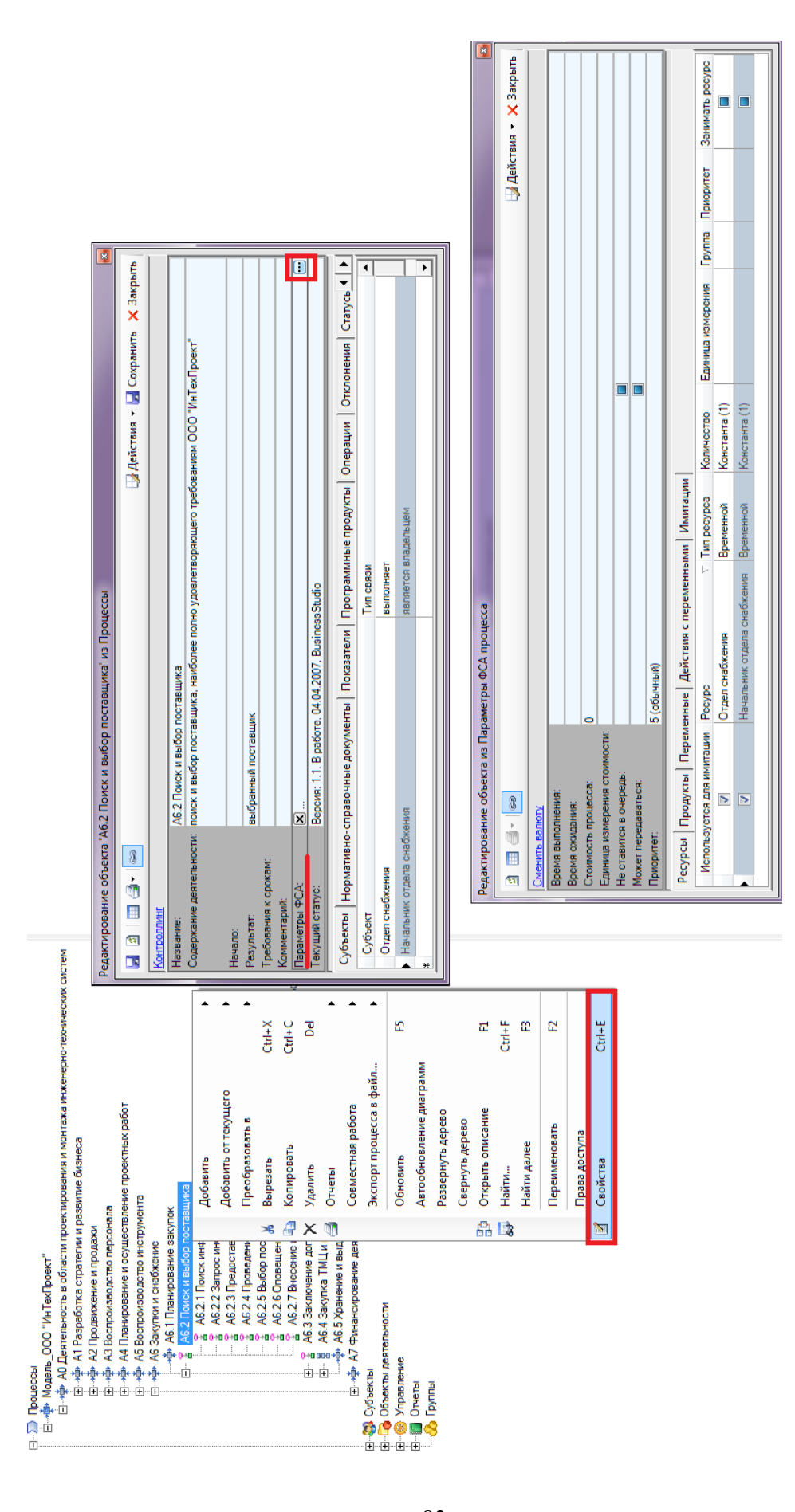

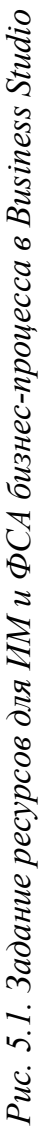

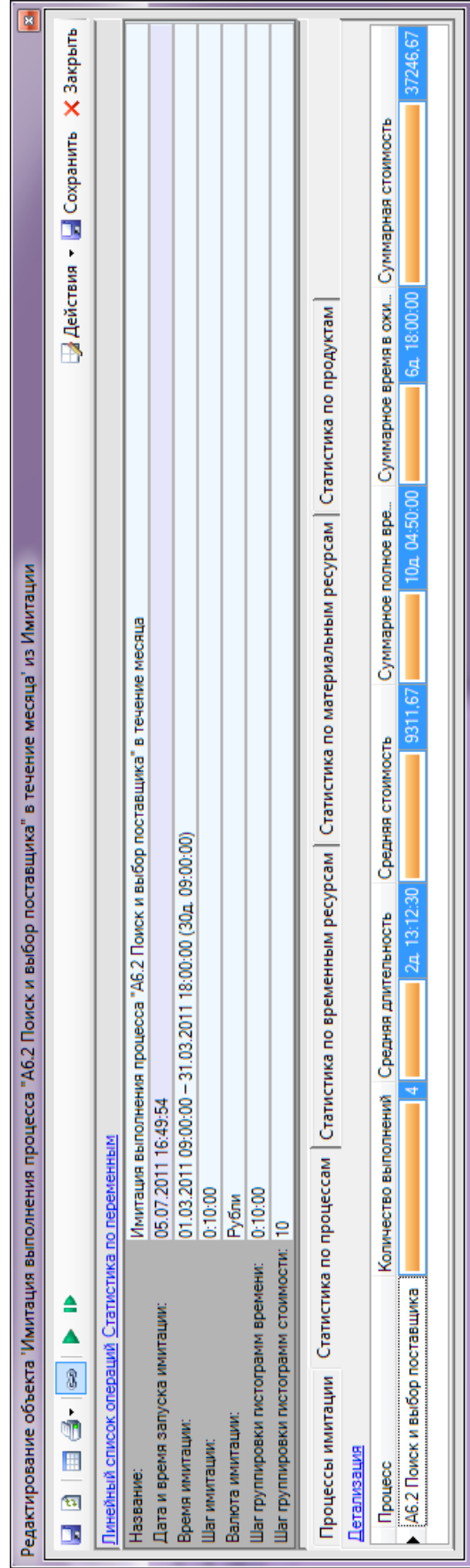

Рис. 5.2. Результаты имитации процесса: агрегированная информация *Рис. 5.2. Результаты имитации процесса: агрегированная информация*

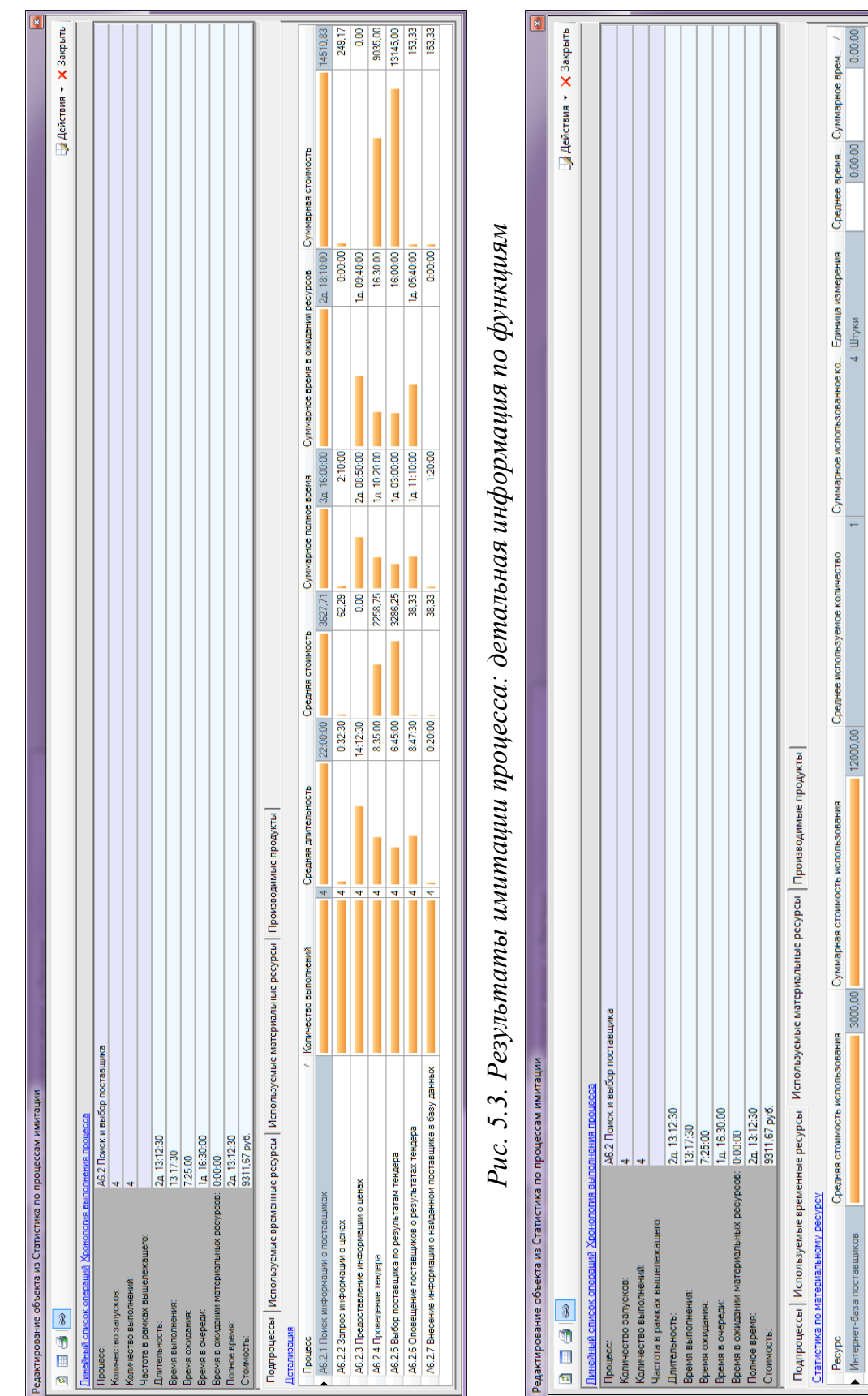

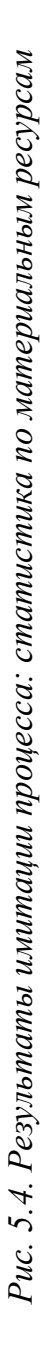

 $|12000,00|$ 

4 Штуки

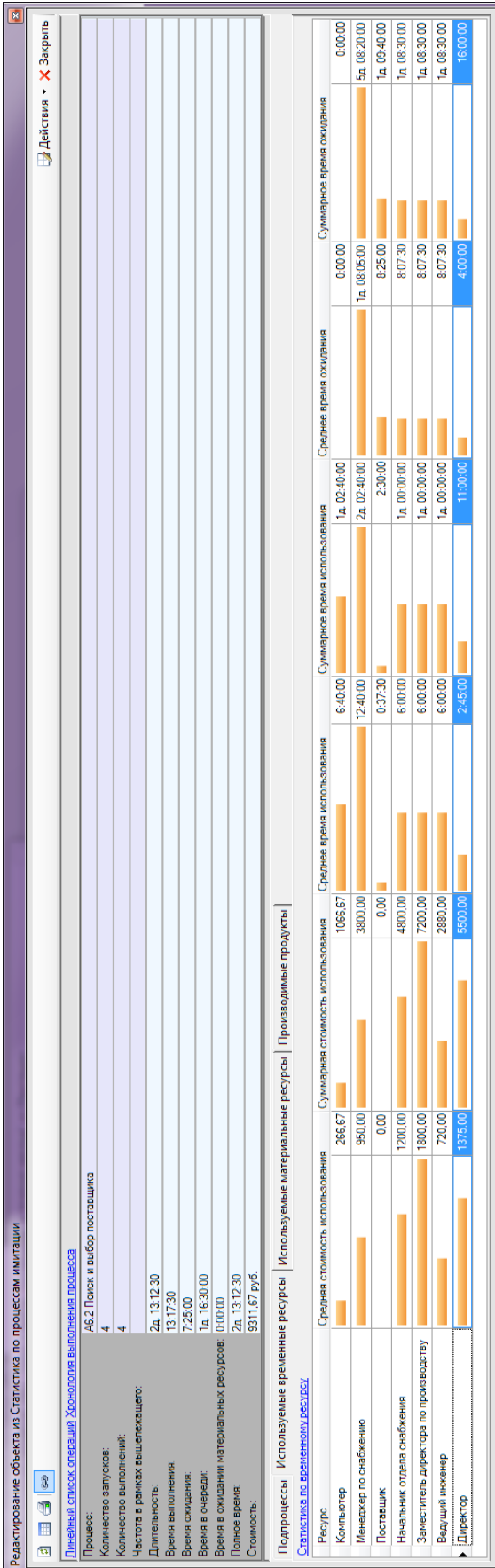

Рис. 5.5. Результаты имитации процесса: статистика по временным ресурсам *Рис. 5.5. Результаты имитации процесса: статистика по временным ресурсам*

На рис. 5.2 и 5.3 представлены результаты имитации процесса А6.2 Поиск и выбор поставщика согласно заранее заданным параметрам ИМ и ФСА. Анализируя полученные данные, можно сделать вывод о средней длительности и стоимости как рассматриваемого процесса в целом, так и отдельных его функций.

Полученная в результате имитации статистика по материальным и временным ресурсам, приведенная на рис. 5.4 и 5.5, позволяет сделать вывод о длительности и стоимости использования этих ресурсов в имитируемом процессе. Анализируя результаты имитации, можно предложить варианты улучшения процесса или его временных/стоимостных характеристик посредством изменения используемых ресурсов [7, 8, 10].

### Контрольные вопросы

- $1<sup>1</sup>$ В чем отличие ФСА и ИМ?
- Какие бывают ресурсы и как они влияют на моделирование?  $2<sub>1</sub>$
- Чем отличается имитация декомпозированных и недекомпозиро- $3.$ ванных диаграмм?
- 4. Какие параметры необходимо задать при запуске имитации?
- Какие выводы позволяют сделать результаты имитации?  $5<sub>1</sub>$
- Какие параметры различных объектов необходимо задать при ими-6. тации ЕРС-диаграмм?
- Чем отличается имитация ЕРС- и IDEF0-диаграмм?  $7.$
- Как выполняется имитация диаграмм с логическими условия-8. ми/ветвлениями?

# ОСНОВЫ УПРАВЛЕНИЯ ПРОЕКТАМИ. ПЛАНИРОВАНИЕ РАБОТ **B ПРОГРАММНОМ СРЕДСТВЕ GANTT PROJECT**

Управление проектами является разделом дисциплины «Менеджмент», по которому разработан ряд специальных стандартов и руководств (PMBOK, ISO 10006-97, PRINCE 2) [20]. Далее изложены только некоторые основные термины и понятия этого курса, необходимые для разработки плана выполнения индивидуального проекта (составление ТЗ на ИС), описанного в главе 4 настоящего пособия.

Проект - это уникальная деятельность, имеющая начало и конец во времени, направленная на достижение заранее определенного результата/цели, создание определенного уникального продукта или услуги при заданных ограничениях по ресурсам и срокам, а также требованиях к качеству и допустимому уровню риска [21].

Из данного определения следует, что проект имеет следующие общие свойства с бизнес-процессом:

- выполняется людьми;  $\bullet$
- $\bullet$ ограничен доступностью ресурсов;
- планируется, исполняется и управляется.  $\bullet$

При этом проект отличается от бизнес-процесса рядом характеристик [22]:

- временность любой проект имеет четкие временные рамки;
- уникальные продукты, услуги, результаты, т. е. не серийное произ- $\bullet$ водство;
- последовательная разработка любой проект развивается во времени, проходя через определенные ранее этапы.

Целью проекта является достижение конкретной бизнес-цели при соблюдении ограничений «железного треугольника» (рис. 7.1). Ни один из углов треугольника не может быть изменен без оказания влияния на другие. Например, чтобы уменьшить время, потребуется увеличить стоимость и/или уменьшить качество результата (сократить содержание) [23].

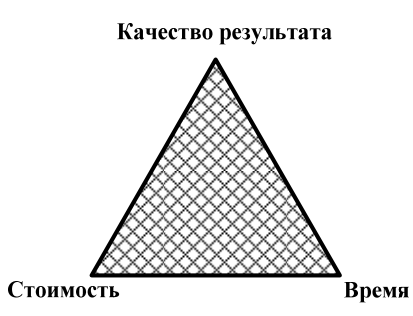

Рис. 7.1. «Железный треугольник» ограничений проекта

Таким образом, проект характеризуется следующими свойствами:

- направленность на достижение конкретных целей;
- включает в себя координированное выполнение взаимосвязанных действий:
- имеет ограниченную протяженность во времени, с определенным началом и концом:
- в определенной степени неповторим и уникален.

Вследствие ограниченных ресурсов различают несколько видов реализуемости проекта [20]:

- логическая учет логических ограничений на возможный порядок выполнения работ во времени;
- временная расчет и анализ временных характеристик работ: ран- $\bullet$ няя/поздняя дата начала/окончания работы, полный, свободный временной резерв и другие;
- физическая учет ограниченности наличных или доступных ре- $\bullet$ сурсов в каждый момент времени выполнения проекта;
- финансовая обеспечение положительного баланса денежных средств как особого вида ресурса.

Любой проект состоит из последовательности этапов, называемой его жизненным циклом [21]:

- $1$ инициация - постановка целей;
- 2. планирование - выделение задач и распределение ресурсов;
- $3<sub>1</sub>$ выполнение:
- $4<sub>1</sub>$ контроль и мониторинг;
- $\overline{5}$ завершение.

Далее более подробно будет рассмотрена стадия планирования. К базовым терминам этого этапа относятся следующие.

Работа (задача) - некоторая деятельность для достижения конкретных результатов, на выполнение которой требуется время, и которая может задержать начало выполнения других работ. Момент окончания работы означает факт получения конечного продукта (результата работы). С каждой работой можно связать потребность в ресурсах.

Ресурсы - компоненты, обеспечивающие деятельность, в т. ч. исполнители, энергия, материалы, оборудование и т. д.

Ресурсное календарное планирование - планирование сроков начала работ при ограниченных наличных ресурсах. Проверка ресурсной реализуемости календарного плана требует сопоставления наличия ресурсов и потребности в них для осуществления работ. Изменяя сроки начала/окончания работ, можно обеспечить оптимальное использование ресурсов.

Временной запас (запас времени) - разность между самым  $\bullet$ ранним возможным сроком завершения работы и самым поздним допустимым временем ее выполнения.

Веха проекта - событие или дата в ходе осуществления проекта, используется для отображения состояния завершенности работ, чтобы обозначить важные промежуточные результаты. Важное отличие вех от работ они не имеют длительности, поэтому их часто называют событиями.

Исходный план проекта - план выполнения работ проекта, содержащий исходные сведения (об основных временных и стоимостных параметрах работ), который принят к исполнению. В исходном плане обычно фиксируют информацию о работах проекта: объемы, плановые даты начала и окончания, длительности и расчетные стоимости.

Визуально календарное планирование проекта представляют в виде сетевого графика или диаграммы Ганта. Это графическое отображение временной последовательности всех работ и вех проекта, а также их взаимосвязей. Принципиальное отличие диаграммы Ганта от схемы моделирования бизнес-процессов состоит в том, что сетевая диаграмма моделирует только логические зависимости между элементарными работами. Она не отображает входы, процессы и выходы и не допускает повторяющихся циклов или петель [22].

В качестве средства для разработки плана выполнения работ по индивидуальному проекту, описанному в главе 4 настоящего пособия, предлагается использовать программный продукт GanttProject. Он распространяется по бесплатной лицензии. Далее изложены особенности работы в данном программном продукте на примере составления календарного плана проекта по строительству дома.

Сначала необходимо определить работы проекта и задать их параметры: название, даты начала и окончания (рис. 7.3).

В главе 4 перечислены требования к содержанию пояснительной записки к индивидуальному проекту ТЗ на ИС. На основе этой информации следует определить перечень работ по выполнению проекта. При этом начальной работой будет планирование проекта, а конечной - защита.

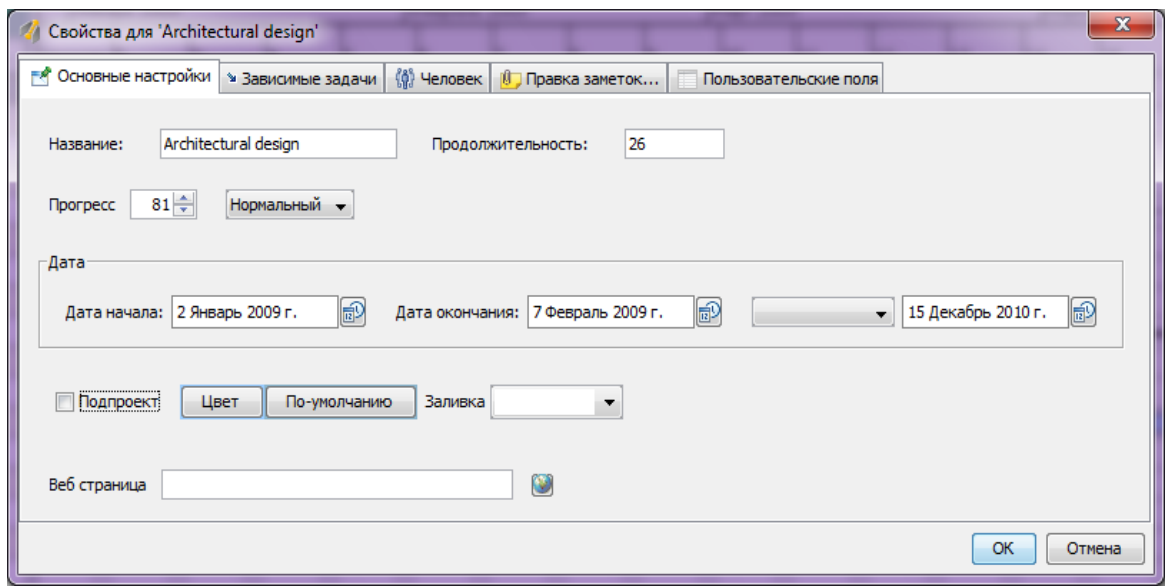

*Рис. 7.3. Задание параметров работы проекта*

Затем необходимо указать исполнителя для каждой задачи. Возможно, потребуется введение дополнительных ролей, например «исполнитель» − студент, «проверяющий» − преподаватель и т. д. На рис. 7.4 показан интерфейс добавления новых ролей в *GanttProject*.

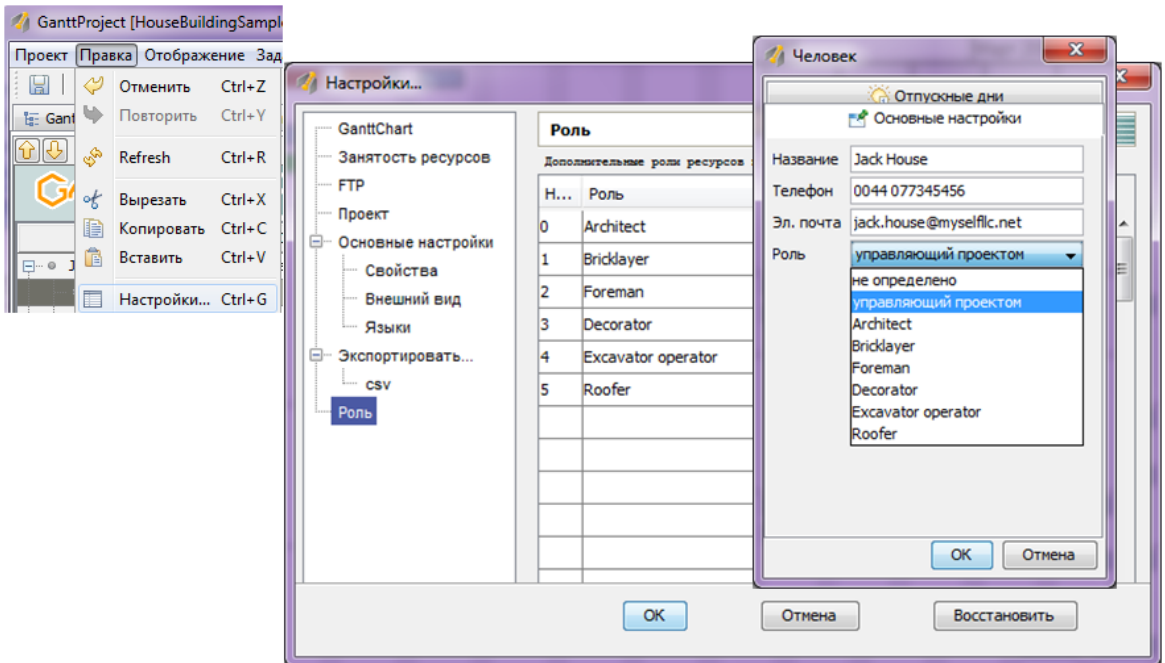

*Рис. 7.4. Задание ролей и определение исполнителей работ*

Для расчета временных ограничений проекта используются календари, в которых указываются рабочие дни. После определения всех работ проекта и их параметров автоматически строится диаграмма Ганта. На рис. 7.5 показана диаграмма Ганта для плана проекта по строительству дома.

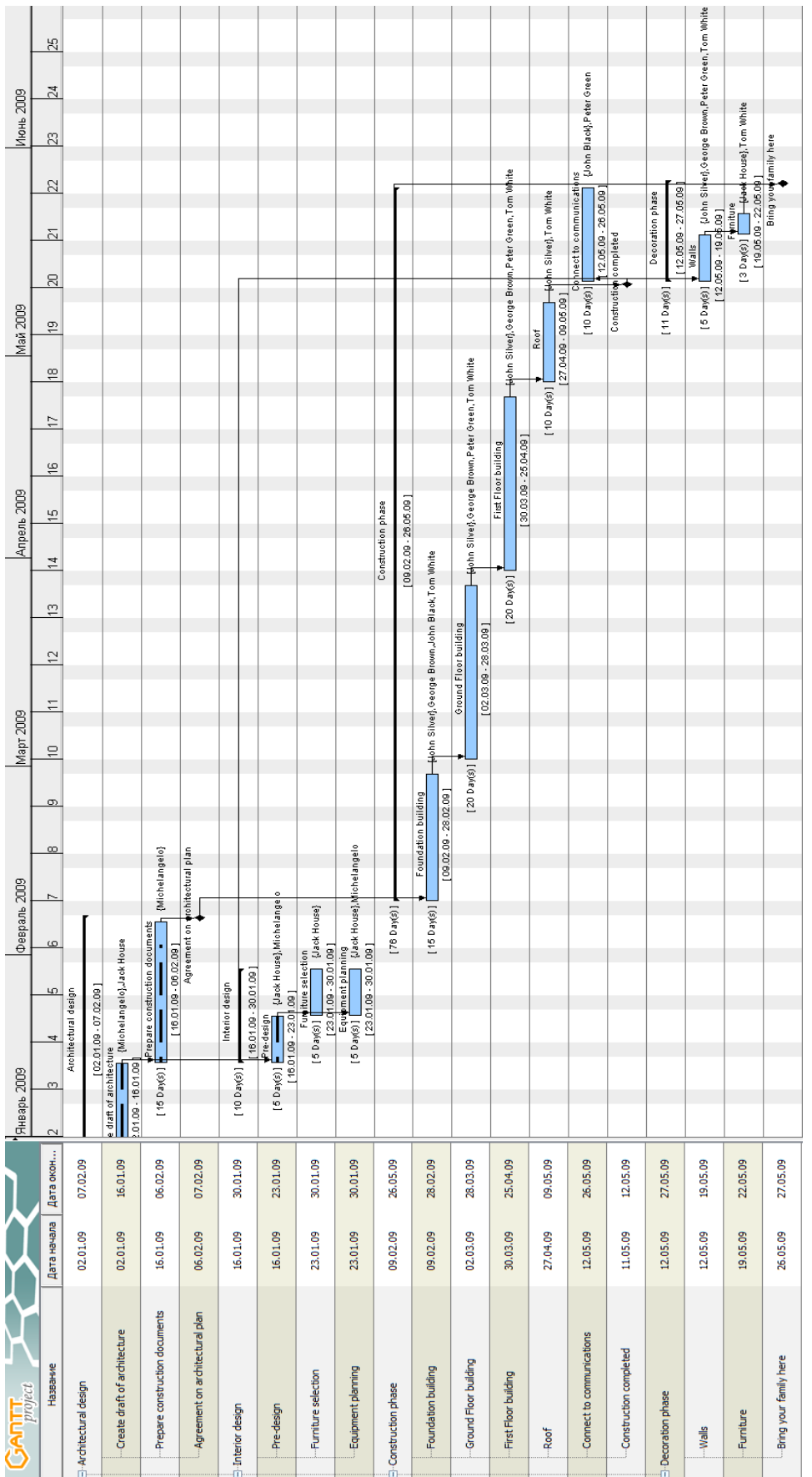

Рис. 7.5. Диаграмма Ганта по проекту строительства дома *Рис. 7.5. Диаграмма Ганта по проекту строительства дома*

Для использования результатов планирования проекта в документах других форматов в *GanttProject* предусмотрен механизм экспорта (рис. 7.6).

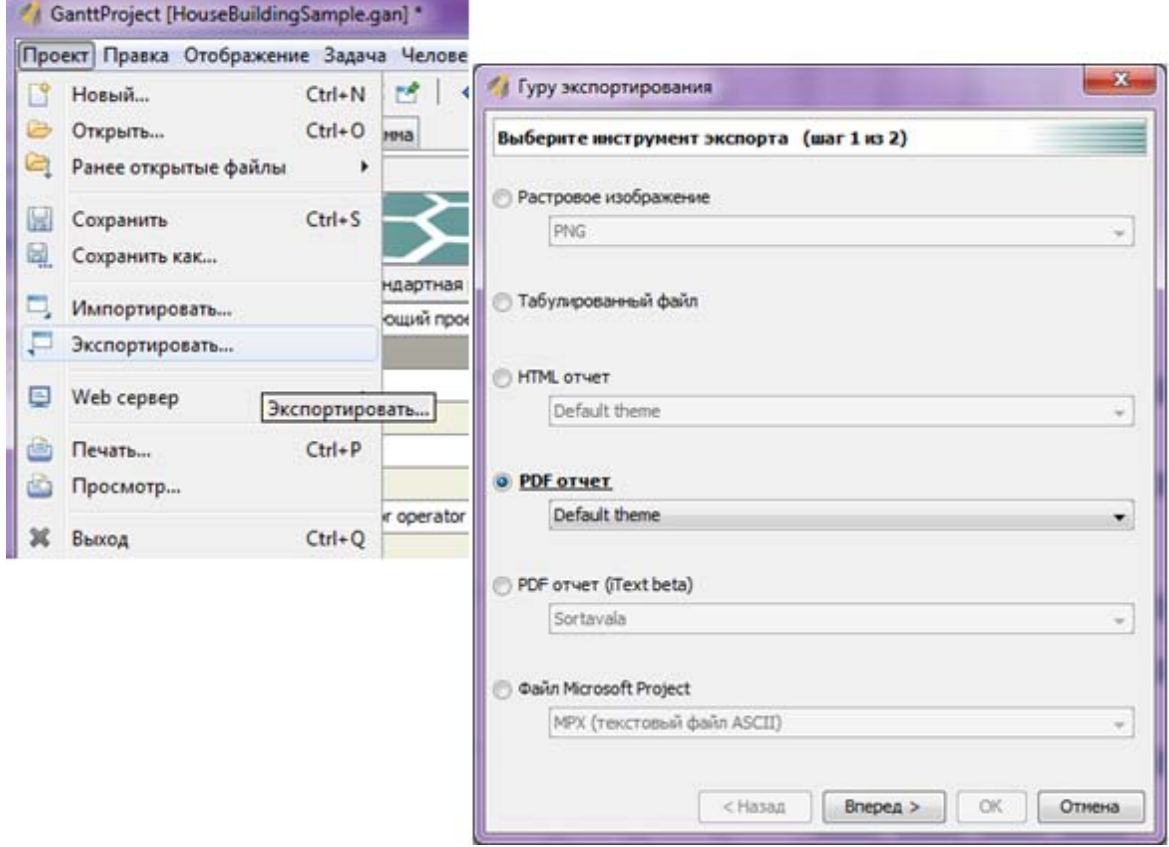

*Рис. 7.6. Экспорт результатов планирования проекта*

Подводя итог описанию вышеприведенных основ планирования деятельности в соответствии с проектным подходом [23], можно сделать вывод: наличие грамотно составленного плана работ с указанием сроков их выполнения и исполнителей является гарантом эффективного достижения практически любой цели.

Подробнее про методы и средства управления проектами изложено в следующих источниках:

- Шапиро В.Д., Мазур И.И., Ольдерогге Н.Г. Управление проектами. М.: Изд-во «Омега-Л», 2004. – 654 с.
- Теория и практика управления проектами. Статьи и публикации [Электронный ресурс]. – URL: http://www.advanta-group.ru/ about/Articles/ (дата обращения: 29.10.2012).
- Управление проектами. Создание проектов в комплексе «Простой бизнес» [Электронный ресурс]. – URL: http://www.prostoy.ru/ 03.html (дата обращения: 29.10.2012).
- Управление проектами: статьи [Электронный ресурс]. URL: http://www.pmprofy.ru/pm-articles.asp (дата обращения: 29.10.2012).
- Журнал «Управление проектами» [Электронный ресурс]. URL: http://pmmagazine.ru (дата обращения: 29.10.2012).

### **Контрольные вопросы**

- 1. В чем отличие проекта от процесса?
- 2. Каково назначение диаграммы Ганта?
- 3. Чем отличаются вехи и задачи проекта?
- 4. Можно ли рассматривать процесс создания ИС, согласно его формализации в методологии SADT, как проект?
- 5. Какие роли могут выполнять участники проекта?
- 6. Какие параметры необходимо задать при определении задачи проекта?
- 7. Какая информация отображается в исходном плане проекта?
- 8. Чем отличается работа проекта от функции БП?
- 9. Каких результатов позволяет достичь ресуpсное календаpное планиpование?
- 10. В чем сходство проекта с процессом?

## **ЭКСПОРТ РАЗРАБОТАННЫХ БИЗНЕС-ПРОЦЕССОВ В ПРИКЛАДНЫЕ ИНФОРМАЦИОННЫЕ СИСТЕМЫ НА ПРИМЕРЕ ИНТЕГРАЦИИ СИСТЕМЫ БИЗНЕС-МОДЕЛИРОВАНИЯ**  *BUSINESS STUDIO* **И СИСТЕМЫ ЭЛЕКТРОННОГО ДОКУМЕНТООБОРОТА** *DIRECTUM*

Практическая значимость результатов бизнес-моделирования в виде диаграмм заключается не только в возможности сформулировать рекомендации по улучшению деятельности. Прежде всего, схемы бизнеспроцессов иллюстрируют порядок выполнения деятельности. Поэтому целесообразно использовать их в качестве алгоритма действий пользователя прикладных информационных систем, таких как, например, BPMS или системы электронного документооборота (СЭД).

Основной задачей СЭД является автоматизация делопроизводства, безбумажное структурированное хранение информации, управление потоками документов и работ, связанных с ними. Как правило, СЭД поддерживают возможность использования электронной подписи. В настоящее время существует огромное количество программ для автоматизации документооборота, наиболее популярны среди них DocVision, Дело, *DIRECTUM* и др. Подробнее про информационные системы электронного документооборота изложено в следующих источниках:

- Системы электронного документооборота (СЭД) [Электронный ресурс]. – URL: http://www.iteam.ru/publications/it/section\_64/ (дата обращения: 29.10.2012).
- Критерии выбора системы электронного документооборота [Электронный ресурс]. – URL: http://www.kimmsh.ru/uchmat/ISBN\_metodichki/ electronDoc/vibor\_doc/index.html (дата обращения: 29.10.2012).
- Обзор систем электронного документооборота [Электронный ресурс]. – URL: http://www.ixbt.com/soft/sed.shtml (дата обращения: 29.10.2012).

СЭД *DIRECTUM* является продуктом отечественной разработки, имеет удобный пользовательский интерфейс на русском языке и большое количество сопроводительной документации. Сегодня эта ИС используется во многих ведущих фирмах и учреждениях страны (например, «Газпром трансгаз Томск» (г. Томск), «Газпром геофизика» (г. Москва), администрация г. Уфы, Глазовская птицефабрика и др. предприятия различных сфер промышленности). Подробная информация про СЭД *DIRECTUM* доступна на официальном сайте компанииразработчика данного программного продукта: http://www.directum.ru/.

Помимо автоматизации функций работы с документами, СЭД *DIRECTUM* также предоставляет возможности управления взаимодействиями в компании, например отношениями с клиентами и поставщиками, сопровождения совещаний и заседаний и т. д. Несмотря на наличие в СЭД *DIRECTUM* встроенного средства проектирования схем бизнес-процессов и задания оргструктуры предприятия, визуальные и аналитические возможности этой системы уступают подобным инструментам бизнес-моделирования *Business Studio*. Поэтому экспорт информации из *Business Studio* в *DIRECTUM* является актуальной задачей.

Чтобы обеспечить передачу данных из одной ИС в другую, необходимо совпадение формата записи/чтения передаваемой информации или программная связь между системами, которая называется интеграцией. Как уже было отмечено в первой главе, в настоящее время наблюдается тенденция к объединению всех информационных ресурсов и систем предприятия в единую информационную среду. Поэтому задача программной интеграции данных, хранящихся в различных информационных системах, становится все более актуальной.

Подробнее про интеграцию информационных систем изложено в следующих источниках:

- Михайлов И.С. Исследование и разработка методов и программных средств обеспечения структурной и семантической интероперабельности информационных систем на основе метамоделей [Электронный ресурс]. – URL: www.raai.org/cai-08/files/cai-08\_paper\_184.doc (дата обращения: 29.10.2012).
- Интеграция информационных систем [Электронный ресурс]. URL: http://www.gemini-systems.ru/index.php/finansovyj-sektor/13 integratsiya-informatsionnykh-sistem (дата обращения: 29.10.2012).
- Обзор методов реструктуризации и интеграции информационных систем [Электронный ресурс]. – URL: http://smis.iki.rssi.ru/students/alekro/ Dissertation/Papers/Reengineering/my\_review.html (дата обращения: 29.10.2012).

Одним из распространенных в настоящее время средств интеграции ИС является программное обеспечение, называемое «коннектор». Коннектор содержит в себе все необходимые настройки, обеспечивающие возможность интеграции. Настройка взаимодействия с системой начинается с того, что в коннектор поступает информация о среде, с которой будет производиться интеграция. На основе поступивших конфигураций о системе формируются интерфейс интеграции, сценарий, по которому будет происходить передача данных, отправленных из внешней среды.

Возвращаясь к информационным системам, рассмотренным при изучении дисциплины, следует отметить, что система бизнес-моделирования *Business Studio* интегрирована с СЭД *DIRECTUM*. Существующая интеграция позволяет автоматизировать выполнение следующих действий:

- обмен справочными данными об организационной структуре между системами, при этом обеспечивается целостность и непротиворечивость информации и не происходит дублирование данных;
- обмен схемами бизнес-процессов и типовыми маршрутами движения документов.

На рис. 8.1 представлена схема, показывающая основные возможности взаимодействия двух систем в рамках интегрированного решения «*Business Studio* + *DIRECTUM*».

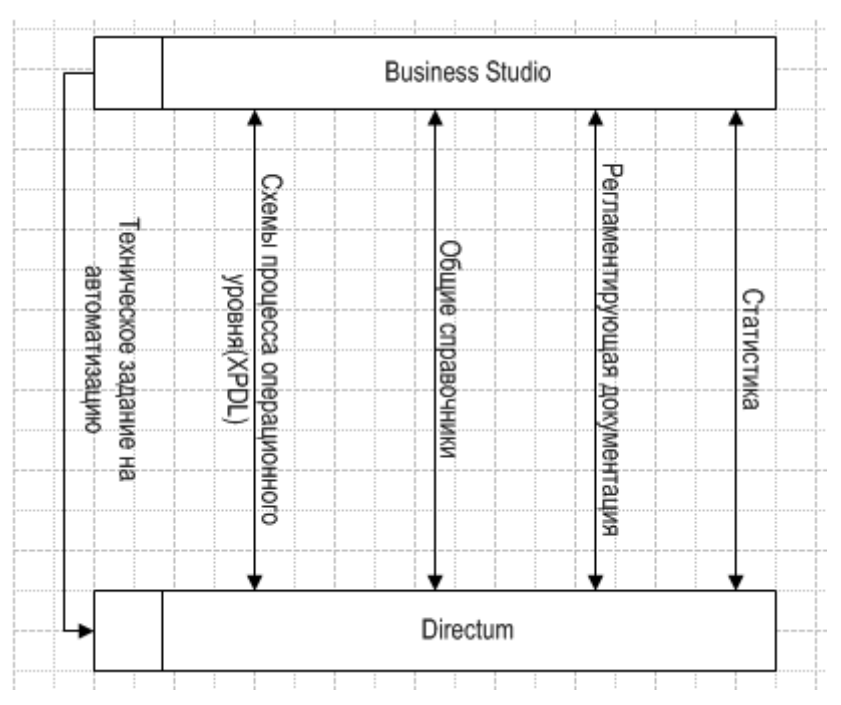

*Рис. 8.1. Схема взаимодействия систем в рамках интегрированного решения «Business Studio + DIRECTUM»*

Вышеописанная интеграция системы бизнес-моделирования *Business Studio* с СЭД *DIRECTUM* позволяет выполнять следующие действия:

- разработать в *Business Studio* оргструктуру предприятия и модели его бизнес-процессов (включая перечень подразделений, должностей и сотрудников, а также схемы управления документооборотом) и экспортировать эти данные в *DIRECTUM*;
- импортировать статистическую информацию о выполнении бизнеспроцессов из *DIRECTUM* снова в *Business Studio* для проведения ИМ и ФСА;
- синхронизировать информацию в общих справочниках двух систем, например, по сотрудникам или базе документов предприятия.

Для выполнения вышеуказанных действий по работе с интегрированным решением «*Business Studio* + *DIRECTUM*» необходимо прежде всего выполнить настройку интеграции. Для этого следует в системе *Business Studio* открыть меню «Сервис», пункт «Настройки пользователя», и в появившемся окне поставить галочку в строке «Включить интеграцию с *DIRECTUM*».

Для передачи данных в *DIRECTUM* в системе *Business Studio* используется меню «Файл», пункт «Экспорт в *DIRECTUM*». При этом возможны два варианта экспортируемых данных: оргструктура или модель бизнес-процессов предприятия. Для корректной передачи данных перед началом экспорта следует убедиться в наличии в системе *DIRECTUM* предприятия, информация о котором экспортируется из *Business Studio*.

При передаче оргструктуры из *Business Studio* в систему *DIRECTUM* просматривается таблица существующих структурных единиц. При отсутствии какой-либо структурной единицы в *DIRECTUM* она создается автоматически. При этом в системе *DIRECTUM* заполняются следующие справочники: «Персоны», «Подразделения», «Работники».

Кроме того, создается документ в формате Microsoft Word, хранящий таблицу переданных в систему *DIRECTUM* структурных единиц предприятия (рис. 8.2).

| 日の一          |                                                                                                    | ~ImportOrgStructureFromBSResultReport.RTF (Режим ограниченной функциональности) - Microsoft Word |                                  | Работа с таблицами                    |                                                 |      | $  \times$                                                                                |
|--------------|----------------------------------------------------------------------------------------------------|--------------------------------------------------------------------------------------------------|----------------------------------|---------------------------------------|-------------------------------------------------|------|-------------------------------------------------------------------------------------------|
| Главная      | Разметка страницы<br>Вставка<br>Ссылки                                                                                                    | Рассылки<br>Рецензирование                                                                       | Надстройки<br>Вид<br>Разработчик | Конструктор                           | Maker                                           |      |                                                                                           |
| Вставить     | Times New Roman - 11 - A A <sup>3</sup> 号 三 - 三 - 气 库 宇 全 9                                                                                                    |                                                                                                  | AaBbCcDe AaBbCcDe AaBbC AaBbC    |                                       | <b>АА</b> Найти -<br>а Заменить<br>4 Выделить - | Меню | Создать документ из шаблона<br>Сохранить как новый документ<br>Скопировать ссылку в буфер |
| Буфер обм Га | Шрифт                                                                                                    | Абзац                                                                                            | Стили                            |                                       | <sup>Га</sup> Редактирование                    |      | <b>DIRECTUM</b>                                                                           |
|              | РЕЗУЛЬТАТ ПЕРЕДАЧИ ОРГСТРУКТУРЫ ИЗ BUSINESS STUDIO В DIRECTUM<br>Дата формирования отчета: 27.03.2011 14:40:38<br>РАСХОЖДЕНИЯ ОРГСТРУКТУРЫ В BUSINESS STUDIO И DIRECTUM |                                                                                                  |                                  |                                       |                                                 |      |                                                                                           |
|              |                                                                                                    | <b>Business Studio</b>                                                                           | <b>DIRECTUM</b>                  |                                       |                                                 |      |                                                                                           |
|              | ИнТехПроект                                                                                                    |                                                                                                  | ИнТехПроект                      |                                       |                                                 |      |                                                                                           |
|              | Директор                                                                                                    |                                                                                                  | Директор                         |                                       |                                                 |      |                                                                                           |
|              | Бухгалтерия                                                                                                    |                                                                                                  |                                  |                                       |                                                 |      |                                                                                           |
|              |                                                                                                    |                                                                                                  |                                  |                                       |                                                 |      |                                                                                           |
|              | Главный бухгалтер                                                                                                    |                                                                                                  |                                  |                                       |                                                 |      |                                                                                           |
|              | Бухгалтер                                                                                                    |                                                                                                  |                                  |                                       |                                                 |      |                                                                                           |
|              |                                                                                                    |                                                                                                  | Ведущий инженер                  |                                       |                                                 |      |                                                                                           |
|              | Заместитель директора по качеству                                                                                                    |                                                                                                  |                                  | Заместитель директора по качеству     |                                                 |      |                                                                                           |
|              | Заместитель директора по производству                                                                                                    |                                                                                                  |                                  | Заместитель директора по производству |                                                 |      |                                                                                           |
|              | Инженерно-технический отдел                                                                                                    |                                                                                                  |                                  |                                       |                                                 |      |                                                                                           |
|              |                                                                                                    | Начальник инженерно-технического отдела                                                          |                                  |                                       |                                                 |      |                                                                                           |
|              |                                                                                                    | Инженер-проектировщик                                                                            |                                  |                                       |                                                 |      |                                                                                           |
|              | Монтажный участок                                                                                                    |                                                                                                  |                                  |                                       |                                                 |      |                                                                                           |
|              |                                                                                                    | Начальник монтажного участка                                                                     |                                  |                                       |                                                 |      |                                                                                           |
|              | Монтажник<br>Отдел снабжения                                                                                                    |                                                                                                  |                                  |                                       |                                                 |      |                                                                                           |

*Рис. 8.2. Отчет по результатам экспорта оргструктуры предприятия из системы Business Studio в СЭД DIRECTUM* 

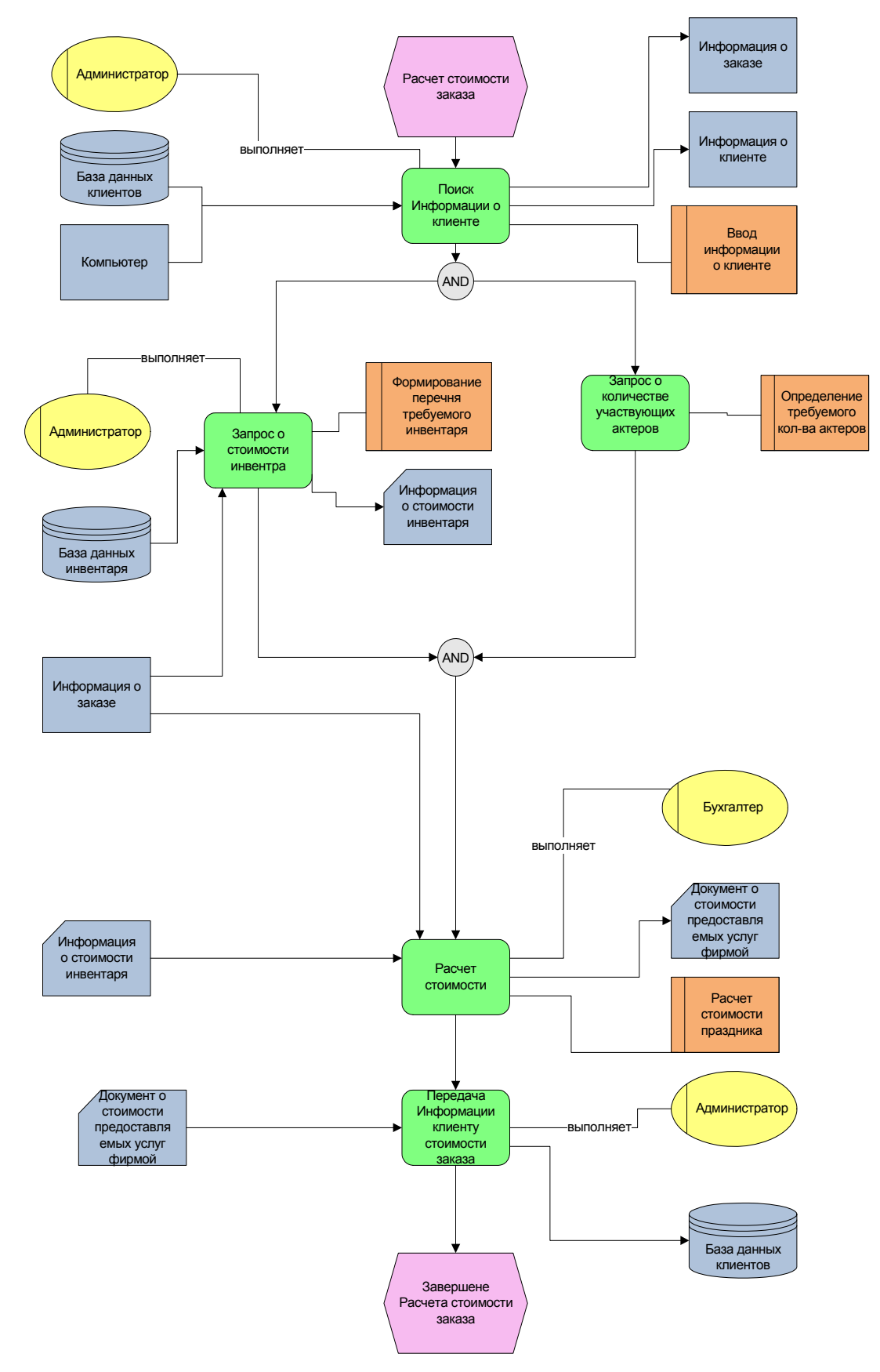

*Рис. 8.3. EPC-диаграмма процесса в ИС Business Studio* 

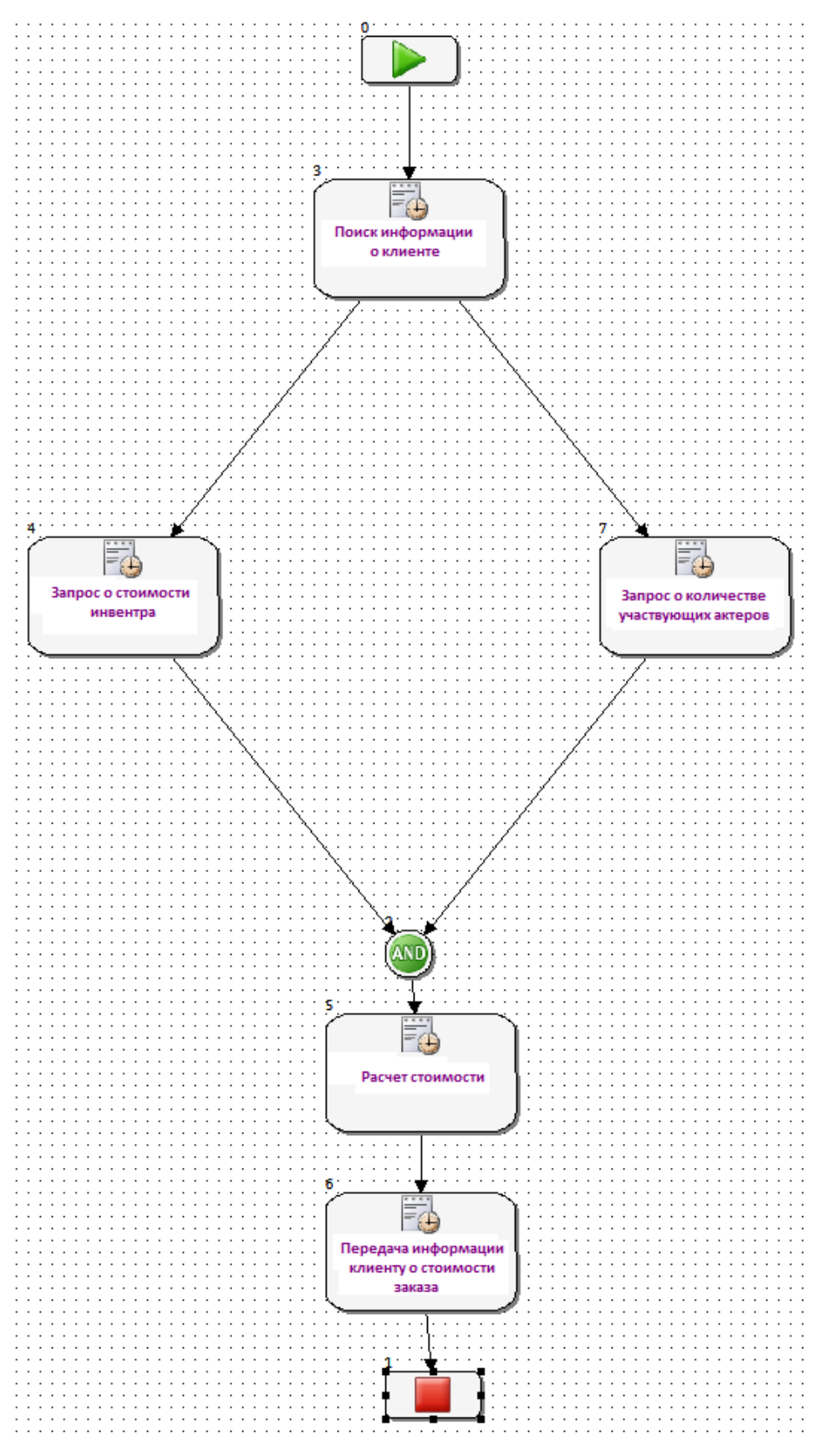

*Рис. 8.4. Диаграмма процесса в СЭД DIRECTUM* 

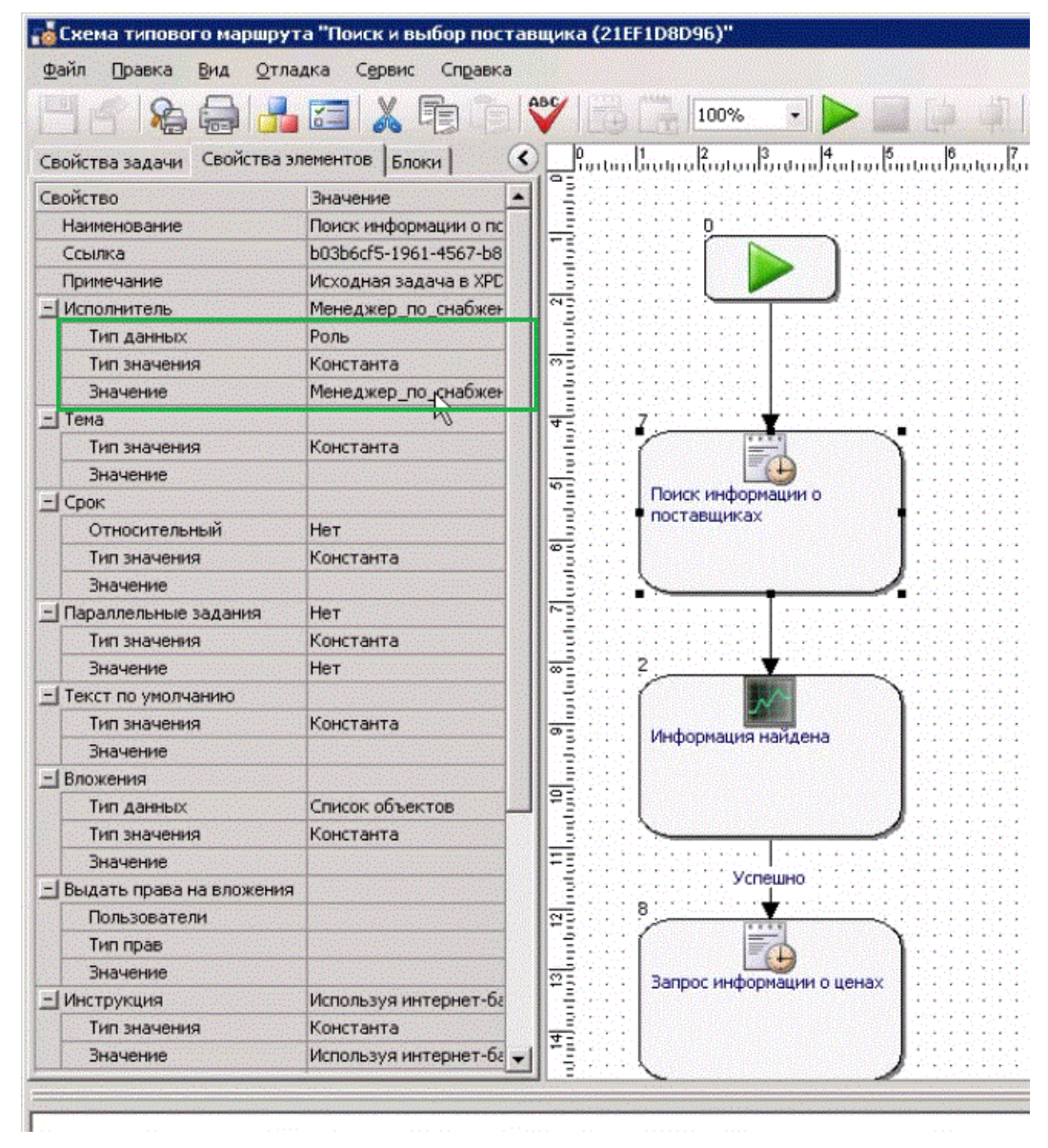

*Рис. 8.5. Свойства блоков диаграммы процесса в СЭД DIRECTUM* 

Аналогичный отчет создается при передаче моделей бизнеспроцессов из *Business Studio* в *DIRECTUM*. Схемы бизнес-процессов в СЭД *DIRECTUM* представлены с использованием внутренней нотации, смысл функциональных блоков которой схож с нотацией EPC. Внутренние средства настройки бизнес-процессов в *DIRECTUM* позволяют также задать значения свойств каждого блока, например, «Наименование», «Исполнитель», «Вложение», «Сроки» и т. д.

На рис. 8.3 показан пример EPC-диаграммы бизнес-процесса расчета стоимости услуги, спроектированного в ИС *Business Studio*, а на рис. 8.4 – схема этого же процесса в СЭД *DIRECTUM*.

Анализ рис. 8.3 и 8.4 позволяет сделать вывод, что при передаче моделей бизнес-процессов из системы бизнес-моделирования *Business*  *Studio* в СЭД *DIRECTUM* происходит экспорт только функциональных блоков следующих типов:

- событие, в том числе стартовое и конечное;
- функция;
- логический оператор.

Остальные функциональные блоки EPC-диаграммы в *Business Studio* становятся параметрами вышеперечисленных блоков в схемах процессов в СЭД *DIRECTUM* (рис. 8.5).

Итак, рассмотренный пример интеграции систем *Business Studio* и *DIRECTUM* показывает один из вариантов практического применения бизнес-моделирования: экспорт результатов описания предприятия для настройки алгоритмов действий пользователя прикладной среды управления документами.

Подробнее про функциональные возможности интегрированного решения «*Business Studio* + *DIRECTUM*» рекомендуется узнать самостоятельно, информация доступна на официальном сайте одной из компанийразработчиков указанных систем: http://www.businessstudio.ru/description/ integration\_directum/.

### **Контрольные вопросы**

- 1. Что такое интеграция информационных систем и для чего она нужна?
- 2. Назовите наиболее распространенные методы, средства и технологии интеграции информационных систем.
- 3. Каковы основные функции СЭД?
- 4. Опишите СЭД по признакам классификации ИС.
- 5. Какие возможности предоставляет интегрированное решение «*Business Studio* + *DIRECTUM*»?
- 6. На каких предприятиях необходимы системы бизнес-моделирования и электронного документооборота? Почему?
- 7. Для чего нужна передача данных из систем бизнес-моделирования в прикладные информационные системы?

### **СПИСОК ЛИТЕРАТУРЫ**

- 1. Грабауров В.А. Информационные технологии для менеджеров. М.: Изд-во «Финансы и статистика», 2001. – 368 с.
- 2. Марка Д., МакГоуэн К. Методология структурного анализа и проектирования SADT. – М.: МетаТехнология, 1993. – 240 с.
- 3. Вендров А. М. Проектирование программного обеспечения экономических информационных систем: учебник. – 2-е изд., перераб. и доп. – М.: Финансы и статистика, 2006. – 544 с.
- 4. Вендров А.М. CASE-технологии. Современные методы и средства проектирования информационных систем. – М.: Изд-во «Финансы и статистика», 1998. – 176 с.
- 5. Р 50.1.028-2001. «Информационные технологии поддержки жизненного цикла продукции. Методология функционального моделирования» [Электронный ресурс]. – URL: http://www.i-mash.ru/ normatdok/r pr\_rd/2867-r\_5010282001.html (дата обращения: 29.10.2012).
- 6. Федотова Д.Э., Семенов Ю.Д., Чижик К.Н. CASE-технологии. Практикум. – М.: Изд-во «Горячая Линия – Телеком», 2005. – 160 с.
- 7. Гордашникова О.Ю. Функционально-стоимостной анализ качества продукции и управления маркетингом на предприятии. – М.: Издво «Альфа-Пресс», 2006. – 88 с.
- 8. Афанасьев А. Определение себестоимости методом *Activity-Based Costing* [Электронный ресурс]. –URL: http://fd.ru/reader.htm?id=3689 (дата обращения: 29.10.2012).
- 9. Делебак Д. Бизнес-модели. Принципы создания процветающей организации. – М.: Издательский дом Гребенникова, 2009. – 256 с.
- 10. Система бизнес-моделирования *Business Studio* [Электронный ресурс]. – URL: http://www.businessstudio.ru/ (дата обращения: 29.10.2012).
- 11. Самуйлов К.Е. и др. Основы формальных методов описания бизнес-процессов: учебное пособие. – М.: РУДН, 2008. – 130 с.: ил.
- 12. Коноков Д.Г. и др. Организационная структура предприятий. М.: Изд-во «ИСАРП», 2003. – 176 с.
- 13. Гольдштейн Г.Я. Основы менеджмента: учебное пособие. –2-е изд., перераб. и доп. – Таганрог: Изд-во ТРТУ, 2003 [Электронный ресурс]. – URL: http://www.aup.ru/books/m77/ (дата обращения: 29.10.2012).
- 14. Шапиро В.Д., Мазур И.И., Ольдерогге Н.Г. Эффективный менеджмент: учебное пособие для вузов. – М.: Изд-во «Высшая школа», 2002. – 556 с.
- 15. Хаммер М., Чампи Дж. Реинжиниринг корпорации: манифест революции в бизнесе. – М.: Изд-во «Манн, Иванов и Фербер», 2006. – 276 с.
- 16. Кадыев Т. Синтез процессов и их организация [Электронный ресурс]. – URL: http://metodika.org/node/5 (дата обращения: 29.10.2012).
- 17. Верников. 7 тонн менеджмента [Электронный ресурс]. URL: http://vernikov.ru/ (дата обращения: 29.10.2012).
- 18. Официальный русскоязычный сайт проекта *Ramus* [Электронный ресурс]. – URL: http://www.ramussoftware.com (дата обращения: 29.10.2012).
- 19. Бизнес-инжиниринговые технологии управленческое консультирование и обучение [Электронный ресурс]. – URL: http://www.betec.ru (дата обращения: 29.10.2012).
- 20. Шапиро В.Д., Мазур И.И., Ольдерогге Н.Г. Управление проектами. М.: Изд-во «Омега-Л», 2004. – 654 с.
- 21. Голдратт Э. Критическая цепь. Применение ТОС в управлении проектами. – М.: Изд-во «ТОС Центр», 2009. – 264 с.
- 22. Управление проектами [Электронный ресурс]. URL: http://www.pmbox.ru (дата обращения: 29.10.2012).
- 23. Теория и практика управления проектами [Электронный ресурс]. URL: http://www.advanta-group.ru/about/Articles/ (дата обращения: 29.10.2012).
- 24. Официальный сайт системы моделирования и регламентации бизнес-процессов предприятия *Business Studio* [Электронный ресурс]. – URL: http://www.businessstudio.ru (дата обращения: 29.10.2012).
- 25. Официальный сайт системы электронного документооборота *DIRECTUM* [Электронный ресурс]. – URL: http://www.directum.ru (дата обращения: 29.10.2012).

Учебное издание

ВИЧУГОВА Анна Александровна ВИЧУГОВ Владимир Николаевич ДМИТРИЕВА Елена Анатольевна ЦАПКО Геннадий Павлович

# **ИНФОРМАЦИОННЫЕ ТЕХНОЛОГИИ**

Учебное пособие

Научный редактор *доктор технических наук*, *профессор Г.П. Цапко*

> Выпускающий редактор *Д.В. Заремба* Редактор *Е.А. Тетерина* Компьютерная верстка *Д.В. Сотникова* Дизайн обложки *А.И. Сидоренко*

Подписано к печати 04.12.2012. Формат 60х84/16. Бумага «Снегурочка». Печать XEROX. Усл. печ. л. 6,10. Уч.-изд. л. 5,52. Заказ 1408-12. Тираж 100 экз.

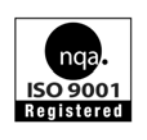

Национальный исследовательский Томский политехнический университет Система менеджмента качества Издательства Томского политехнического университета сертифицирована NATIONAL QUALITY ASSURANCE по стандарту BS EN ISO 9001:2008

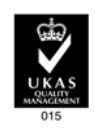

издательство ТПУ 634050, г. Томск, пр. Ленина, 30 Тел./факс: 8(3822)56-35-35, www.tpu.ru